МІНІСТЕРСТВО ОСВІТИ І НАУКИ УКРАЇНИ НАЦІОНАЛЬНИЙ ТЕХНІЧНИЙ УНІВЕРСИТЕТ УКРАЇНИ «КИЇВСЬКИЙ ПОЛІТЕХНІЧНИЙ ІНСТИТУТ імені ІГОРЯ СІКОРСЬКОГО»

**Н. Д. Любашенко**

# **ПРОГРАМУВАННЯ-2. Мова С**

## **КОНСПЕКТ ЛЕКЦІЙ**

*Рекомендовано Методичною радою КПІ ім. Ігоря Сікорського як навчальний посібник для студентів, які навчаються за спеціальністю 113 «Прикладна математика», освітньою програмою «Наука про дані (Data Science) та математичне моделювання»*

> Київ КПІ ім. Ігоря Сікорського 2019

ПРОГРАМУВАННЯ-2. Мова С [Електронний ресурс] : навч. посіб. для студ. спеціальності 113 *«*Прикладна математика*»*, освітньої програми «Наука про дані (Data Science) та математичне моделювання» / КПІ ім. Ігоря Сікорського ; уклад.: Н. Д. Любашенко. – Електронні текстові дані (1 файл: 1,6 Мбайт). – Київ : КПІ ім. Ігоря Сікорського, 2019. – 144 с.

*Гриф надано Методичною радою КПІ ім. Ігоря Сікорського (протокол №6 від 31.01.2020 р.) за поданням Вченої ради факультету прикладної математики (протокол № 8 від 27.01.2020 р.)*

Електронне мережне навчальне видання

## ПРОГРАМУВАННЯ-2. МОВА С

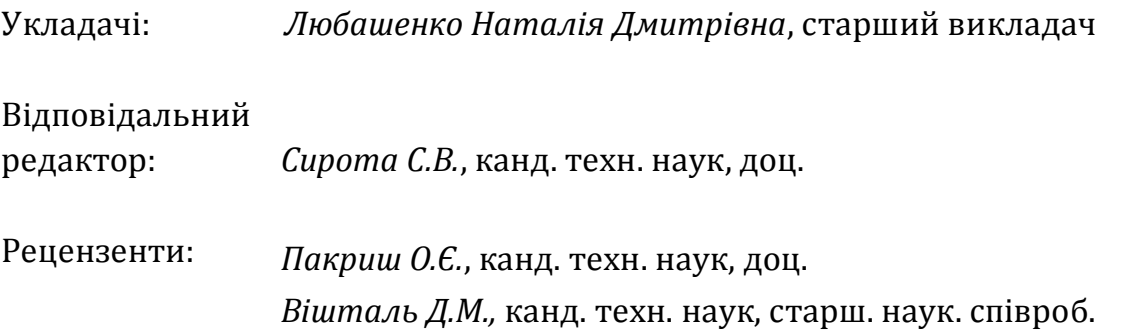

Посібник адресований студентам закладів вищої освіти зі спеціальності «Прикладна математика», спеціалізації «Наука про дані (Data Science) та математичне моделювання». Матеріал відповідає змісту міжнародного стандарту ISO/IEC з мови С, при цьому форма його подання є наочною. Посібник складається з 16-ти розділів. Детально розглянуто концепції та конструкції мови С. Особливу увагу приділено концепції типізації даних та функцій, деклараціям об'єктів та функцій. Окремі розділи присвячено середовищу трансляції та виконання, а також питанню якнайширшого використання потужної стандартної бібліотеки С-програм. Для кращого сприйняття формальних описів наводяться фрагменти програм та відповідні пояснення. У кінці кожного розділу містяться контрольні питання. У додатках знаходяться словник термінів та інформація про стандартні заголовки С-бібліотеки.

Викладений матеріал відповідає діючим стандартам та навчальним програмам з дисципліни «Програмування».

© КПІ ім. Ігоря Сікорського, 2019

## 3 M I C T

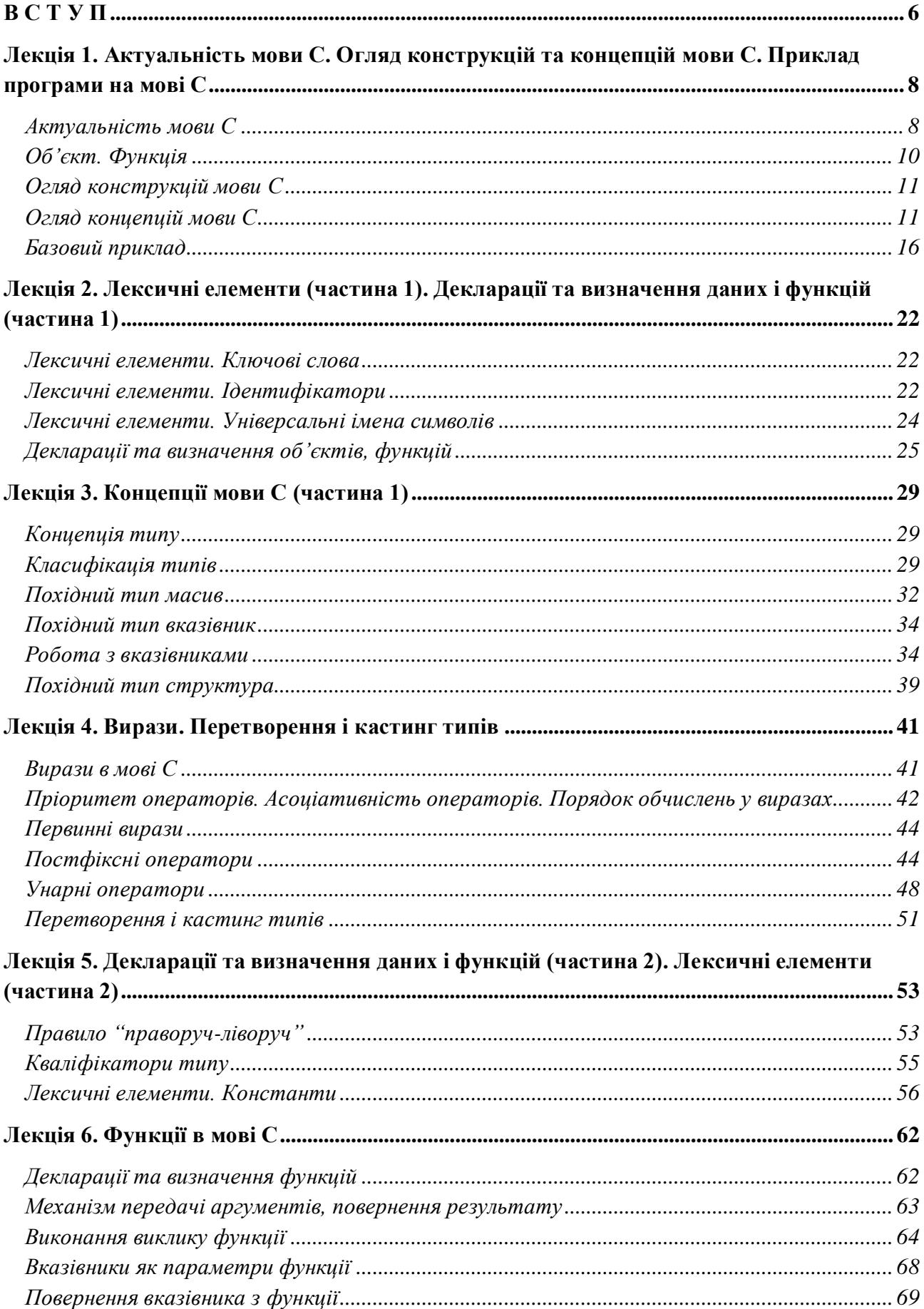

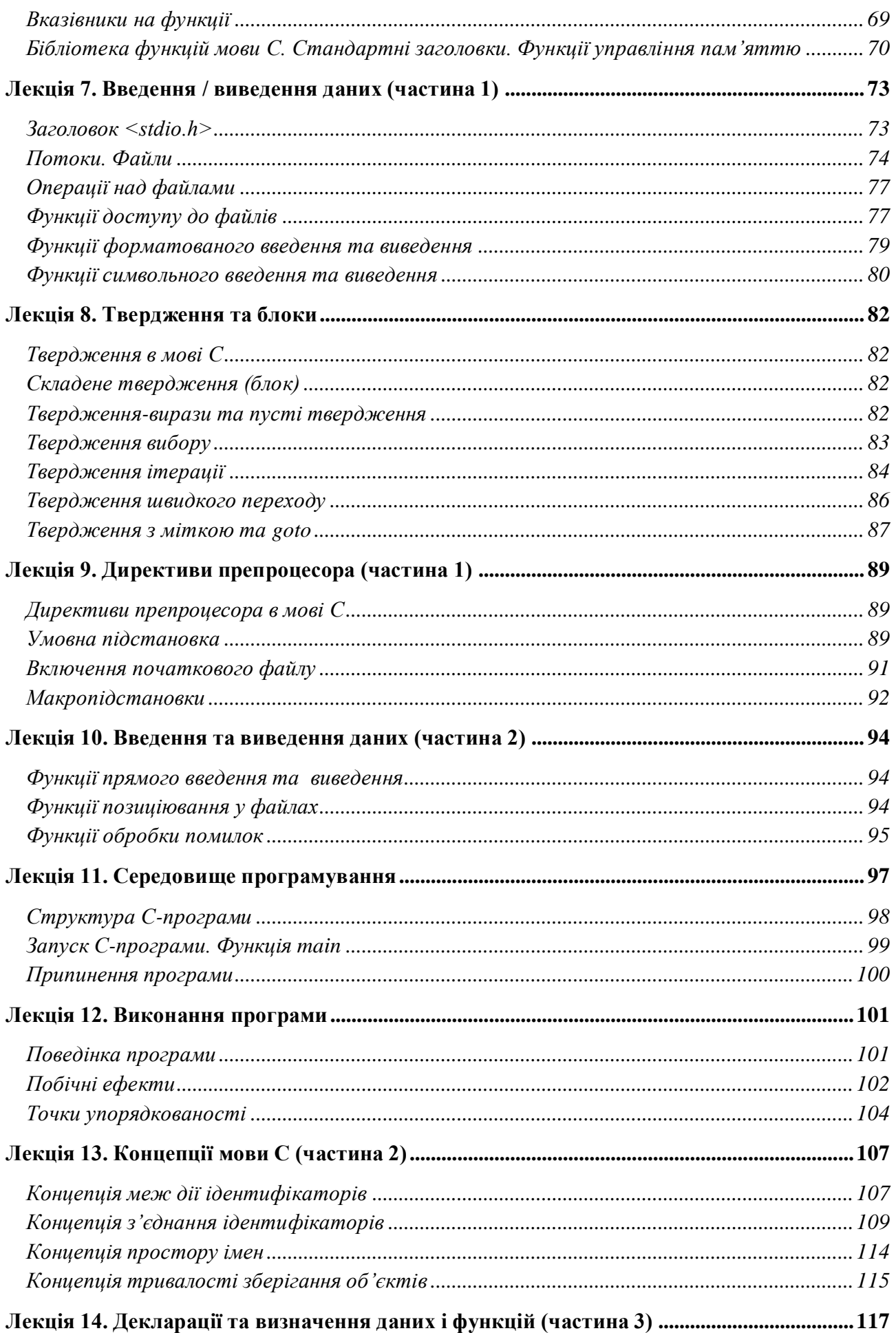

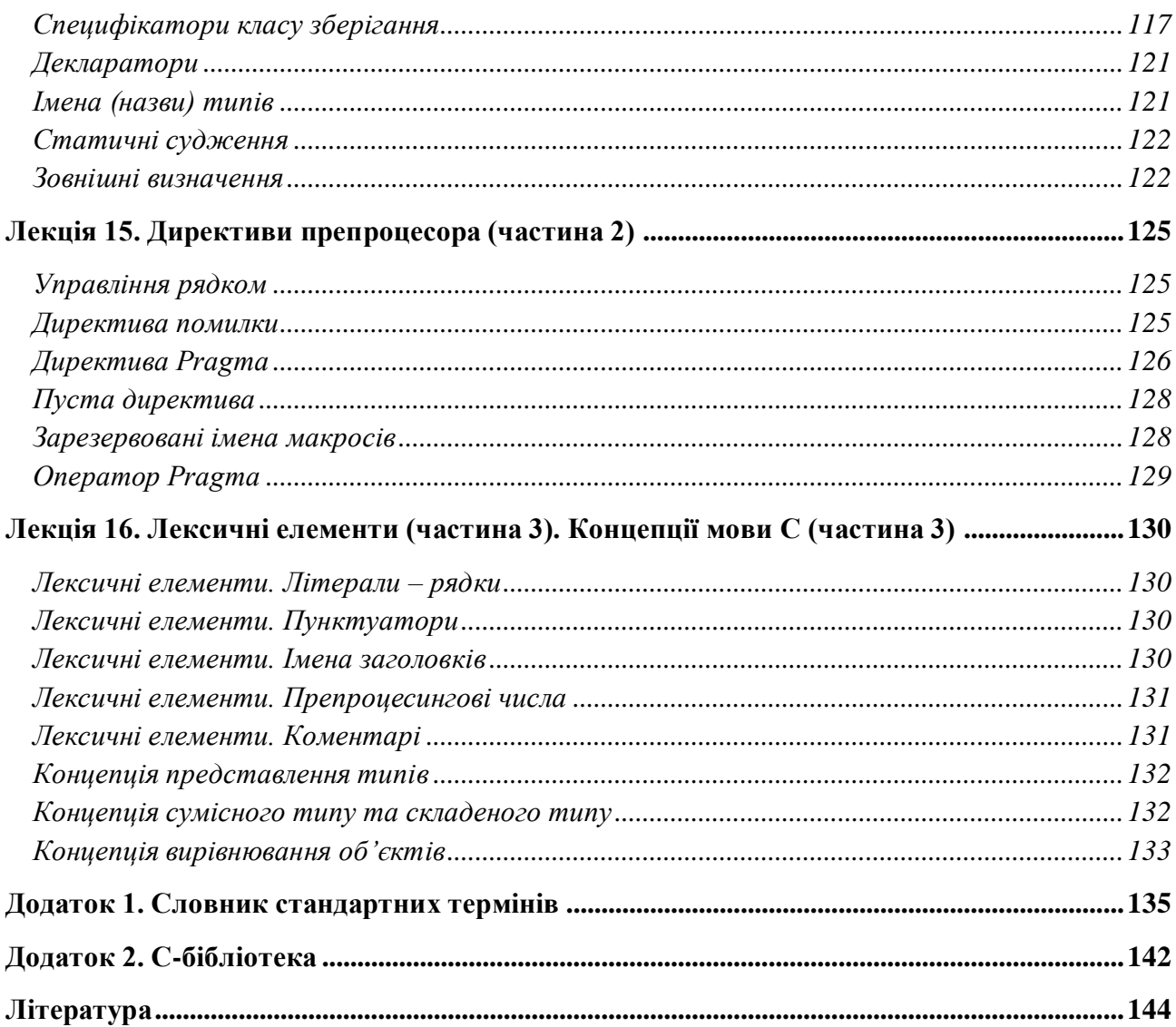

## **В С Т У П**

<span id="page-5-0"></span>Універсальна мова програмування С вражає живучістю. Вона не просто залишилась актуальним засобом системного програмування, а й розвинулась під впливом сучасних вимог [1]. Нею користуються як для розробки програм на низьких рівнях, наприклад, драйверів пристроїв, операційних систем, апаратних прошивок, так і прикладних програм високого рівня.

Програмісту-початківцю мова програмування С може видатись недружелюбною, громіздкою. Проте після певних зусиль програміст починає змінювати думку і по-новому оцінювати С. Тепер мова стає гнучким, ефективним, універсальним інструментом реалізації програмних проектів.

Мовою С опікуються солідні міжнародні організації з уніфікації програмних і технічних засобів: ISO (the International Organization for Standardization) та IEC (the International Electrotechnical Commission). Вони виробили поточний стандарт для C [2]. Мета стандарту – сприяти мобільності, надійності, ефективному відлагодженню і виконанню C-програм в різноманітних обчислювальних системах.

Цей навчальний посібник складено на основі лекцій та лабораторних занять, які читаються студентам денної форми навчання спеціальності 113 "Прикладна математика" освітньо-кваліфікаційного рівня "Бакалавр".

Особливістю посібника є те, що його структура максимально наближена до оригінального тексту останньої версії стандарту ISO/IEC мови С [2]. При цьому матеріал довідкового характеру подано у зручній табличній формі.

При складанні посібника було враховано термінологічні розбіжності в книгах та онлайн-ресурсах по мові С. Авторський варіант перекладів та визначень термінів подано в словнику (додаток 1).

Базовий приклад, наведений в кінці першої лекції, – це приклад програми, посилання на яку міститимуться у наступних лекціях для ілюстрації деяких конструкцій та концепцій мови С.

Кожна лекція подана в окремому розділі, містить як теоретичний матеріал, так і достатню кількість прикладів. У кінці кожного розділу наведені контрольні питання.

На рисунку зображено узагальнену ілюстрацію по вивченню мови С.

В таблиці розміщено тематику відповідних лекцій.

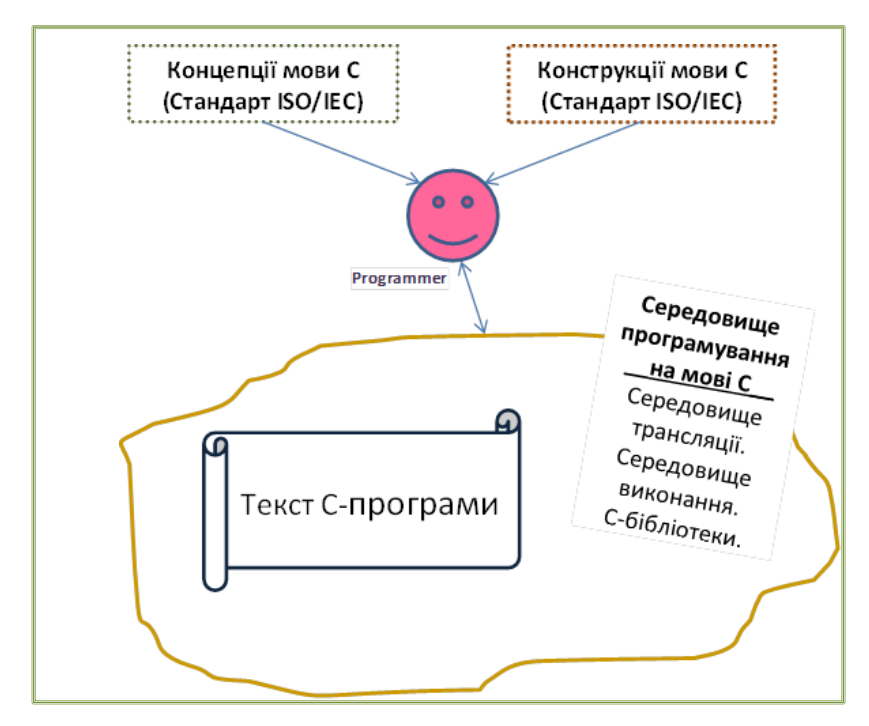

**Рисунок – Ознайомлення програміста з мовою С**

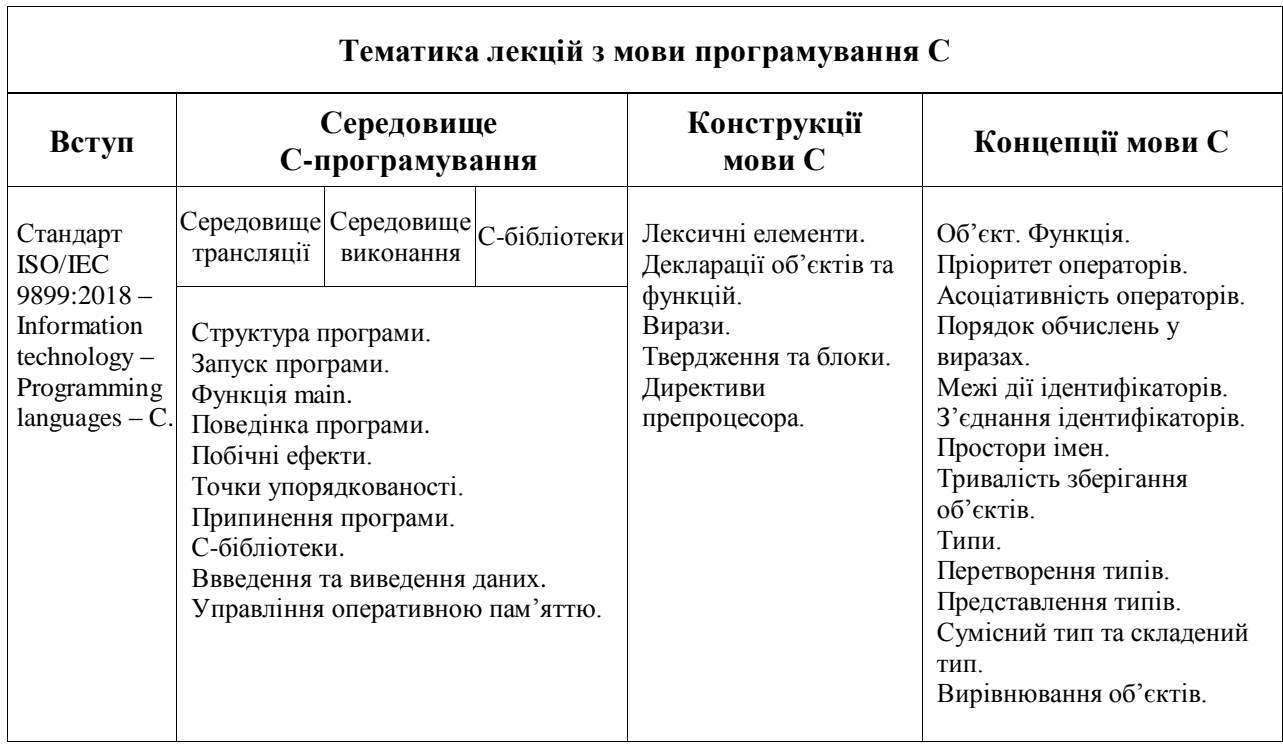

#### **Таблиця – Теми лекцій з програмування на мові С**

## <span id="page-7-0"></span>**Лекція 1. Актуальність мови С. Огляд конструкцій та концепцій мови С. Приклад програми на мові С**

*Актуальність мови С*

<span id="page-7-1"></span>На рис. 1.1 показано беззаперечні переваги мови С. Це, перш за все, ефективність та швидкість коду, яка не притаманна багатьом іншим мовам. Також слід відначити широку типізацію даних, переносимість на різні платформи, потужну бібліотеку програм.

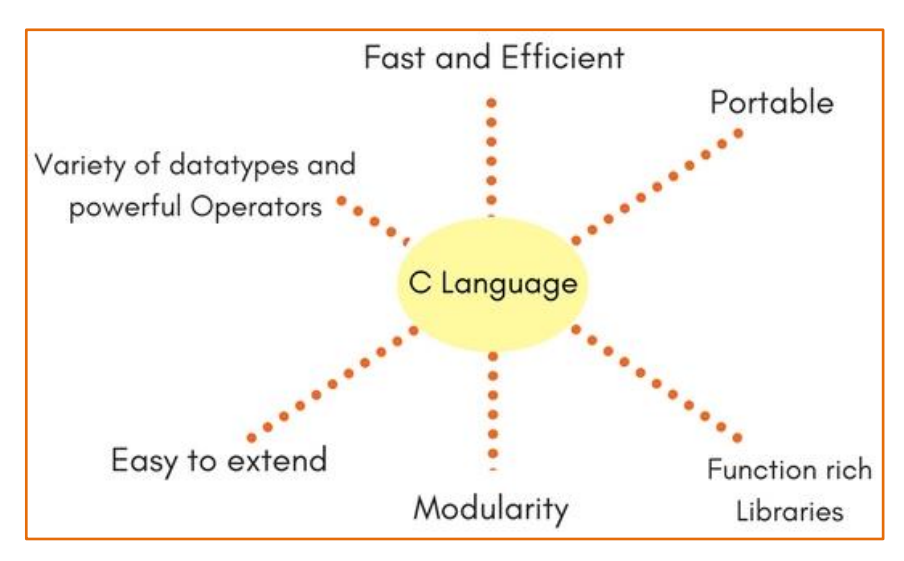

**Рисунок 1.1 – Переваги мови С**

Мова С реалізує парадигму процедурного програмування.

Основною ідеєю парадигми процедурного програмування є команда. Виконання кожної команди змінює стан середовища виконання програми, наприклад, вміст оперативної пам'яті. При цьому результат роботи програми залежить від порядку виконання команд. Якщо команди поміняти місцями, результат зміниться.

Обробка даних організується програмістом як виконання набору процедур. Процедура є логічною одиницею алгоритму. Дані, які обробляються процедурами, виокремлюються ще на етапі алгоритмізації, і програміст повинен піклуватися про них не менше, ніж про сам алгоритм. В мові С процедура називається функцією.

Реалізація алгоритму зводиться до викликів функцій, передачі їм потрібних даних – аргументів, отримання в місці виклику функції результату її виконання, подальшої обробки цього результату.

Схематично цей процес можна зобразити так:

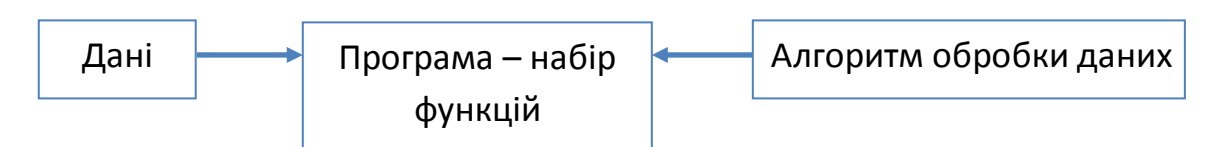

В тексті типової С-програми присутні типові частини (табл. 1.1). Це, поперше, документація, яка повинна супроводити будь-який програмний продукт. Далі йдуть твердження препроцесора. Третя частина містить зовнішні декларації для об'єктів, які доступні в інших трансляційних одиницях. Далі бачимо функції автора програми. Нарешті, йде функція main, з якої починається виконання Спрограми. Відповідний приклад наведено в кінці лекції, підрозділ "Базовий приклад".

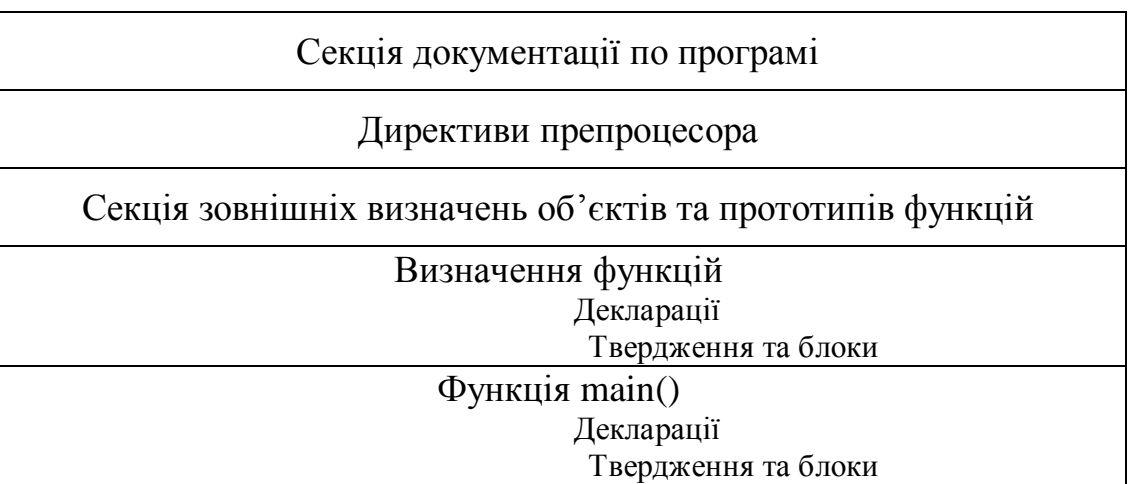

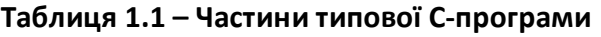

Згідно стандарту, реалізація (імплементація) мови С - це два середовища.

Одне середовище називають середовищем трансляції. В ньому можна виконати трансляцію початкового файлу .c, компоновку об'єктних модулів .obj у виконуваний файл .exe.

Друге середовище називають середовищем виконання С-програми, і в ньому відбувається безпосереднє виконання програми.

Щоб написати текст програми на мові С і успішно відлагодити цю програму, програмісту доведеться, крім мовних концепцій та конструкцій, звернути увагу на особливості середовища, в якому виконуватиметься програма. Можливо, доведеться читати супровідну документацію.

На рис. 1.2 зображено етапи обробки С-програми в середовищі програмування.

Для роботи ви можете обрати серед сучасних інтегрованих середовищ розробки (IDE) С-програм:

- Eclipse CDT (C/C++ Development Tooling);

- Code::Blocks;

- GNAT Programming Studio (GPS);

- Visual Studio Code;

- CodeLite IDE;

- Netbeans C++ IDE.

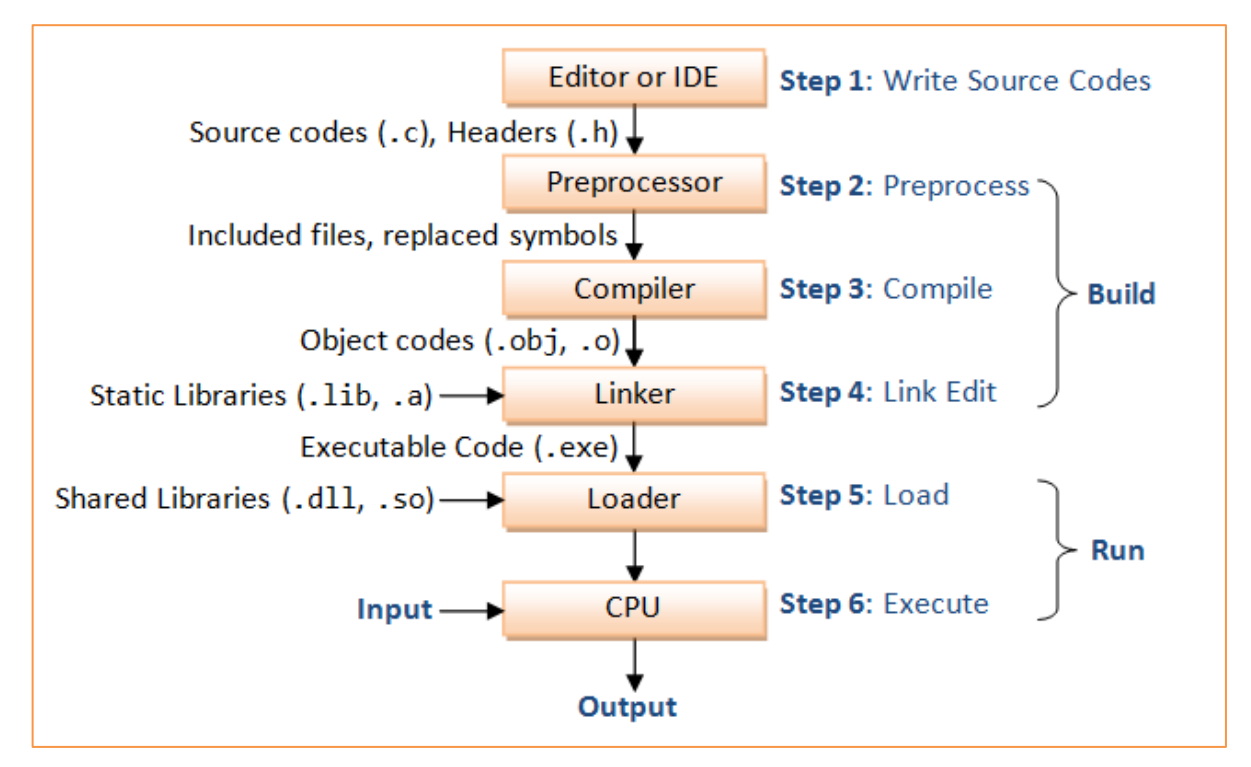

**Рисунок 1.2 – Етапи обробки С-програми**

## *Об'єкт. Функція*

<span id="page-9-0"></span>Щоб створювати ефективні програми, програміст перш за все має ретельно ознайомитись з концепціями мови та її конструкціями.

Першими поняттями, які треба засвоїти С-програмісту, є об'єкт та функція.

Об'єкт в мові С – це область зберігання даних в середовищі виконання, вміст якої може бути конкретним значенням. Якщо адресуватись до об'єкта, тоді об'єкт можна інтерпретувати як такий, що має певний тип.

В стандарті С поняття об'єкта узагальнило декілька понять, зокрема, змінної, масиву, структури, віднісши останні до категорії типів.

Функція - це автономний блок тверджень мови С для розв'язання якоїсь задачі, при цьому твердження формуються з об'єктів. Кожна С-програма складається хоча б з однієї функції, яка має стандартну назву main.

Переваги використання функцій:

- окрему функцію можна розробляти і переробляти відповідно до потреб;

- функція забезпечує код багаторазового використання;

- полегшується налагодження та редагування великих програм, якщо вони мають модульну структуру.

## *Огляд конструкцій мови С*

<span id="page-10-0"></span>В довідковій таблиці (табл. 1.2), що відповідає стандарту [2], наведено всі конструкції мови С - граматичні 'цеглини', з яких будується текст Спрограми, яка реалізує той чи інший алгоритм обробки тих чи інших даних.

Цими граматичними "цеглинами" є:

- директиви препроцесора (п'ятий стовпець),

- послідовність тверджень та блоків (третій стовпець), які відтворюють алгоритм,

- вирази (другий стовпець), які може написати програміст у твердженнях,

- для всіх даних та функцій програміст має надати їх опис через декларації та зовнішні визначення (четвертий стовпець),

- лексеми (перший стовпець), тобто елементарні мовні елементи, з яких будуються всі перелічені вище конструкції.

#### *Огляд концепцій мови С*

<span id="page-10-1"></span>Щоб створювати ефективні програми, програміст перш за все має ретельно ознайомитись з концепціями мови, які покладені в основу організації обробки даних С-програмою. Наступна таблиця (табл. 1.3) містить перелік концепцій, тобто властивостей мови, її характерних особливостей застосування.

| Лексичні елементи                          | Вирази                                                         | Твердження та                                    | Декларації                     | Директиви                                  |
|--------------------------------------------|----------------------------------------------------------------|--------------------------------------------------|--------------------------------|--------------------------------------------|
| (Токени)                                   | Expressions                                                    | блоки                                            | <b>Declarations</b>            | препроцесора                               |
| Lexical elements                           | Константні вирази                                              | <b>Statements and blocks</b>                     | Зовнішні визначення            | Preprocessing directives                   |
| (Tokens)                                   | Constant expressions                                           |                                                  | <b>External definitions</b>    |                                            |
| Ключові слова                              | Первинні вирази                                                | Твердження з                                     | Специфікатори класу            | Умовна                                     |
| <b>Keywords</b><br>************            | Primary expressions                                            | <b>міткою</b>                                    | зберігання                     | підстановка                                |
|                                            |                                                                | Labeled statements                               | Storage-class specifiers       | <b>Conditional inclusion</b>               |
| Ідентифікатори<br><b>Identifiers</b>       | Ідентифікатор                                                  | ************                                     |                                |                                            |
|                                            | Identifier                                                     | Складене                                         | typedef, extern, static,       | #if, #else, #elif, #ifdef,                 |
| Універсальні імена                         |                                                                | твердження (блок)                                | Thread local,                  | #ifndef, #endif,                           |
| символів                                   | Константа                                                      | Compound statement (block)<br>************       | auto, register                 | #if defined<br>************                |
| Universal character names                  | Constant                                                       | Твердження-вирази                                |                                | Включання                                  |
| ************                               |                                                                | та пусті твердження                              | Специфікатори типу             |                                            |
| Константи                                  | Рядок-літерал                                                  | <b>Expression and null</b>                       | Type specifiers                | початкового файлу<br>Source file inclusion |
| <b>Constants</b>                           | <b>String-Literal</b>                                          | statements                                       |                                | #include                                   |
|                                            |                                                                | ************                                     | void, char, short, int, long,  | ************                               |
| Цілі константи<br>Integer constants        | (Вираз)<br>(Expression)                                        | Твердження вибору                                | float, double, unsigned,       | Макропідстановки                           |
|                                            |                                                                | <b>Selection statements</b>                      | signed, Bool, Complex          | Macro replacement                          |
| Константи з                                | Загальний відбір                                               | Твердження if                                    |                                | ************                               |
| плаваючою точкою                           | Generic-selection                                              | The if statement                                 | Специфікатори структури та     | Управління рядком                          |
| <b>Floating constants</b>                  | ************                                                   |                                                  | об'єднання                     | Line control<br>************               |
|                                            | Постфіксні оператори                                           |                                                  | Structure and union specifiers | Директива                                  |
| Константи переліку                         | Postfix operators                                              | <b>Твердження switch</b><br>The switch statement |                                | ПОМИЛКИ                                    |
| <b>Enumeration constants</b>               |                                                                | ************                                     | struct, union                  | Error directive                            |
|                                            | Індексація масиву                                              | Твердження ітерації                              |                                | ************                               |
| Символьні константи                        | Array subscripting                                             | <b>Iteration statements</b>                      | Специфікатори переліку         | Директива Pragma                           |
| <b>Character constants</b><br>************ |                                                                |                                                  | <b>Enumeration specifiers</b>  | Pragma directive                           |
|                                            | Виклики функції                                                | <b>Твердження while</b>                          |                                | ************                               |
| Літерали - рядки<br><b>String literals</b> | <b>Function calls</b>                                          | The while statement                              | enum                           | Пуста директива                            |
| ************                               |                                                                |                                                  |                                | <b>Null directive</b><br>*************     |
| Пунктуатори                                | Елементи структури і об'єднання<br>Structure and union members | Твердження do                                    | Теги (бирки)                   | Зарезервовані імена                        |
| (роздільники)                              |                                                                | The do statement                                 | Tags                           | макросів                                   |

Таблиця 1.2 – Конструкції мови С

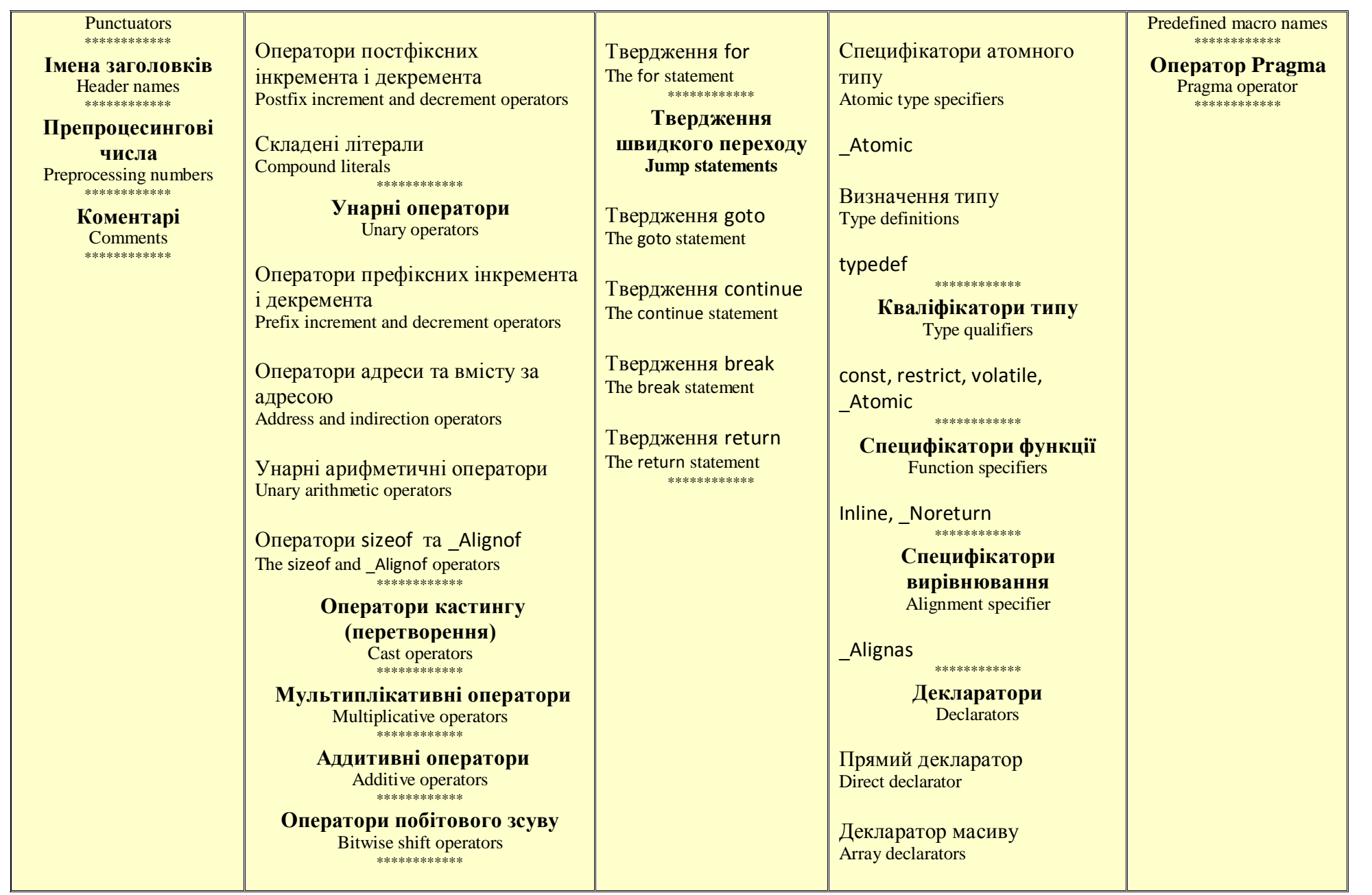

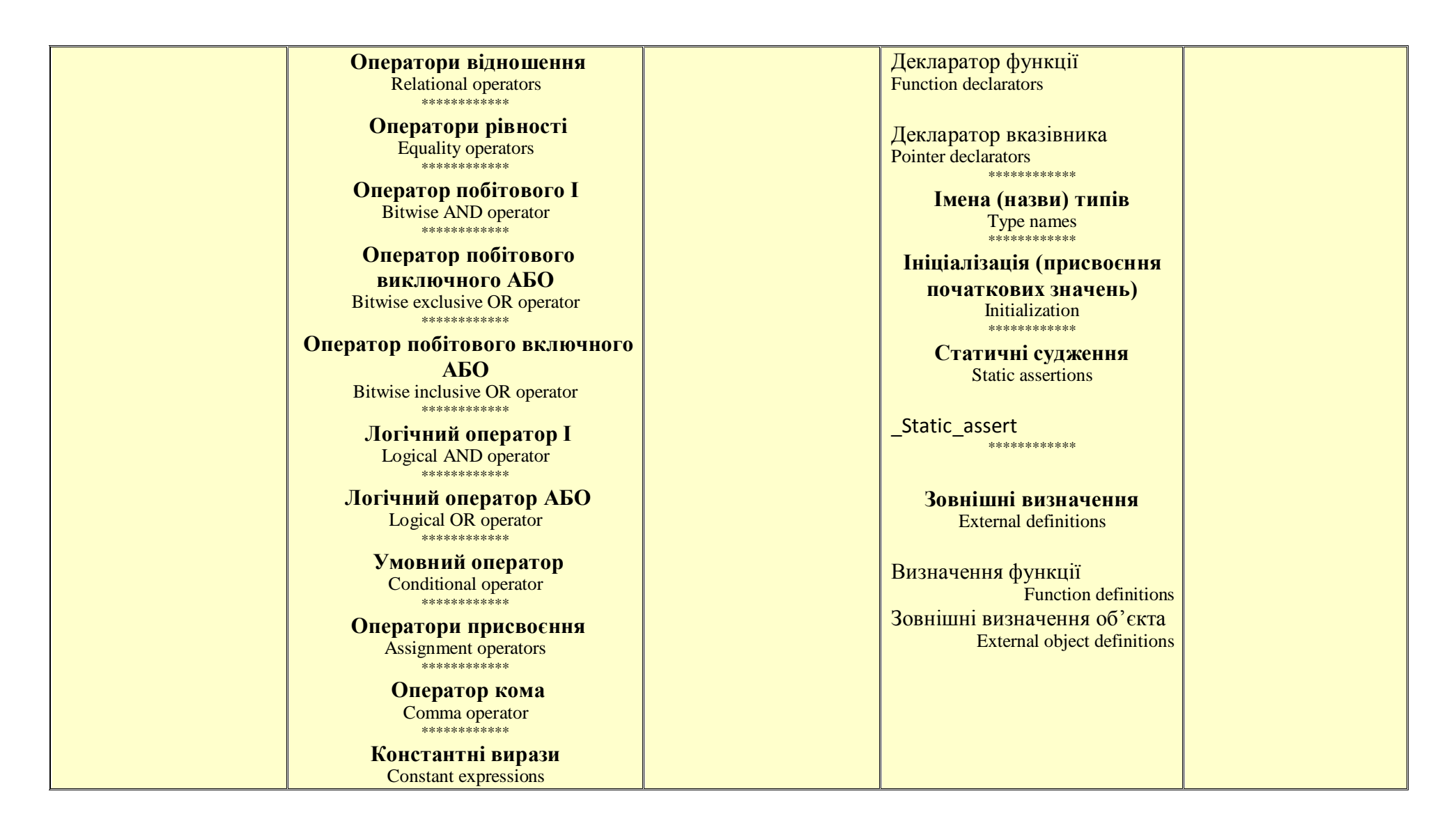

### **Таблиця 1.3 – Концепції мови С**

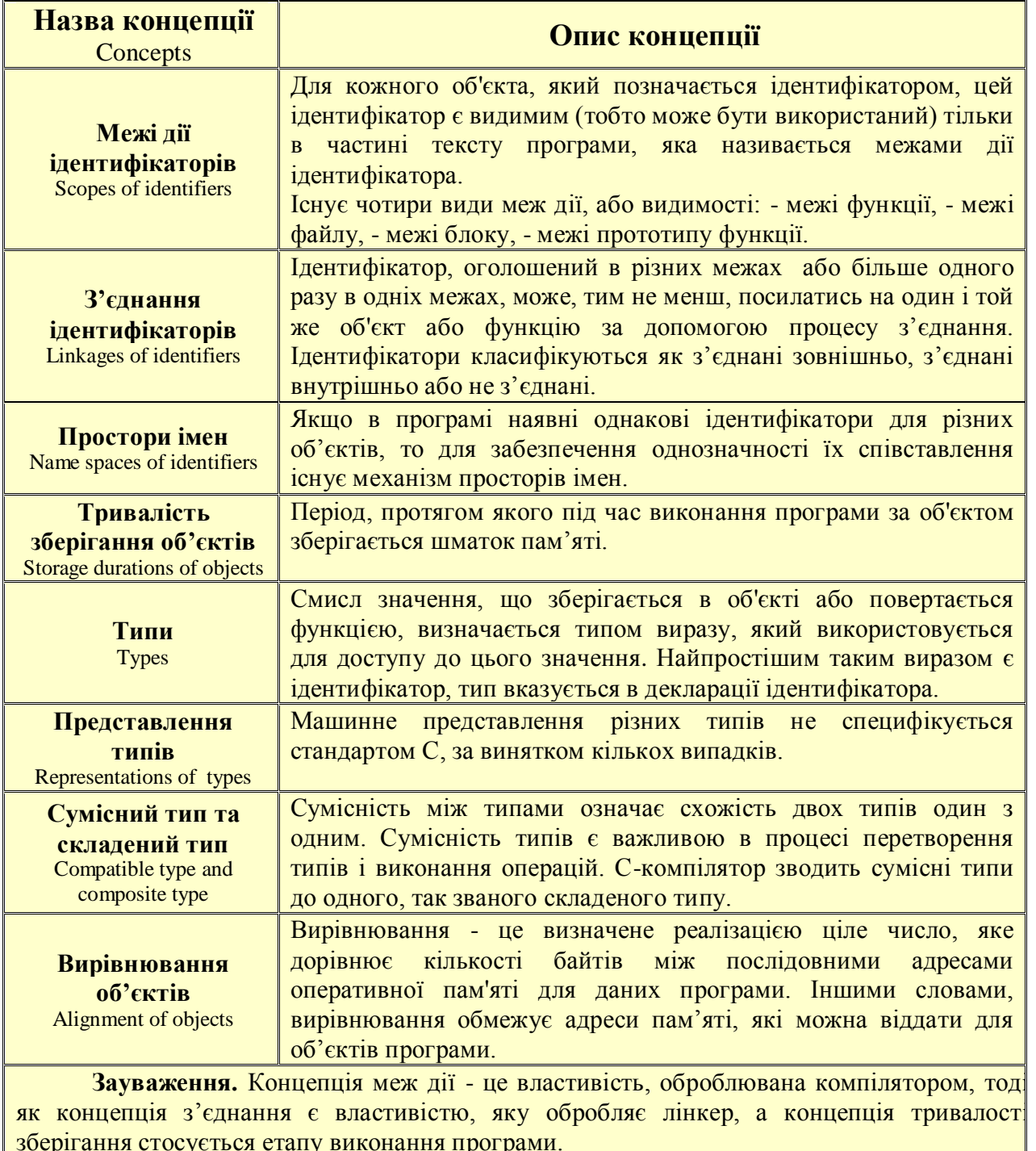

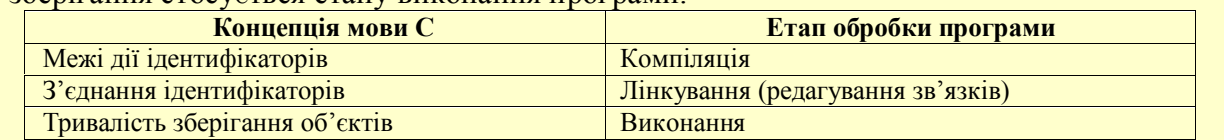

## *Базовий приклад*

#### **Програма хешування даних з усуненням колізій**

#### <span id="page-15-0"></span>**Постановка задачі.**

Хеш-таблиця - це абстрактна структура даних у вигляді пар (ключ, значення). Потрібна для організації швидкого доступу до даних, які зберігаються у так званих відерцях.

Потрібне значення можна знайти в масиві відерець за допомогою хеш-функції, яка обчислює за ключем відповідний індекс.

На рис. 1.3 показано телефонний довідник як хеш-таблиця. Її елементами є пари (ім'я абонента, номер телефону).

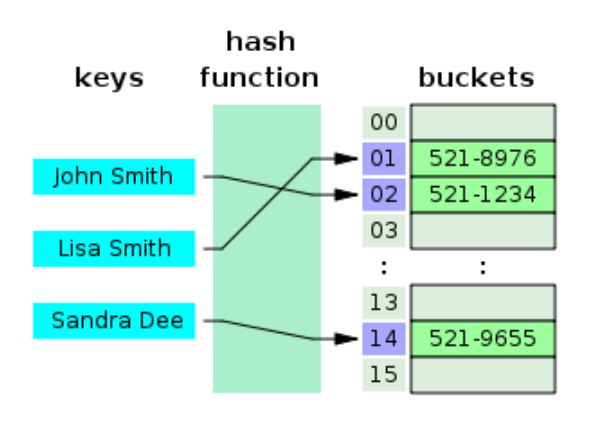

#### **Рисунок 1.3 – Хешування**

При хешуванні можуть виникати колізії, коли різним даним відповідає однакове значення хеш-функції. Як обробити колізію?

#### **Розв'язання.**

Можна вирішити цю проблему за допомогою зв'язаного списку, який зберігатиме дані при виникненні колізії.

Що таке список як форма організації даних в програмуванні?

На рис. 1.4 зображено зв'язаний список з 3-х елементів. Кожний елемент (node) – вузол списку - містить не тільки якісь дані (умовно позначено info), але й адресу наступного елемента (link). Таким чином, цей список займає не неперервний шматок пам'яті, а розкиданий по області доступної пам'яті. Голова списку (head pointer) – це елемент, який містить тільки адресу першого елемента списку (head node). Останній елемент містить пустий вказівник (null).

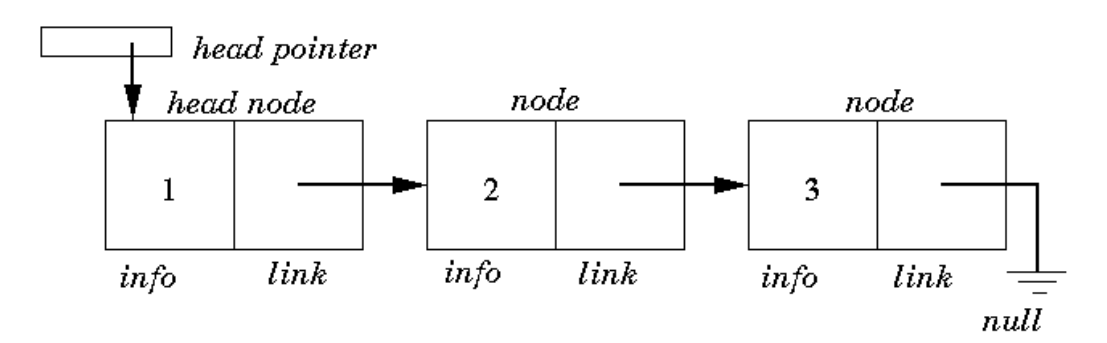

**Рисунок 1.4 – Список з 3-х елементів**

Всякий раз, коли нове значення даних віднесено до відерця, яке вже зайнято, це значення додасться у список, асоційований з цим відерцем.

Недоліком методу є зниження його ефективності, коли багато значень збігаються з одним відерцем.

#### **Приклад.**

Хеш-функція – це остача від ділення націло значення ключа на довжину таблиці**.** На рис. 1.5 показано приклад хеш-таблиці з колізіями і їх усунення за допомогою списку. Хеш-функція - ключ%5, де 5 – довжина таблиці.

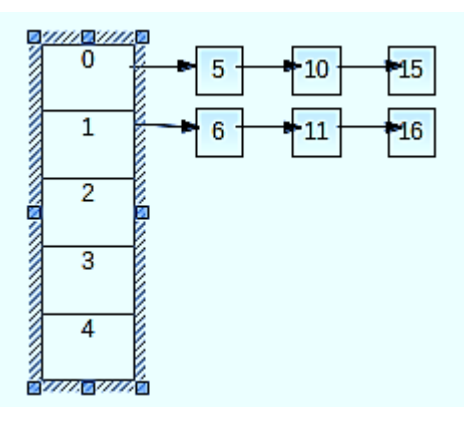

**Рисунок 1.5 - Приклад колізій**

#### **С-програма.**

Нижче наведено С-код відповідної програми [3] та результати виконання контрольного прикладу. Секції програми виділено різними кольорами. По суті, програма реалізує алгоритм роботи зі списком, його створення в оперативній пам'яті, вставку елементів, пошук елементів.

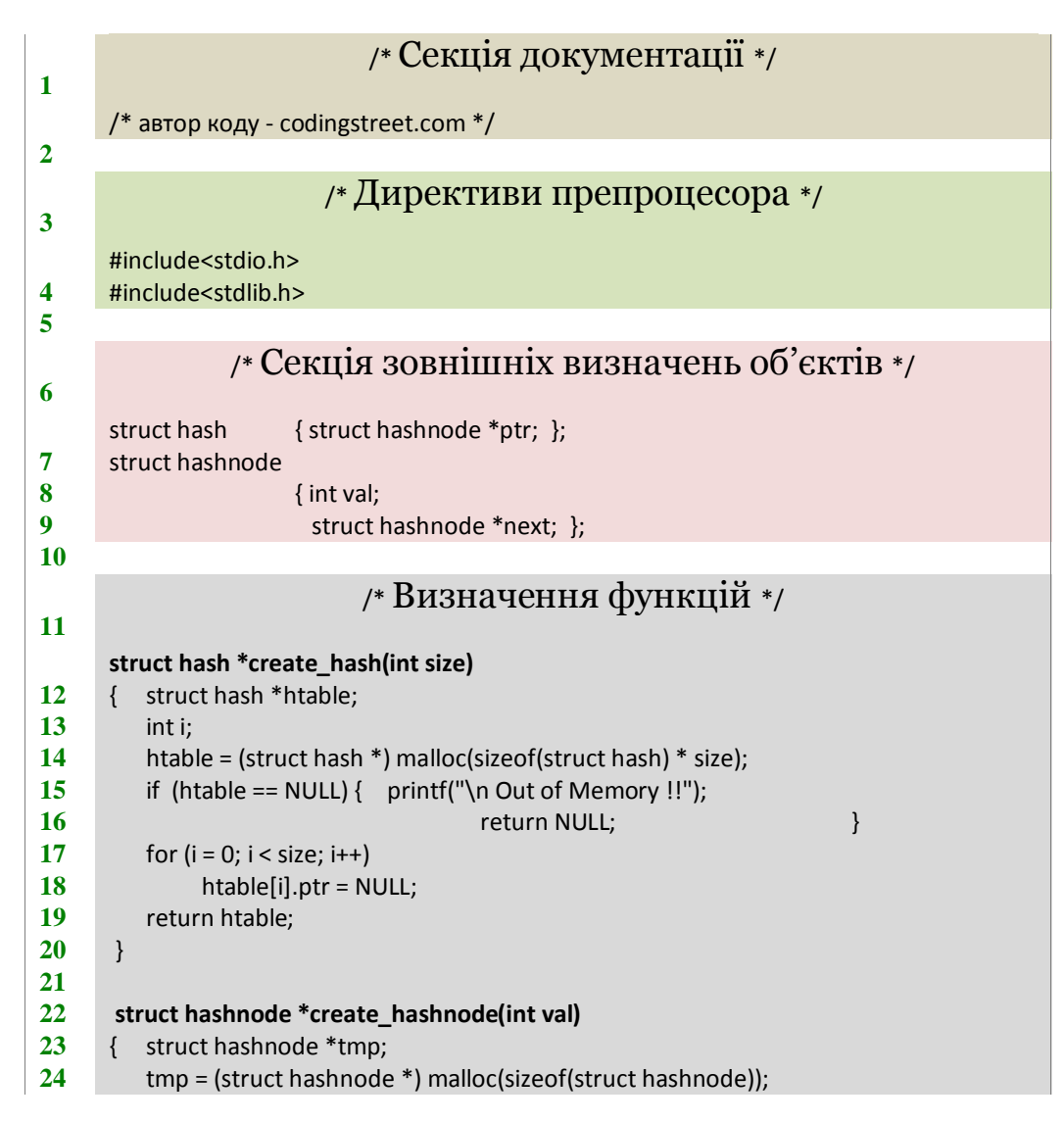

```
25 if (tmp == NULL) printf("\n System out of Memory");<br>26 tmp->next = NULL:
       26 tmp->next = NULL;
27 tmp->val = val;<br>28}
28 }
29
30 int insert_value(struct hash **htable, int val, int hsize)
31 { int slot;<br>32 struct h
       32 struct hash *htptr = (*htable);
33 struct hashnode *tmp;
34 if ((*htable) == NULL) {printf("\n Hash Table is not created");
35 return 0; \qquad \qquad return 0; \qquad \qquad }
36 slot = (val) % hsize;
37 if (htptr[slot].ptr == NULL) { tmp = create_hashnode(val);
38 htptr[slot].ptr = tmp; <br>39 else { tmp = create_hashnode(val):
        else { \tan \theta = create hashnode(val);
40 tmp->next = htptr[slot].ptr;
41 htptr[slot].ptr = tmp; <br>42 return 1:
        42 return 1;
43 }
44
45 void print_hashtable(struct hash **htable, int size)
46 { int i;
47 struct hashnode *tmp;
48 struct hash *htmp = (*htable);
49 for (i = 0; i < size; i++) { tmp = htmp[i].ptr;
50 while (tmp != NULL)
51 { printf(" %d ", tmp->val);
52 tmp = tmp->next; \qquad \qquad \}53 printf("\n");
        }
54 }
55
56 int seach_hashtable(struct hash **htable, int val, int size)
57 { int slot, found = 0;
58 slot = val % size;
59 struct hashnode *tmp;
60 tmp = (*htable)[slot].ptr;
61 while (tmp != NULL) 
62 \{ if (tmp->val == val) \{ found = 1;
63 break; }
64 tmp = tmp->next; \}65 return found;
66 }
67
68
                           /* Функція main() */
     int main()
69 {
70 struct hash *hashtable1;
71 int hashtable1size;
72 printf("\n Enter the size of HashTable : ");
73 scanf("%d", &hashtable1size);
74 hashtable1 = create_hash(hashtable1size);
75 if (hashtable1 != NULL) printf ("\nTable Created Successfully");
76 int key, val, found;
77 do {
78 printf("\n Hash Table Collision Resolution by Codingstreet.com");
79 printf("\n 1. Insert value "); here printf("\n 2. Search Value");
```
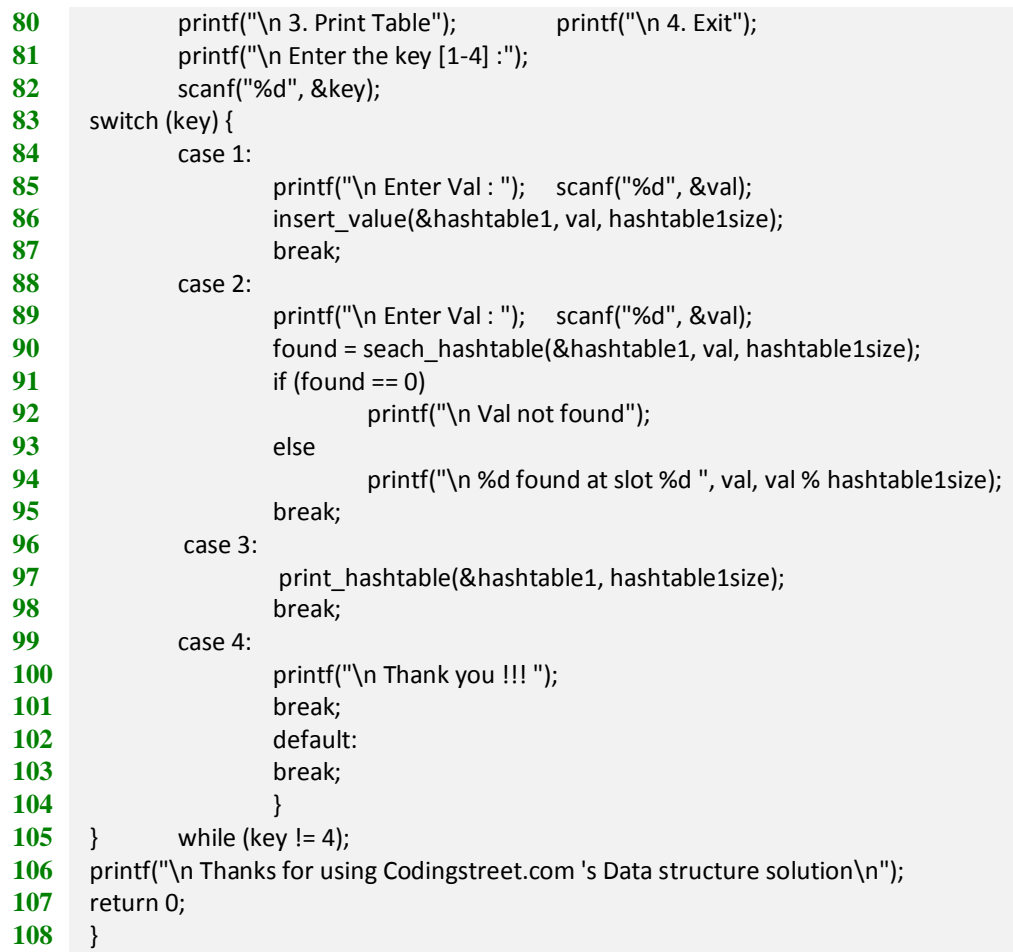

#### **Контрольний приклад.**

Програма пропонує задати розмір таблиці. Користувач вводить число 3 , що означає три рядки для майбутньої таблиці. Отже, хеш-функція - **ключ%3**.

Користувач обирає пункт 1 меню для введення значень (які одночасно є ключами): 1, 5, 10, 15, 11, 5, 6. Програма будує хеш-таблицю. Користувач обирає пункт 3 меню, щоб побачити таблицю на моніторі. Буде виведено три рядочки:

6 15

10 1

5 11 5

Перший рядок – дані з остачею 0 від ділення на 3. Другий рядок – дані з остачею 1 від ділення на 3. Третій рядок – дані з остачею 2 від ділення на 3.

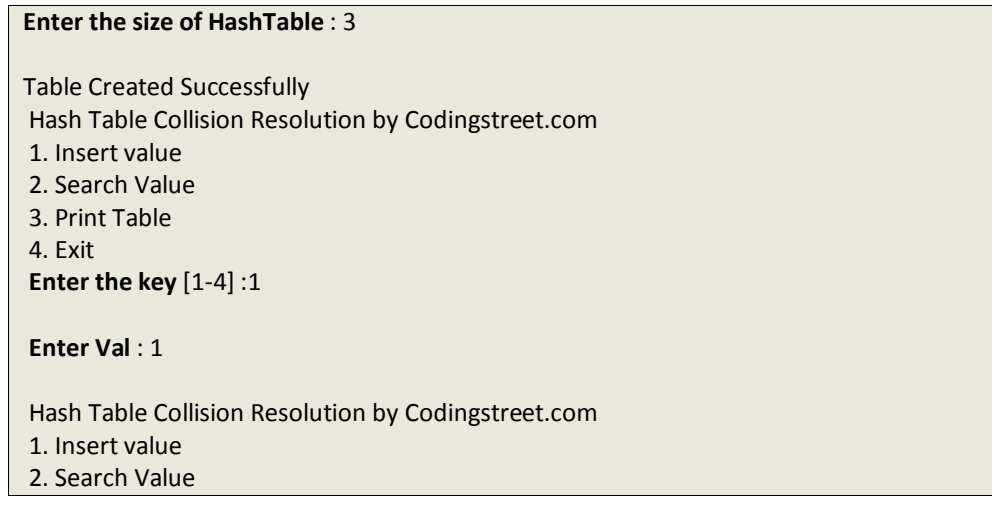

3. Print Table 4. Exit **Enter the key** [1-4] :1 **Enter Val** : 5 Hash Table Collision Resolution by Codingstreet.com 1. Insert value 2. Search Value 3. Print Table 4. Exit **Enter the key** [1-4] :1 **Enter Val** : 10 Hash Table Collision Resolution by Codingstreet.com 1. Insert value 2. Search Value 3. Print Table 4. Exit **Enter the key** [1-4] :1 **Enter Val** : 15 Hash Table Collision Resolution by Codingstreet.com 1. Insert value 2. Search Value 3. Print Table 4. Exit **Enter the key** [1-4] :1 **Enter Val** : 11 Hash Table Collision Resolution by Codingstreet.com 1. Insert value 2. Search Value 3. Print Table 4. Exit **Enter the key** [1-4] :1 **Enter Val** : 5 Hash Table Collision Resolution by Codingstreet.com 1. Insert value 2. Search Value 3. Print Table 4. Exit **Enter the key** [1-4] :1 **Enter Val** : 6 Hash Table Collision Resolution by Codingstreet.com 1. Insert value 2. Search Value 3. Print Table 4. Exit **Enter the key** [1-4] :3 6 15 10 1

Література: [1, 2, 3].

## КОНТРОЛЬНІ ПИТАННЯ

1. Поясніть парадигму процедурного програмування.

2. Чому розробка стандартів мов програмування є важливою для програмістів?

3. Назвіть переваги та недоліки мови програмування С.

4. З яких частин складається типова С-програма?

## **Лекція 2. Лексичні елементи (частина 1). Декларації та визначення даних і функцій (частина 1)**

<span id="page-21-0"></span>В табл. 2.1 у відповідності зі стандартом наведено всі види лексем, тобто мінімальних лексичних одиниць, з яких формується текст будь-якої С-програми.

| Лексичні елементи (Токени)                                                                  |                           |  |  |  |  |  |
|---------------------------------------------------------------------------------------------|---------------------------|--|--|--|--|--|
| Ключові слова                                                                               | Літерали - рядки          |  |  |  |  |  |
| Ідентифікатори                                                                              | Пунктуатори (роздільники) |  |  |  |  |  |
| Універсальні імена символів                                                                 | Імена заголовків          |  |  |  |  |  |
| Константи                                                                                   | Препроцесингові числа     |  |  |  |  |  |
| Цілі константи<br>Константи з плаваючою точкою<br>Константи переліку<br>Символьні константи | Коментарі                 |  |  |  |  |  |

**Таблиця 2.1 – Лексеми мови С**

Розглянемо детально ключові слова, ідентифікатори та універсальні імена символів.

## *Лексичні елементи. Ключові слова*

<span id="page-21-1"></span>Ключове слово – це кожне з наступних 44-х слів, які зарезервовані розробниками мови С, тому програміст використовує ці слова тільки у визначеному контексті.

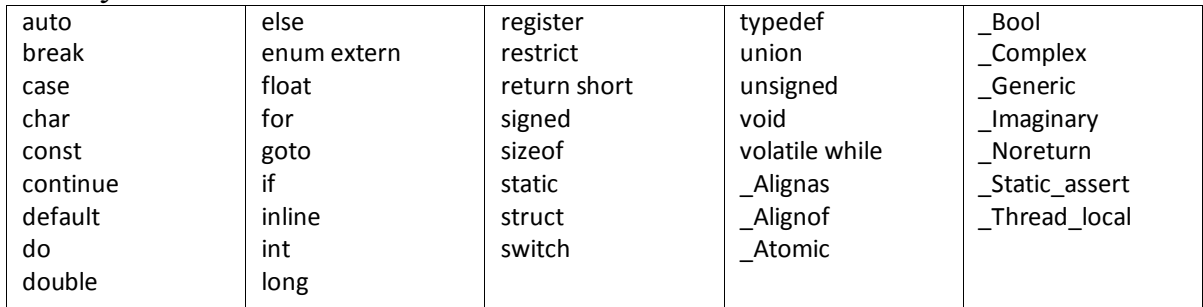

## *Лексичні елементи. Ідентифікатори*

<span id="page-21-2"></span>Згідно стандарту, ідентифікатор призначений для того, щоб програміст міг позначати сутності, задіяні в алгоритмі створюваної програми. В табл. 2.2 показано, що саме програміст може позначати ідентифікатором.

|                         | Приклад                                                               |  |  |  |  |
|-------------------------|-----------------------------------------------------------------------|--|--|--|--|
| Ідентифікатор позначає: | (відповідні ідентифікатори виділено)                                  |  |  |  |  |
|                         | int slot, found = $0;$                                                |  |  |  |  |
|                         | struct hash *htable;                                                  |  |  |  |  |
| об'єкт                  | union Data                                                            |  |  |  |  |
|                         | $\{$ int i;                                                           |  |  |  |  |
|                         | char str[20];                                                         |  |  |  |  |
|                         | $\}$ data;                                                            |  |  |  |  |
|                         | enum week {Mon, Tue, Wed} day;                                        |  |  |  |  |
| функцію                 | int seach_hashtable(struct hash **htable, int val, int size)          |  |  |  |  |
|                         | struct hash *htable;                                                  |  |  |  |  |
| тег структури           | struct hashnode                                                       |  |  |  |  |
|                         | $\{$ int val;                                                         |  |  |  |  |
|                         | struct hashnode *next; };                                             |  |  |  |  |
|                         | union Data                                                            |  |  |  |  |
| тег об'єднання          | { float f;                                                            |  |  |  |  |
|                         | char str[20];                                                         |  |  |  |  |
|                         | } data;                                                               |  |  |  |  |
| тег переліку            | enum week {Mon, Tue, Wed} day;                                        |  |  |  |  |
|                         | struct hashnode                                                       |  |  |  |  |
| елемент структури       | $\{$ int val;                                                         |  |  |  |  |
|                         | struct hashnode * next; };                                            |  |  |  |  |
|                         | union Data                                                            |  |  |  |  |
| елемент об'єднання      | { float nums;                                                         |  |  |  |  |
|                         | char $str[4]$ ;                                                       |  |  |  |  |
|                         | $\}$ ;                                                                |  |  |  |  |
| елемент переліку        | enum week {Mon, Tue, Wed} day;                                        |  |  |  |  |
| назву за typedef        | typedef unsigned char BYTES;                                          |  |  |  |  |
| назву мітки             | fini: printf("passing from the goto statement $\langle n'' \rangle$ ; |  |  |  |  |
| ім'я макросу,           | #define <b>minimum(a, b)</b> $((a) < (b)$ ? (a) : (b))                |  |  |  |  |
| параметр макросу        |                                                                       |  |  |  |  |

**Таблиця 2.2 – Використання ідентифікаторів в мові С**

Наступні символи можна використовувати для ідентифікатора:

 \_ a b c d e f g h i j k l m n o p q r s t u v w x y z A B C D E F G H I J K L M N O P Q R S T U V W X Y Z Цифри можуть бути в ідентифікаторі, крім його початку: 0 1 2 3 4 5 6 7 8 9 Малі та великі літери відрізняються.

Максимальна довжина ідентифікатора не встановлена.

**Приклад.** 

- 1) m\_v та M\_V є різними ідентифікаторами.
- 2) num, \_address , user\_name , email\_1 вірні ідентифікатори.
- 3) Недійсними є ідентифікатори:
	- 1host ідентифікатор не може починатися з цифри,
	- m v ідентифікатор не може містити пробіл,
	- int ідентифікатор не може бути ключовим словом,
	- S# символ # не дозволено для ідентифікатора.

*Лексичні елементи. Універсальні імена символів* 

<span id="page-23-0"></span>Наші програмісти звикли до використання невеликої множини символів ASCII. Проте в сучасному глобальному світі програмування вимагає доступу до будь-яких символів.

Універсальні імена символів – це коди, які можуть подати будь-який символ. Програміст може вільно вибирати ці символи, якщо йому уже не вистачає звичного набору символів для ідентифікаторів.

Фактично універсальне ім'я символу є кодом і подається як оминаюча послідовність (Escape Sequence). Назва означає, що в таких послідовностях втрачається (оминається) зміст окремо взятого символа, проте набуває певного значення саме їх група.

Універсальні імена символів записуються з префіксом \U, за яким іде восьмизначна кодова точка Юнікода, або з префіксом \u, за яким іде чотиризначна кодова точка Юникода.

На рис. 2.1 показано кодування шести ієрогліфів. Кожен з них може бути ідентифікатором, як, наприклад, більш звичний для наших програмістів ідентифікатор A.

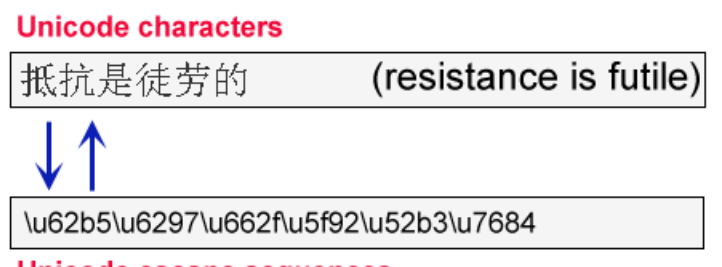

**Unicode escape sequences** 

**Рисунок 2.1 – Приклад кодування ієрогліфів**

На рис. 2.2 та рис. 2.3 подано універсальні імена деяких символів та відповідні зображення цих символів [4].

Наприклад, з рис. 2.2 ясно, що для символу 9 універсальний код дорівнює \u210C. Це означає, що хоча програміст не матиме можливості набрати цей символ в тексті програми безпосередньо, проте зможе працювати з ним опосередковано через код \u210C, і, наприклад, застосувати його в якості ідентифікатора або вивести цей символ на монітор.

Наступні діапазони номерів Юнікода можна використовувати як універсальні імена символів в ідентифікаторі: 00A8, 00AA, 00AD, 00AF, 00B2-00B5, 00B7-00BA, 00BC-00BE, 00C0-00D6, 00D8-00F6, 00F8-00FF, 0100-02FF, 0370-167F, 1681-180D, 180F-1DBF, 1E00-1FFF, 200B-200D, 202A-202E, 203F-2040, 2054, 2060-206F, 2070-20CF, 2100-218F, 2460-24FF, 2776-2793, 2C00-2DFF, 2E80-2FFF, 3004- 3007, 3021-302F, 3031-303F, 3040-D7FF, F900-FD3D, FD40-FDCF, FDF0-FE1F, FE30-FE44, FE47-FFFD, 10000-1FFFD, 20000-2FFFD, 30000-3FFFD, 40000-4FFFD, 50000-5FFFD, 60000-6FFFD, 70000-7FFFD, 80000-8FFFD, 90000-9FFFD, A0000- AFFFD, B0000-BFFFD, C0000-CFFFD, D0000-DFFFD, E0000-EFFFD.

Наступні діапазони номерів кодових точок Юнікоду також можна використовувати як універсальні імена символів для будь-якого символу в ідентифікаторі, крім першого: 0300-036F, 1DC0-1DFF, 20D0-20FF, FE20-FE2F.

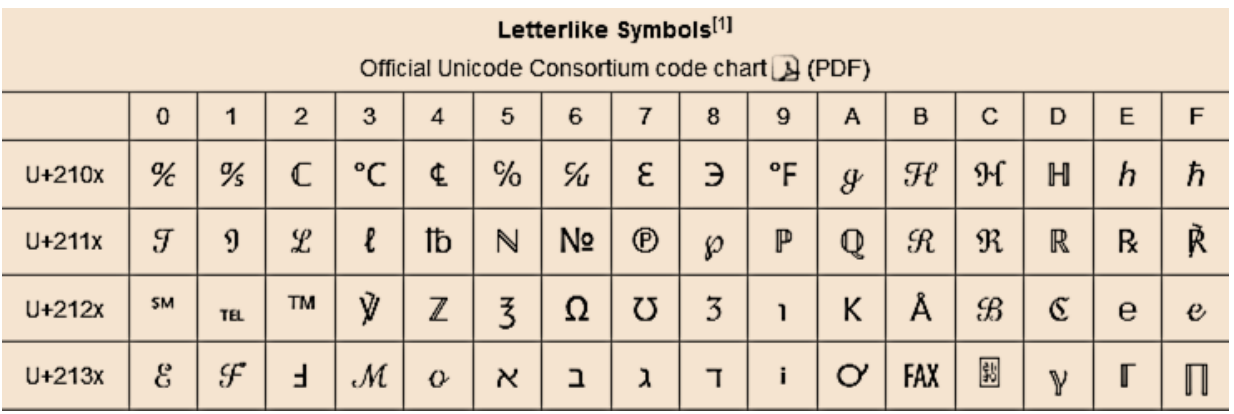

#### **Рисунок 2.2 – Фрагмент таблиці Юнікоду для буквоподібних символів**

| <b>Mathematical Operators[1]</b><br>Official Unicode Consortium code chart (A) (PDF)     |   |   |   |   |   |              |    |         |            |   |            |               |              |               |          |   |
|------------------------------------------------------------------------------------------|---|---|---|---|---|--------------|----|---------|------------|---|------------|---------------|--------------|---------------|----------|---|
| $\bf{0}$<br>E<br>5<br>3<br>9<br>C<br>D<br>6<br>B<br>F<br>2<br>$\boldsymbol{4}$<br>8<br>A |   |   |   |   |   |              |    |         |            |   |            |               |              |               |          |   |
| $U+220x$                                                                                 | A | C | д | Е | ∄ | Ø            | Δ  |         | $\epsilon$ | ∉ | $\epsilon$ | $\Rightarrow$ | ∌            | $\Rightarrow$ |          |   |
| $U+221x$                                                                                 |   |   |   | Ŧ |   |              |    | $\star$ | $\bullet$  |   |            | $\sqrt[3]{}$  | $\sqrt[4]{}$ | $\propto$     | $\infty$ |   |
| $U+222x$                                                                                 | ∠ | x | 文 |   |   | $\mathbf{I}$ | łł | ∧       | v          |   | υ          |               |              | ∭             |          | ∯ |

**Рисунок 2.3 – Фрагмент таблиці Юнікоду для математичних символів**

**Приклад.** Рядок програмного тексту містить ідентифікатор, який складається з 7-ми символів: 6-ти символів латиниці m, y, n, a, m, e та 7-го символа М (велика латинська М з точкою зверху), записаного через своє універсальне ім'я 1E40.

int myname $\u1E40 = 5$ ;

## *Декларації та визначення об'єктів, функцій*

<span id="page-24-0"></span>Декларації (declaration) в С-програмі потрібні транслятору для того, щоб знати, в якому форматі, де, яким способом та на який термін розміщувати, зберігати та обробляти дані.

В табл. 2.3 наведено всі можливі елементи декларації в мові С.

Фактично декларація починається з ідентифікатора, яким програміст іменує об'єкт або функцію.

Визначення даних (definition) – це коли програміст або система надає декларованим даним конкретні значення.

Визначення функції – це декларація функції плюс тіло функції.

Згідно стандарту, формально декларація складається зі списку розділених комою деклараторів, кожен з яких може мати додаткову інформацію про тип та/або ініціалізацію, а перед цим списком стоять специфікатори, які вказують на з'єднання, тривалість зберігання і тип сутностей, які позначені деклараторами.

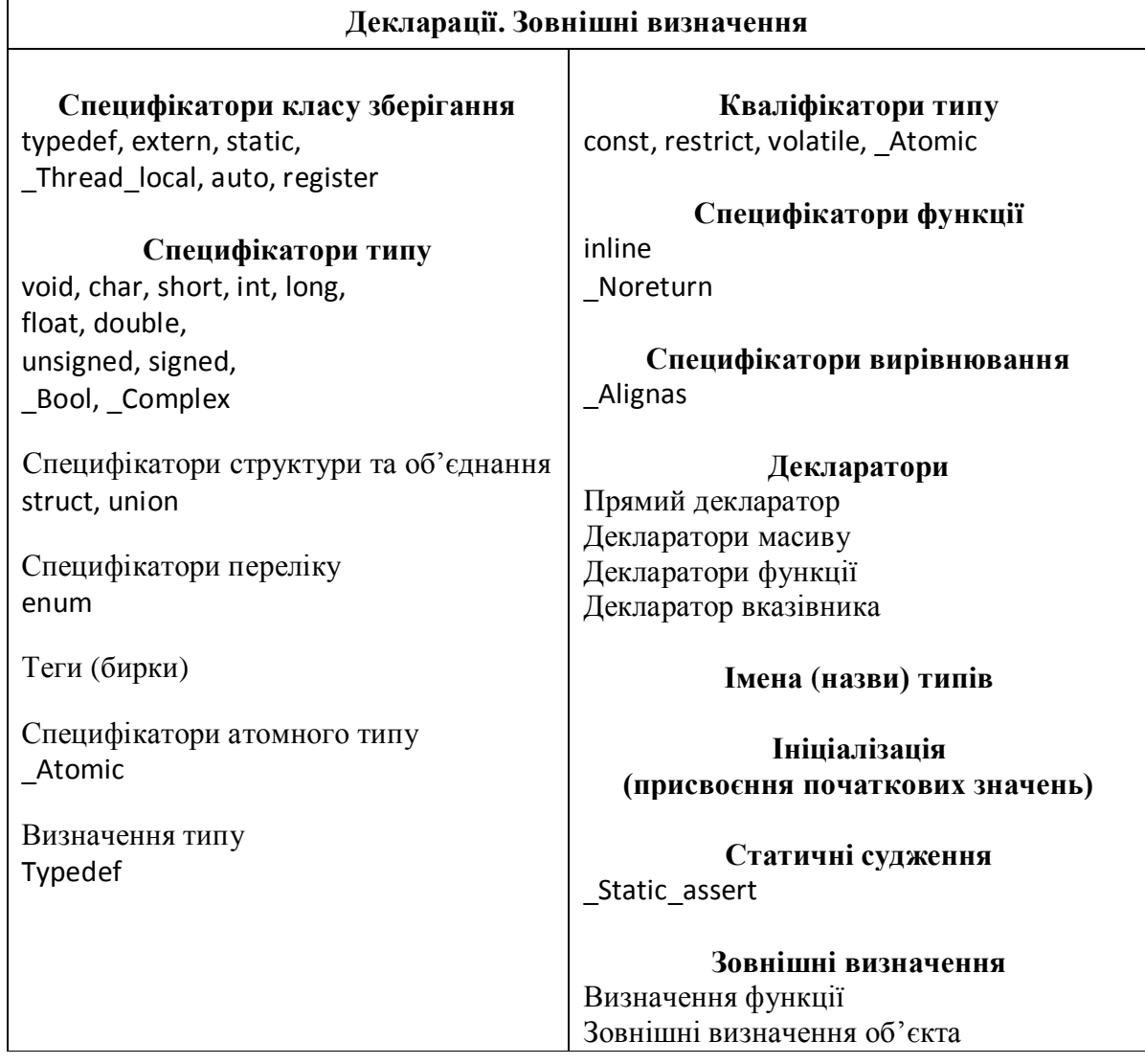

**Приклад.** Написана програмістом декларація стосується сутності з ідентифікатором data, який є прямим декларатором. Справа від декларатора стоїть ініціалізатор =10, а зліва специфікатор типу int, специфікатор класу зберігання static, кваліфікатор типу volatile. Ця декларація є також визначенням, оскільки для об'єкта data резервується пам'ять.

volatile static int data = 10;

**Приклад (зі стандарту).** Написана програмістом декларація містить декларатор масиву fa[11] типу float та декларатор масиву \*afp[17] типу вказівник на float.

float fa[11], \*afp[17];

Примітка. Ідентифікатори fa та afp є прямими деклараторами.

На рис. 2.4, 2.5, 2.6 зображено приклади декларацій об'єктів р, r\_t\_c та функції fahr.

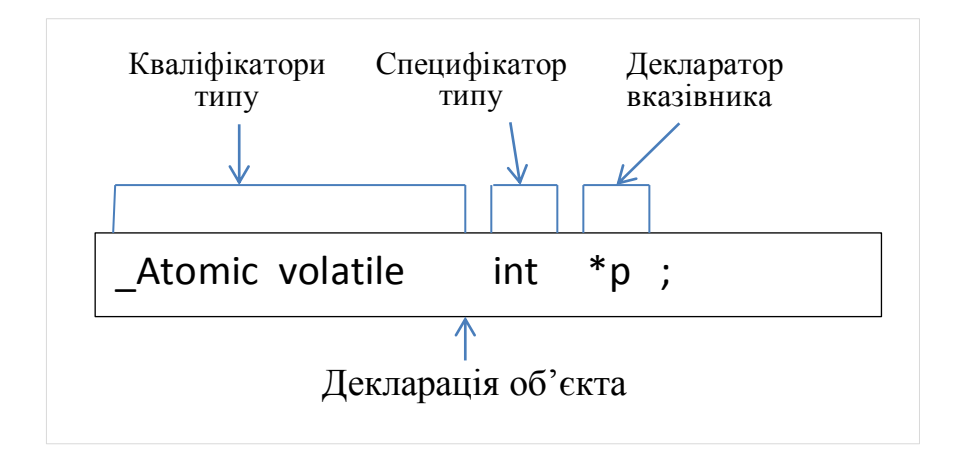

**Рисунок 2.4 – Декларація об'єкта p**

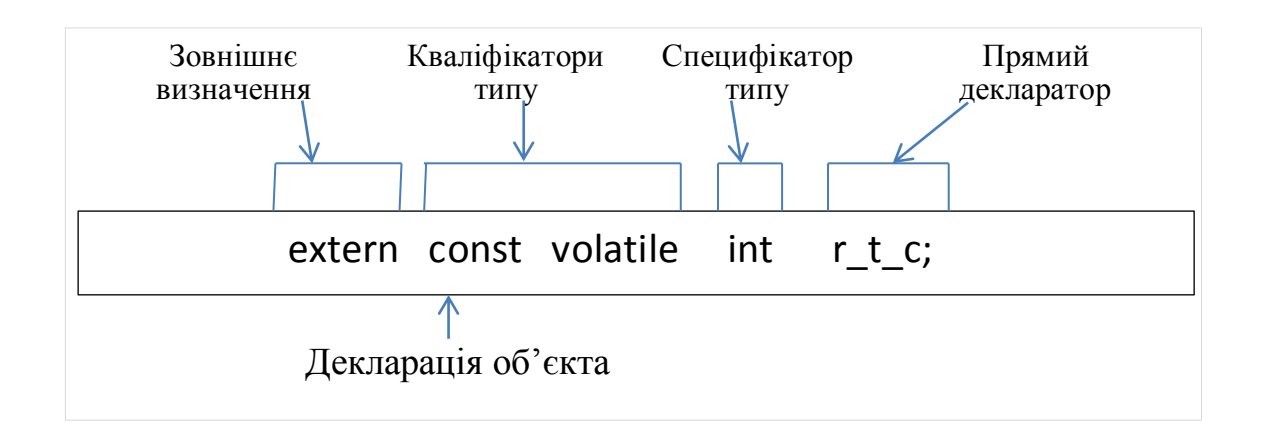

**Рисунок 2.5 – Декларація об'єкта r\_t\_c**

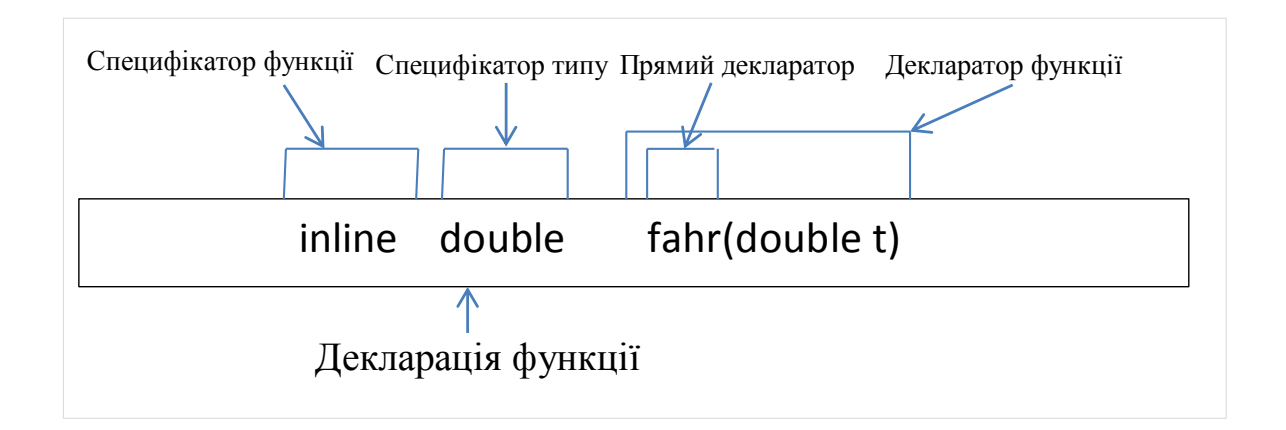

#### **Рисунок 2.6 – Декларація функції fahr**

У табл. 2.4 наведено різницю між декларацією та визначенням.

| Декларація                                | Визначення                                                           |  |  |  |  |  |
|-------------------------------------------|----------------------------------------------------------------------|--|--|--|--|--|
| Об'єкт або<br>функцію<br>можна            | Об'єкт<br>aбo<br>функцію<br>можна                                    |  |  |  |  |  |
| декларувати в програмі будь-яку           | визначити в програмі лише один раз                                   |  |  |  |  |  |
| кількість разів                           |                                                                      |  |  |  |  |  |
| При декларуванні пам'ять<br>He            | При визначенні виділяється пам'ять                                   |  |  |  |  |  |
| виділяється                               |                                                                      |  |  |  |  |  |
| Приклади                                  |                                                                      |  |  |  |  |  |
| int f(int);                               | int $f(int a)$                                                       |  |  |  |  |  |
| декларацією функції.<br>Ця<br>$\epsilon$  | { return a; }                                                        |  |  |  |  |  |
| декларація призначена лише<br>ДЛЯ         |                                                                      |  |  |  |  |  |
| інформування компілятора про те,          | Система розподіляє пам'ять<br>П1Д<br>вищевказане визначення функції. |  |  |  |  |  |
| функція з ім'ям<br>буде<br>f<br>ЩО        |                                                                      |  |  |  |  |  |
| використовуватися у програмі.             |                                                                      |  |  |  |  |  |
| extern int n;                             |                                                                      |  |  |  |  |  |
| говорить компілятору, що об'єкт п         |                                                                      |  |  |  |  |  |
| декларовано, тоді як пам'ять для          |                                                                      |  |  |  |  |  |
| нього буде виділено пізніше в тому        |                                                                      |  |  |  |  |  |
| ж файлі або в іншому файлі.               |                                                                      |  |  |  |  |  |
| int a;                                    |                                                                      |  |  |  |  |  |
| є одночасно і декларацією, і визначенням. |                                                                      |  |  |  |  |  |

**Таблиця 2.4 – Різниця між декларацією та визначенням об'єкта**

Література: [2], стор. 42-50.

## КОНТРОЛЬНІ ПИТАННЯ

1. Як визначається об'єкт в мові С?

2. Що таке універсальні імена символів, і як вони використовуються в мові

3. В базовому прикладі знайдіть лексеми різних видів.

4. Нехай підключено файл <complex.h> С-бібліотеки. Що означає наступна декларація? Чи є тут визначені об'єкти?

int  $i = 3.5$ ;

С?

double complex  $c = 5 + 3 * i$ ;

## **Лекція 3. Концепції мови С (частина 1)**

*Концепція типу*

<span id="page-28-0"></span>Дані є предметом особливої уваги С-програміста.

<span id="page-28-1"></span>На програміста повністю покладається відповідальність за формування, опис, організацію і перевірку даних в С-програмі.

Програміст повинен явно або неявно описати типи всіх об'єктів програми, а також типи значень, які повертаються функціями. Від типу залежатиме смисл значення, що зберігається в об'єкті або повертається функцією. Тип пишеться програмістом в декларації об'єкта або функції.

## *Класифікація типів*

<span id="page-28-2"></span>Існує певна класифікація типів даних в С. На цій основі програміст може придумати безліч типів для якнайкращої розробки своєї програми.

По–перше, типи розділені на дві групи в залежності від того, що вони описують – об'єкти або функції (табл.3.1).

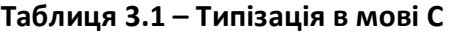

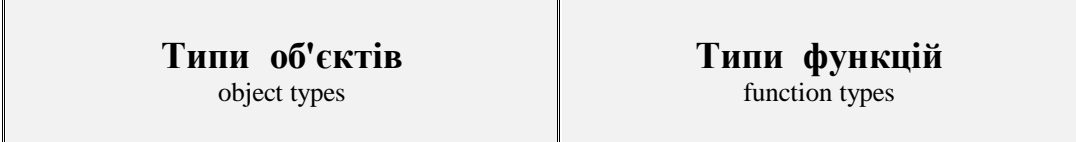

По-друге, основна класифікація типів в мові С для практичного ужитку наведена у табл. 3.2.

Специфікаторами базових типів є ключові слова void, char, short, int, long, float, double, unsigned signed, Bool, Complex.

Специфікаторами типів структур та об'єднань є ключові слова struct, union. Специфікатором переліку є ключове слово enum.

Також у стандарті С описано функціональне групування типів, яке наведено у табл. 3.3.

| ТИП                                           |      | ПОХІДНІ ТИПИ<br>derived types                                                                                                    |                                                                                                    |                                                                      |                                                                                                    |                                                                                                    |
|-----------------------------------------------|------|----------------------------------------------------------------------------------------------------|----------------------------------------------------------------------------------------------------|----------------------------------------------------------------------|----------------------------------------------------------------------------------------------------|----------------------------------------------------------------------------------------------------|
| <b>ПЕРЕЛІКУ</b><br>enumerated<br>type<br>enum | char | Стандартні цілі<br>знакові типи<br>standard signed integer<br>types<br>signed char<br>short int<br>int<br>long int<br>long long int<br>Розширені цілі | basic types<br>Стандартні цілі типи<br>standard integer types<br>Стандартні цілі<br>беззнакові типи<br>standard unsigned integer<br>types<br>unsigned char<br>unsigned short int<br>unsigned int<br>unsigned long int<br>unsigned long long int<br>$\_$ Bool<br>Розширені цілі | Дійсні типи<br>real floating types<br>float<br>double<br>long double | Типи з плаваючою точкою<br>floating types<br>Комплексні типи<br>complex types<br>float_Complex<br>double_Complex<br>long double _Complex | Масив<br>array type<br>Структура<br>structure type<br>Об'єднання<br>union type<br>Функція<br>function type<br>Вказівник<br>pointer type<br>Атомарний<br>atomic type |
|                                               |      | знакові типи,<br>визначені реалізацією<br>implementation-defined<br>extended signed integer types                                                     | беззнакові типи,<br>визначені реалізацією<br>implementation-defined extended<br>unsigned integer types<br>Тип <b>void</b> охоплює порожній набір значень                                                                                                    |                                                                      |                                                                                                    |                                                                                                    |

**Таблиця 3.2 - Класифікація типів даних в мові С**

| Символьні<br><b>ТИПИ</b><br>character types | Цілі типи<br>integer types               | Дійсні типи<br>real types | Арифметичні<br>типи<br>arithmetic types | Скалярні типи<br>scalar types | Агреговані<br>типи<br>aggregate types | Похідні типи<br>декларатора<br>derived declarator types |
|---------------------------------------------|------------------------------------------|---------------------------|-----------------------------------------|-------------------------------|---------------------------------------|---------------------------------------------------------|
| char                                        | char                                     | Цілі типи                 | Цілі типи                               | Арифметичні                   | Масиви                                | Масиви                                                  |
|                                             |                                          | integer types             | integer types                           | ТИПИ                          | array types                           | array types                                             |
| signed char                                 | Цілі знакові типи                        |                           |                                         | arithmetic types              |                                       |                                                         |
|                                             | signed integer types                     | Дійсні типи з             | Типи з                                  |                               | Структури                             | Функції                                                 |
| unsigned char                               |                                          | плаваючою                 | плаваючою                               | Вказівники                    | structure types                       | function types                                          |
|                                             | Цілі беззнакові типи                     | точкою                    | точкою                                  | pointer types                 |                                       |                                                         |
|                                             | unsigned integer types                   | real floating types       | floating types                          |                               |                                       | Вказівники                                              |
|                                             | Типи переліку<br><b>Enumerated</b> types |                           |                                         |                               |                                       | pointer types                                           |

**Таблиця 3.3 – Функціональні групи типів**

<span id="page-31-0"></span>Згідно стандарту, тип масив описує непорожню множину об'єктів, яка розміщується в неперервному шматку пам'яті, з певним типом кожного об'єкта, який називається типом елемента.

Тип масив характеризується типом елементів і кількістю елементів в масиві. Тип є похідним тому, що походить з типу його елементів, і якщо тип елемента int, тип масив часто називають "масивом int".

Якщо вираз типу масив зустрічається в будь-якому контексті (окрім окремих випадків, наприклад, операндів оператора адреси &, операндів у sizeof), то він піддається компілятором неявному перетворенню у вказівник на його перший елемент.

Існує кілька варіантів масивів (табл. 3.4), які визначаються виразом в квадратних дужках, значення якого буде розміром масиву:

- масиви відомого постійного розміру,

- масиви змінної довжини,

- масиви невідомого розміру.

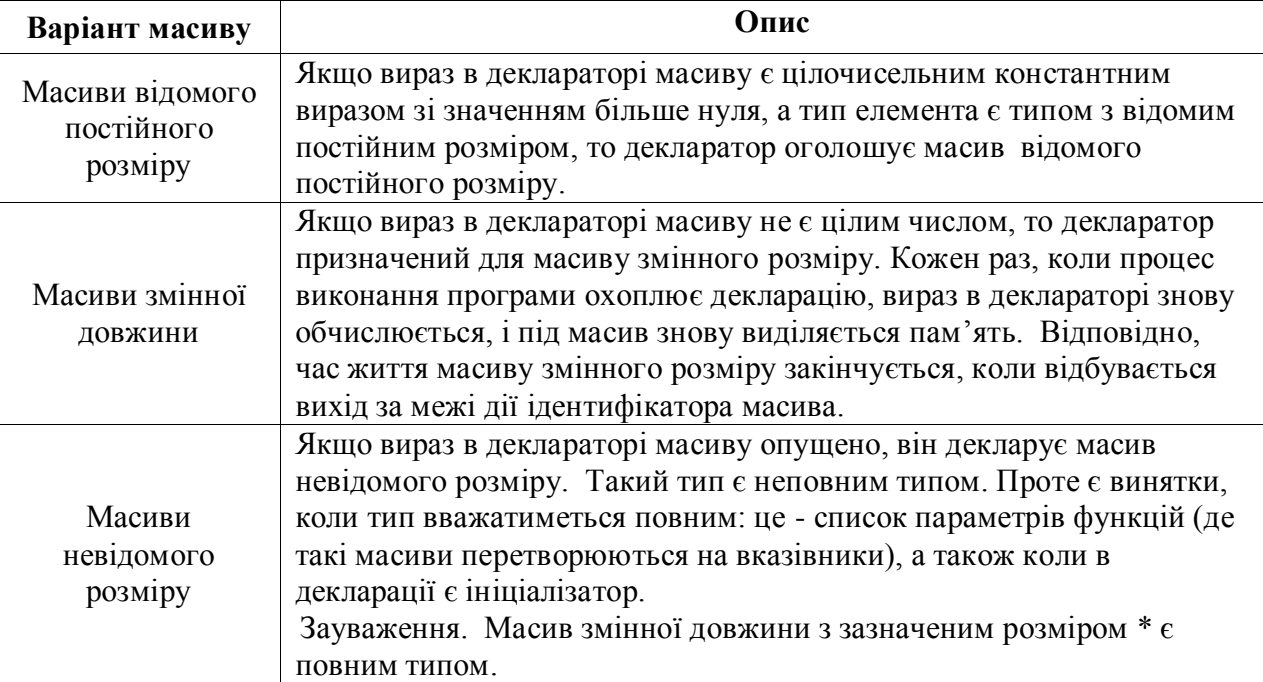

#### **Таблиця 3.4 – Види масивів в мові С**

**Приклад (зі стандарту).** Декларація описує х як об'єкт типу одновимірний масив. Хоча кількість елементів не вказано в квадратних дужках, тобто формально маємо масив невідомого розміру, проте задано три ініціалізатори, тому фактично масив отримує розмір – три елементи.

int  $x[] = \{ 1, 3, 5 \}$ ;

**Приклад (зі стандарту).** В мові С багатовимірний масив інтерпретується як масив масиву масиву і т.д. У даному фрагменті програми маємо об'єкт matrix типу масив розміру 4, кожний елемент якого має тип масив розміру 3, кожний елемент якого має тип int.

Декларація є визначенням з ініціалізацією. Числа 10, 20 і 30 ініціалізують перший елемент масиву matrix (формально – масив matrix[0]), а саме matrix[0][0], matrix[0][1], matrix[0][2]. Аналогічно наступні два рядки чисел ініціалізують matrix[1] і matrix[2]. Ініціалізатор закінчується зарано, тому matrix[3] ініціалізується нулями за замовчуванням.

int matrix[4][3] = { { 10, 20, 30 }, { 40, 50, 60},  $\{70, 80, 90\}, \qquad \}$ ;

Точно такого ж ефекту можна досягти, написавши

int  $y[4][3] = \{ 1, 3, 5, 2, 4, 6, 3, 5, 7 \}$ ;

**Приклад (зі стандарту).** Декларація ініціалізує перший стовпчик масиву z числами 1, 2, 3, 4, а інші елементи будуть заповнені нулями.

int  $z[4][3] = \{ \{ 1 \}, \{ 2 \}, \{ 3 \}, \{ 4 \} \};$ 

**Приклад.** На рис. 3.1 показано матрицю цілих чисел, якій відповідає декларація масиву matrix. На рис. 3.2 показано розміщення масиву в пам'яті.

int matrix[4][3]= {{10, 20, 30}, {40, 50, 60}, {70, 80, 90}, {100, 110, 120}};

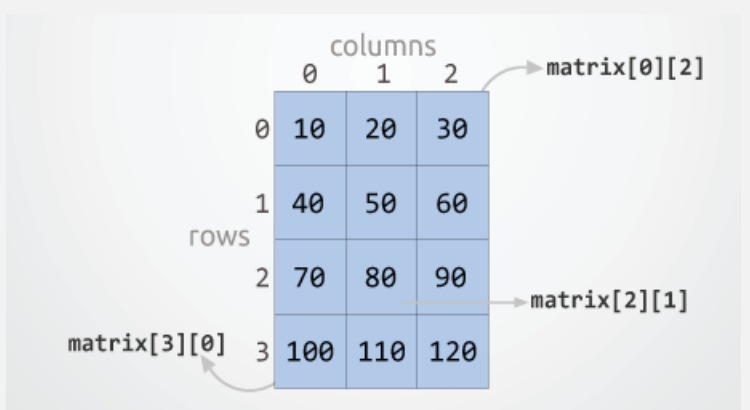

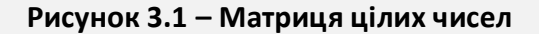

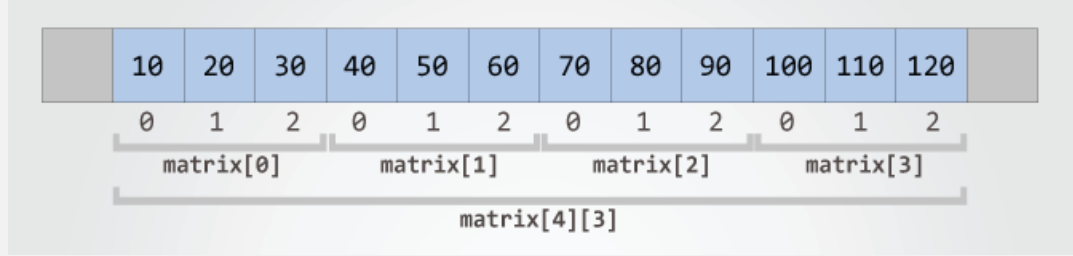

**Рисунок 3.2 – Розміщення масиву в оперативній пам'яті**

**Приклад.** Фрагмент програми є блоком у фігурних дужках. Межі дії ідентифікатора n – даний блок. При виконанні фрагменту декларація int a[n] обробляється не одноразово, і при зміні значення n виділяється інша кількість пам'яті. При виході за межі блоку життя масиву закінчується, що означає звільнення відповідного шматка пам'яті. Вираз sizeof a / sizeof \*a обчислює кількість елементів масиву a.

```
{
   int n = 1;
label:
  int a[n]; \frac{1}{2} \frac{1}{2} пам'ять різного розміру виділяється 10 разів
  printf("The array has %zu elements\n", sizeof a / sizeof *a);
   if (n++ < 10) goto label; // при виході за межі блоку пам'ять звільняється
}
```
#### **Приклад.**

```
extern int x[]; // \text{run 06' \text{ extra } x - \text{macub} int невідомого розміру
int a[] = \{1,2,3\}; // тип об'єкта a – масив int з трьох елементів
```
**Приклад.** У фрагменті бачимо декларації об'єктів n, m, nm типу масив відомого постійного розміру.

```
int n[100]; 
char m[sizeof(double)]; 
enum { MAX=100 };
int nm[MAX];
```
## *Похідний тип вказівник*

<span id="page-33-0"></span>Згідно стандарту, тип вказівник походить з типу функції або з типу об'єкта. В цьому контексті тип функції чи тип об'єкта називається типом, на який посилаються (в оригіналі - the referenced type).

Оскільки в програмуванні посилання означає адресування до об'єкта, тобто звертання за конкретною адресою в оперативній пам'яті, стає зрозумілим, що робота програміста з типом вказівник є роботою з адресами комірок пам'яті.

<span id="page-33-1"></span>Для скорочення назви типу замість фрази "тип вказівник, що походить від типу int, на який можна посилатись", кажуть коротко "вказівник на int".

#### *Робота з вказівниками*

Програмісти активно застосовують вказівники.

Перш за все треба знати три базові дії в роботі з вказівниками.

Дія 1. Написання декларації вказівника, де буде префіксний символ \*.

Дія 2. Присвоєння вказівнику значення-адреси за допомогою унарного оператора &.

Дія 3. Отримання доступу до вмісту комірки, адреса якої міститься у вказівнику, за допомогою унарного оператора \*.

**Приклад.** У двох рядках декларацій описано об'єкт x типу int та об'єкт px типу вказівник на int. На рис. 3.3 дана ілюстрація розміщення цих об'єктів в пам'яті під час виконання програми.

```
int x = 10;
int* px = 8x;
```
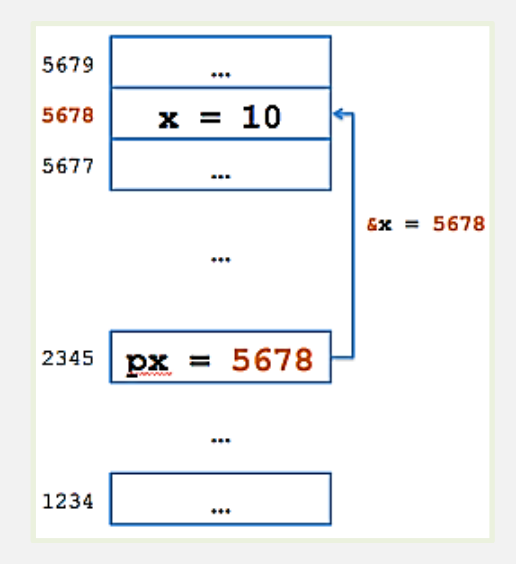

**Рисунок 3.3 – Ілюстрація роботи з вказівником**

#### **Приклад.**

Value of \*ip : 90

```
#include <stdio.h>
int main () \{int var = 90;
  int *ip; /* декларація об'єкта - вказівника */
 ip = \&var var; p^* = \frac{1}{p^*} адреса, за якою розміщено var – в ip */ printf("Address of var : %x\n", &var );
  printf("Address stored in ip : %x\n", ip ); 
 printf("Value of *ip : %d\n", *ip);
  return 0;
}
    Результат роботи програми:
    Address of var : bffd8b3c
    Address stored in ip : bffd8b3c
```
Далі ми розглянемо смисл вказівника NULL, арифметику вказівників (адресну арифметику), типи вказівник на вказівник та масив вказівників.

Тип NULL вказівник виділено для того, щоб врахувати ситуацію при виконанні програми, коли якийсь вказівник ні на що не вказує.

Макрос NULL визначається як ((void \*) 0) в заголовних файлах більшості реалізацій компілятора C. Але стандарт говорить, що 0 також є константним нульовим вказівником. Це означає, що код int \* ptr = 0;  $\epsilon$  цілком законним, хоча результат програми буде під питанням.

Згідно стандарту, макропідстановка NULL визначається реалізацією. Це означає, що внутрішнє представлення нульового вказівника може бути

ненульовим бітовим шаблоном. Реалізація компілятора може відображати константу – нульовий вказівник, наприклад, як одиниці у всіх бітах або якось інакше.

Вам не потрібно турбуватися про внутрішнє представлення нульового вказівника, допоки ви не берете участь у кодуванні компілятора або кодуванні нижчого рівня.

Використання програмістом NULL корисно в таких випадках:

a) ініціалізувати вказівник;

b) перед доступом до вмісту за адресою, яка є значенням вказівника, впевнитись, що вказівник на щось вказує;

c) передати нульовий вказівник як аргумент функції, коли не треба передавати будь-яку дійсну адресу пам'яті.

Адресна арифметика – це арифметичні дії над числами-адресами.

Адреси оперативної пам'яті можуть бути значеннями об'єктів типу вказівник.

Додавання або віднімання числа n до вказівника означає просування по комірках пам'яті, а саме збільшення або зменшення адреси на величину n\*sizeof(тип-вказівника) байтів.

Щоб краще зрозуміти арифметику вказівників, розглянемо ptr - вказівник на int. Нехай ptr містить адресу 1000. Також нехай тип int займає чотири байти. Тоді вираз ptr++ матиме значення 1004. При цьому вміст пам'яті за цими адресами не зміниться.

Аналогічно, якщо ptr вказує на об'єкт типу char, адреса якого є 1000, то ptr++ вкаже на місце з адресою 1001.

До вказівників можна застосовувати чотири арифметичних оператора **++ -- + -** та оператори відношення == < > **.**

Треба зауважити, що вказівники не можна додавати. Це пояснюється тим, що вказівники містять адреси, а додавання двох адрес не має сенсу, тому що ви не знаєте, на що ця сума вказуватиме при виконанні програми.

Проте ми можемо відняти два вказівника. Це пояснюється тим, що різниця між двома вказівниками дає кількість елементів відповідного типу даних, які можуть зберігатися між двома адресами.

**Приклад.** 

```
#include <stdio.h>
const int MAX = 3;
int main () 
{ int var[] = \{10, 100, 200\};
       int i, *ptr; /* декларація вказівника ptr */
       ptr = var; /* ptr присвоєно адресу початку масиву var */i = 0:
       while ( ptr <= &var[MAX - 1] ) { \qquad /* порівнюються адреси */
              printf ("Address of var[%d] = %x\n", i, ptr);
              printf ("Value of var[%d] = %d\n", i, *ptr);
              ptr++;
```
i++;

}

```
return 0;
}
Результат:
Address of var[0] = bfdbcb20
Value of var[0] = 10Address of var[1] = bfdbcb24
Value of var[1] = 100Address of var[2] = bfdbcb28
Value of var[2] = 200
```
**Приклад (зі стандарту).** Декларація

char  $s[] = "abc", t[3] = "abc";$ 

визначає об'єкти s та t типу масив char, елементи яких ініціалізовані літераламирядками символів.

Ця декларація є тотожна декларації

char s[] = { 'a', 'b', 'c', '\0' },  $t[] = \{ 'a', 'b', 'c' \};$ 

Вміст цих масивів можна модифікувати, наприклад, через оператор присвоєння:

 $s[1]='d';$ 

З іншого боку, декларація

char  $*$ p = "abc";

визначає об'єкт p типу вказівник на char та ініціалізує його адресою початку масиву типу char довжиною 4 і значеннями елементів з рядка-літерала. При спробі модифікувати вміст масиву за допомогою вказівника p поведінка програми є невизначеною. Тут рядок "abc" інтерпретується транслятором як константа.

**Приклад.** Вказівники дуже корисні для обробки масиву символів з рядками різної довжини. На рис. 3.4 зображено економію пам'яті при використанні вказівників для роботи з масивами.

```
char *name[3] = {
                "Adam",
                "chris",
               "Deniel"
              };
//Тепер той же масив, але без вказівників
char name[3][20] = \{ "Adam",
                        "chris",
                        "Deniel"
                      }
```
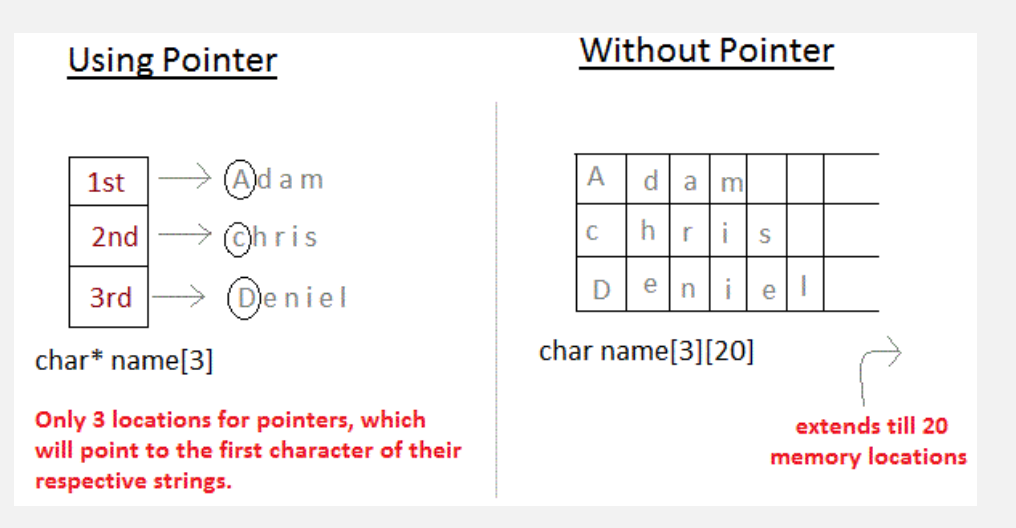

**Рисунок 3.4 – Економія пам'яті при використанні вказівників** 

Тип даних вказівник на вказівник є розповсюдженим типом при реалізації алгоритмів обробки даних.

**Приклад.** На рис. 3.5 наведено ілюстрацію розподілу пам'яті під дані програми.

```
#include <stdio.h>
int main() {
 int a = 10;
 int *pi; \frac{1}{100} // об'єкт p1 має тип вказівник на int
 int *p2; // об'єкт p2 має тип вказівник на вказівник на int
  p1 = &a; // значенням об'єкта p1 стає адреса об'єкта a
 p2 = 8p1; // значенням об'єкта p2 стає адреса об'єкта p1
  printf("Addr of a = %u\n\rightharpoonup n", &a);
 printf("Addr of p1 = %u\n", &p1);
 printf("Addr of p2 = %u\n\rightharpoonup n", &p2);
  printf("Value at the addr stored by p2 = %u\right\{n", *p2\};
  printf("Value at the addr stored by p1 = %d\n\ln", *p1);
  printf("Value of *p2 = %d\n\pi, *p2);
  return 0;
}
Результат:
Addr of a = 2686724 
Addr of p1 = 2686728 
Addr of p2 = 2686732 
Value at the addr stored by p2 = 2686724 
Value at the addr stored by p1 = 10Value of *p2 = 102686728
                                                        2686724
                            2686732
                            2686728
                                                           10
                                          2686724
```
**Рисунок 3.5 – Робота з типом вказівник на вказівник**

Pointer p<sub>1</sub>

Pointer p2

Variable a

Переваги використання вказівників**:**

1. Вказівники ефективні при обробці масивів і структур.

2. Вказівники дозволяють посилання на функцію і тим самим допомагають при передачі функції в якості аргументів для інших функцій.

3. Вказівники зменшують час виконання програми.

4. Механізм вказівників дозволяє підтримувати динамічне управління пам'яттю.

### *Похідний тип структура*

Згідно стандарту, структурний тип описує послідовно розташований непустий набір об'єктів - елементів, кожен з яких має додатково вказане ім'я і, можливо, окремий тип.

Структура - це агрегований похідний тип даних, який дозволяє об'єднувати елементи даних різних типів. Є аналогом запису в базах даних.

**Приклад.** Декларація містить ідентифікатор book. Його тип – структура з тегом Books, яка складається з 4-х елементів title, author, subject, book id різних типів.

struct Books {

char title[50]; char author[50]; char subject[100]; int book\_id;

} book;

Щоб отримати доступ до елементів структури, можна скористатись операторами:

- оператор елемента . ;

- оператор вказівника на структуру -> .

**Приклад.** Фрагмент програми ілюструє, крім роботи зі структурним типом даних, концепцію простору імен. Для доступу до елемента Tag структури з тим же ідентифікатором Tag використано оператор точку.

```
#include <stdio.h>
struct Tag;
struct Tag
{
   int Tag;
};
int main(void) 
{
  struct Tag Tag = \{ .Tag = 10 \};
  printf("Tag.Tag = %d\n", Tag.Tag );
   return 0;
}
Результат:
Tag.Tag = 10
```
**Приклад.** Для доступу до елементів структури person1 використано оператор -> для вказівника personP.

```
#include <stdio.h>
struct person
       { int age;
          float height;
       };
int main()
{
   struct person *personP, person1;
  personP = &person1; 
  printf("Enter age:");
  scanf("%d", &personP->age);
  printf("Enter height:");
  scanf("%f", &personP->height);
  printf("Age: %d\n", personP -> age);
  printf("Height: %f", personP -> height);
  return 0;
}
```
**Приклад.** Структура з тегом complex є вкладеною в структуру з тегом number.

```
struct complex
{
int imag;
float r;
};
struct number
{
  struct complex comp;
  int i;
} num1, num2;
... … … … … … … … … … … … … … … …
num2.comp.imag = 19;
```
Література: [2], стор. 31-33, 100-105.

#### КОНТРОЛЬНІ ПИТАННЯ

- 1. Як організовано типізацію даних в мові С?
- 2. Що таке похідний тип?
- 3. Наведіть приклади використання масивів різних типів в С-програмі.
- 4. Наведіть приклад декларації структурного типу.

### **Лекція 4. Вирази. Перетворення і кастинг типів**

# *Вирази в мові С*

Згідно стандарту, вираз - це послідовність операторів та операндів, яка:

- або визначає обчислення значення,

- або позначає об'єкт чи функцію,

- або генерує побічні ефекти,

- або виконує комбінацію попередніх варіантів.

Вирази є основою будь-якої С-програми, бо входять до декларацій, тверджень, параметрів функцій.

В табл. 4.1 наведено всі види операторів та первинні вирази мови С. Ми розглянемо деякі з них.

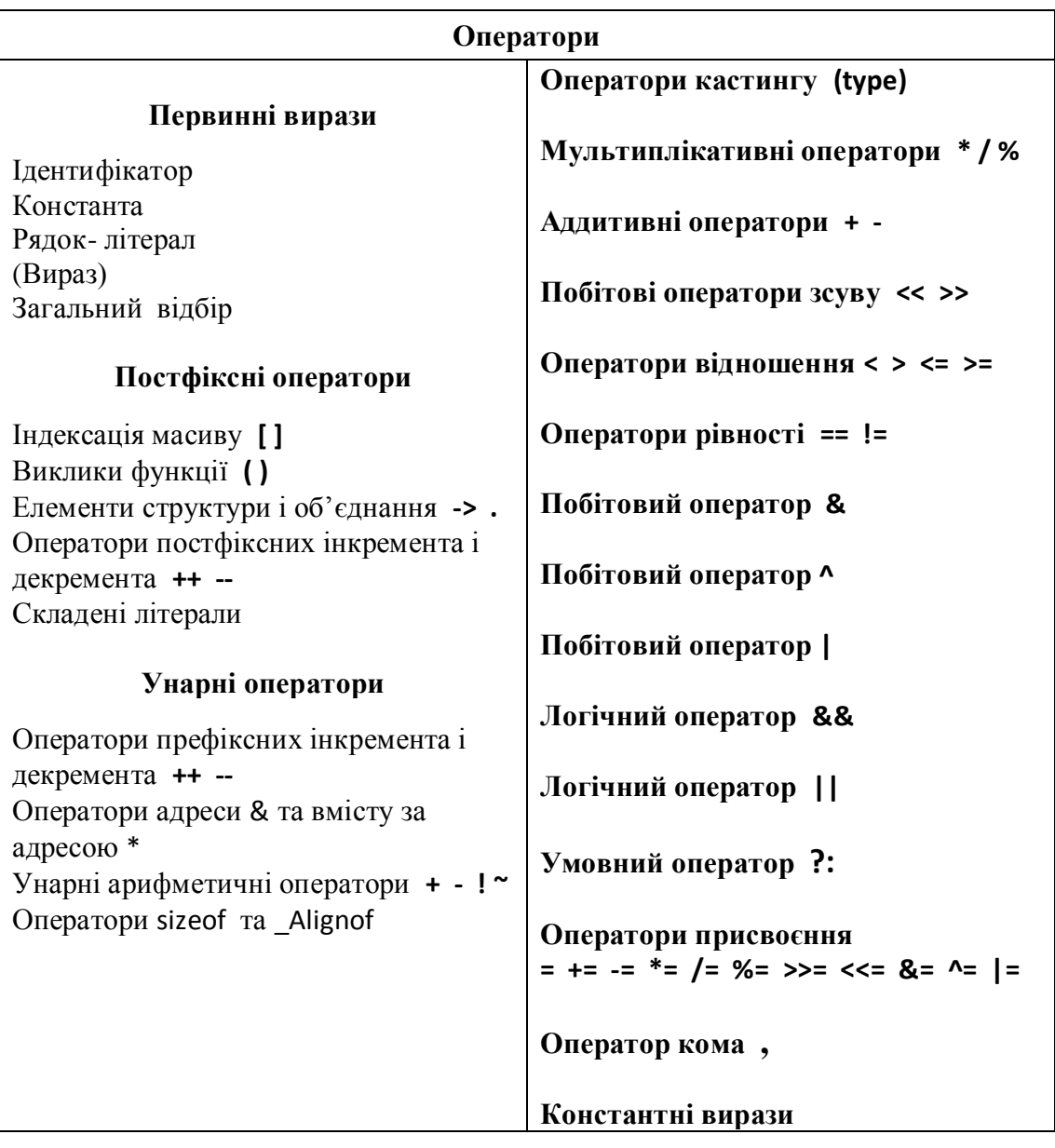

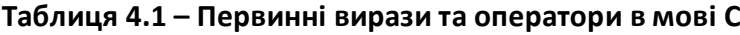

# *Пріоритет операторів. Асоціативність операторів. Порядок обчислень у виразах*

Поняття "пріоритет операторів" і "асоціативність операторів" стосуються етапу компіляції С-програми і є не залежними від поняття "порядок обчислень", який пов'язаний з етапом виконання С-програми.

На рис. 4.1 показано таблицю пріоритетів та асоціативності, за якою компілятор фактично "розставляє дужки" у виразах для підготовки до обчислень цих виразів під час виконання програми.

Оператори, які знаходяться вище в таблиці, мають більший пріоритет, тобто компілятор C виокремлює їх першими. Оператори з однаковим пріоритетом оцінюються у порядку їх асоціативності.

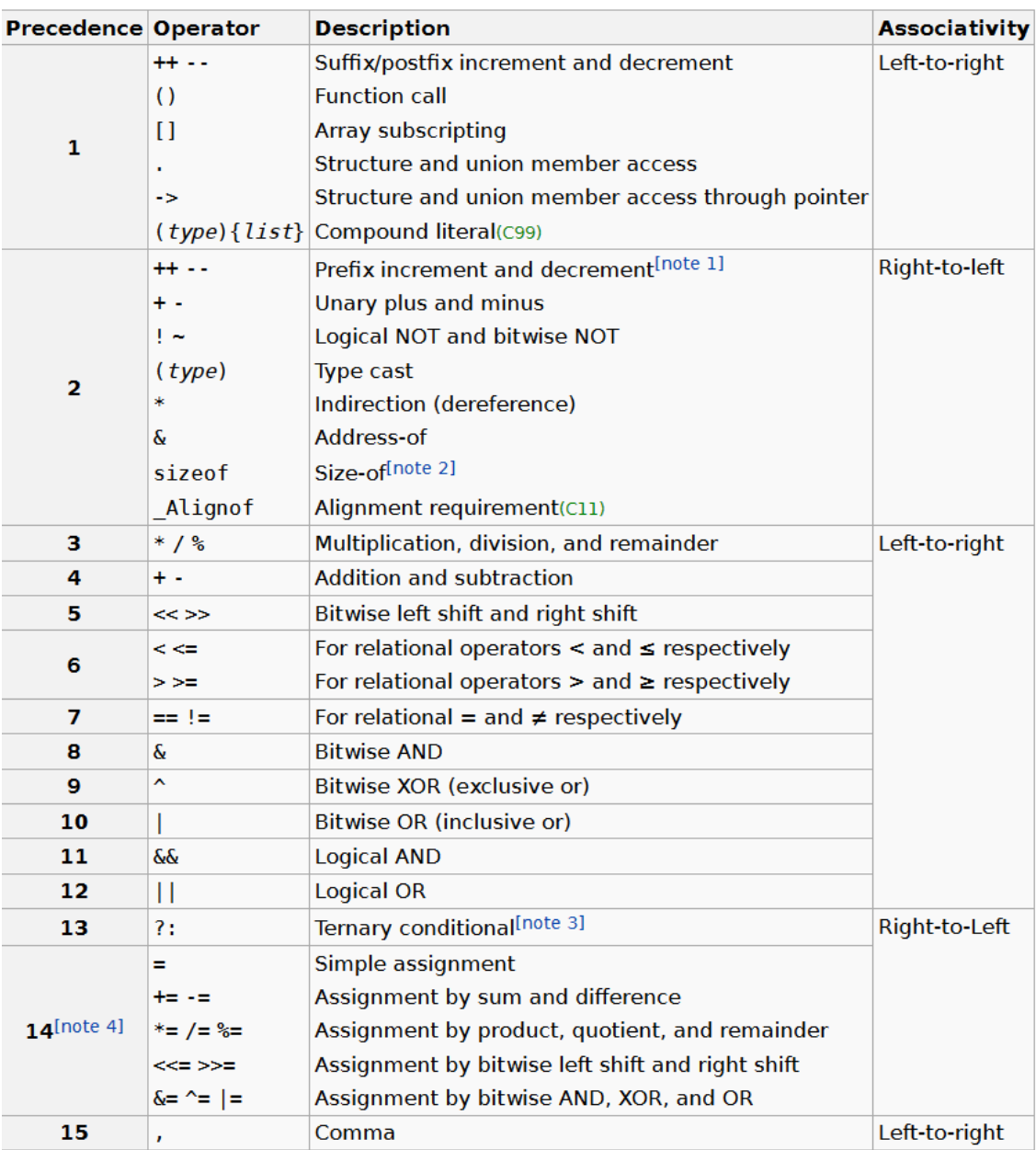

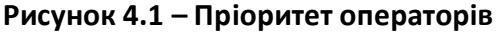

**Приклад.** Обчислення виразу 1 > 2 + 3 && 4 в програмі відбудеться згідно пріоритету операторів (рис. 4.1): > (пріоритет 6), + (пріоритет 4), && (пріоритет 11), тобто ((1 >( 2 + 3 )) && 4), де спочатку виконується 2 + 3, результат 5, потім  $1 > 5$ , результат 0 (false), потім 0 & 4, результат 0**.** 

**Приклад.** Обчислення виразу 1 == 2 != 3 відбудеться згідно асоціативності зліва направо операторів == та !=, оскільки вони мають однаковий прворитет. Спочатку виконується 1 == 2, результат 0 (false), потім 0 != 3, результат 1 (true).

**Приклад (зі стандарту).** Як обчислюється виділене твердження – вираз у наступному фрагменті?

#include <stdio.h> int sum; char \*p;  $/* ... */$ **sum = sum \* 10 - '0' + (\*p++ = getchar());** /\* твердження – вираз \*/

На етапі трансляції вираз групується з врахуванням пріоритетів операторів:

sum =  $(((sum * 10) - '0') + ((*(p++))) = (getchar())$ ;

Детальніше, розстановка пріоритетів виглядає так:

**++** – унарний оператор інкремента – пріоритет 1;

**getchar()** – виклик функції – пріоритет 1;

**\*** – унарний оператор вмісту за адресою – пріоритет 2;

- **\*** бінарний оператор множення пріоритет 3;
- **-** бінарний оператор віднімання пріоритет 4;
- **+** бінарний оператор додавання пріоритет 4;
- **=** у виразі (\*p++ = getchar()) пріоритет 14;
- **=** у виразі sum = sum \* 10 '0' + (\*p++ = getchar()) пріоритет 14.

А от на етапі виконання порядок обчислення операндів може бути різним, наприклад, фактичне збільшення змінної р може відбутись будь-коли, але (лекція 12, точки упорядкованості) не після досягнення кінця виразу (;), і виклик функції getchar може відбутися раніше, аніж обчислення дістануться місця, де буде потрібне повернуте значення функції (у прикладі – це оператор присвоєння ).

**Приклад.** У програмному фрагменті програміст використав наступні конструкції мови С: декларації, вирази, твердження.

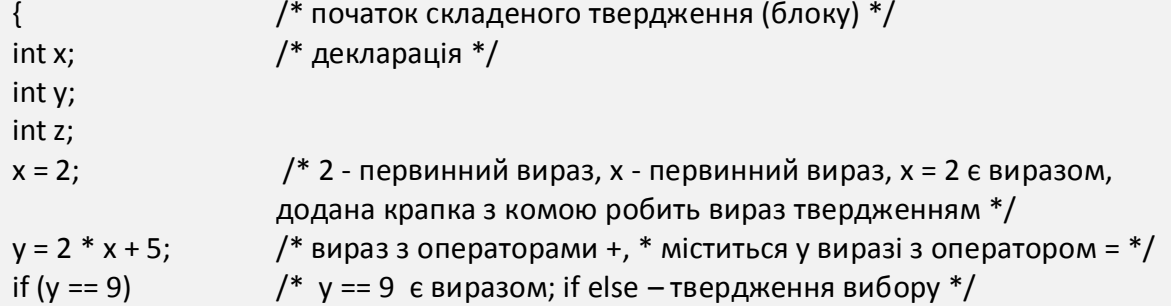

```
\{ z = 52; \} /* z = 52 \text{ e } виразом */
else 
 { z = 0; } /* z = 0 - вираз, z = 0; - твердження, { z = 0; } - блок */
func("fparam"); /* виклик функції func("fparam") є виразом */
} /* кінець блоку */
```
**Базовий приклад.** Рядки 14, 15, 18, 24-27, 36, 39-41 і т.д..

#### *Первинні вирази*

До первинних виразів належать: ідентифікатор, константа, рядок- літерал, (вираз), загальний відбір.

Загальний відбір \_Generic –це спосіб вибору одного з кількох виразів під час компіляції на основі типу вказаного виразу.

**Приклад.** Функція main обчислює кубічний корінь числа. В залежності від типу константи, який визначається на етапі трансляції, обирається один з трьох бібліотечних макросів cbrt, cbrtf, cbrtl.

```
1 #include <stdio.h>
 2 #include <math.h>
 3
 4 // Possible implementation of the tgmath.h macro cbrt<br>5 #define cbrt(X) _Generic((X), \
                      long double: cbrtl,
 6
 \overline{7}default: cbrt,
                             float: chrtf \ \ \ \ \ \8
 9 )(X)10
11 int main(void)
12 - \{13
          double x = 8.0;
          const float y = 3.375;
14
          printf("cbrt(8.0) = \frac{1}{6}f\n", cbrt(x)); // selects the default cbrt
15
          printf("cbrtf(3.375) = *\f{n}", cbrt(y)); // converts const float to float,<br>// then selects cbrtf
16
17
18}
```
Результат виконання програми:

 $chrt(8.0) = 2.000000$  $chrtf(3.375) = 1.500000$ 

#### *Постфіксні оператори*

Варто нагадати, що в компьютерних науках термін 'постфіксний' стосується форми запису виразів. Існує три форми, які відрізняються розташуванням операторів та операндів:

- інфіксний запис (знак оператора розміщується між операндами), наприклад,  $A + B$ ,  $A + B * C$ ;

- префіксний запис (знак оператора розміщується перед операндами), наприклад, + A B, + A \* B C;

- постфіксний запис (знак оператора розміщується після операндів), наприклад, A B +, A B C \* +.

Індексація масиву – це постфіксний вираз вигляду вираз1[вираз2], який позначає відповідний елемент масиву.

Для успішної роботи з масивами програміст має вивчити тип вказівник, оператор адреси & , оператор опосередкованості (вмісту за адресою) \*, а також розуміти адресну арифметику.

В мові С оператор індексу [ ] пов'язаний з вказівниками тому, що вираз **вираз1[вираз2]** є ідентичним виразу **(\* ((вираз1) + (вираз2)))** і перетворюється в останній при виконанні програми. Згідно стандарту, один з цих виразів має бути масивом (еквівалентно, вказівником на перший елемент), а другий – типу int. Тоді оператор + виконує дію адресної арифметики. Результатом є адреса. Вміст пам'яті за цією адресою буде відповідним елементом масиву.

**Приклад.** Записи mas[5] та 5[mas] – ідентичні і означають позначення 6-го елементу масиву mas. Після обробки транслятором вираз mas[5] стане виразом (\* ((mas) + (5))), а при виконанні програми значенням виразу стане 6-й елемент масиву mas.

**Приклад.** В програмі використано квадратні дужки, тобто оператор індексації, для доступу до елементів масиву для їх ініціалізації. У першому виклику функції printf використано оператор опосередкованості \*, операндом якого є ідентифікатор масиву. Оскільки для компілятора ідентифікатор масиву суть адреса його початку, то результат виконання оператора \* - дані за цією адресою, тобто перший елемент масиву, значення якого 23. У другому виклику функції printf використано оператор індексації масиву для звертання ло третього елемента age[2]. Компілятор С перетворює вираз age[2] у вираз адресної арифметики (\* (age + 2)), значенням якого є число 65 (рис. 4.2).

```
 #include <stdio.h>
 int main()
 { 
  short age[4]; 
  age[0]=23;
  age[1]=34;
  age[2]=65;
  age[3]=74;
  printf("%d\n", *age);
  printf("%d\n", age[2])
 return 0; }
```
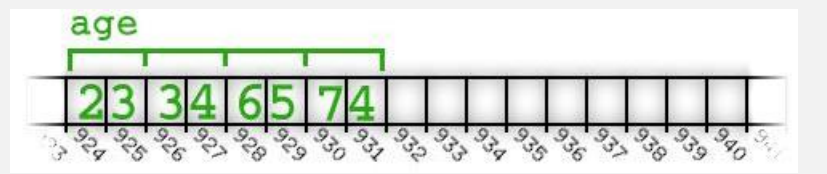

**Рисунок 4.2 - Ілюстрація розміщення масиву в пам'яті**

**Приклад (зі стандарту).** У фрагменті показано декларацію об'єкта x.

int x[3][5];

Згідно правилу "праворуч-ліворуч", x - це масив з трьох елементів, кожен з яких є масивом з п'яти елементів типу int.

Як оброблятиметься звертання до елемента x[i][j] ?

Вираз x [i]  $\epsilon$  еквівалентним виразу (\*((x) +(i))).

При обчисленні значення цього виразу застосовуються правила адресної арифметики. Спочатку x перетворюється на вказівник на перший з трьох масивів довжиною п'ять елементів int кожний. Потім число i множиться на розмір (в байтах) масиву з п'яти int. Результати додаються, отримується результуюча адреса, доступ до вмісту якої здійснюється оператором опосередкованості \*.

У виразі x[i][j] цей масив x [i], у свою чергу, перетворюється на вказівник на перший з п'яти int, далі аналогічно обчислюється адреса доступу до j-го елемента типу int.

Виклик функції – це постфіксний оператор, в якому першим операндом  $\epsilon$ вказівник на функцію (позначення функції також є прийнятним, тому що воно буде перетворено у вказівник на функцію), а всі інші операнди, якщо такі є, називаються аргументами виклику функції. Значення – результат виконання викликаної функції - повертається у місце виклику функції.

**Приклад.**

```
int \, mVFunc(int x, int y) \frac{1}{2} визначення (тобто декларація + тіло) функції myFunc
{
  return x * 2 + y;
}
int (*fn)(int, int) = &myFunc; /* декларація fn як вказівника на функцію з двома
                               параметрами типу int та ініціалізація адресою функції myFunc */ 
int x = 42;
int y = 123;
printf("(*fn)(%i, %i) = %i\n", x, y, (*fn)(x, y)); /* виклик функції fn як аргумента функції printf */
printf("fn(%i, %i) = %i\n", x, y, fn(x, y)); / /* Iнша форма виклику функції fn */
    Результат:
    (*fn)(42, 123) = 207fn(42, 123) = 207
```
**Приклад.** Порядок обчислення аргументів не визначений у C при виклику функції. У наведеному фрагменті при виклику функції function він може бути зліва направо або справа наліво, що може вплинути на результат. Порядок залежить від реалізації.

```
#include <stdio.h>
void function(int a, int b) 
{
   printf("%d %d\n", a, b);
}
int main(void)
{
  int a = 1;
```

```
function(a++, ++a); return 0;
```
}

**Приклад.** У C всі параметри функції передаються за значенням.

```
#include <stdio.h>
void modify(int v) {
   printf("modify 1: %d\n", v); 
  v = 12; printf("modify 2: %d\n", v); 
}
int main(void) {
  int v = 0;
   printf("1: %d\n", v); 
   modify(v);
   printf("2: %d\n", v); 
   return 0;
}
Результат:
1:0
modify 1:0
modify 2:12
2:0
```
**Приклад.** Щоб виклик функції міг змінювати локальні об'єкти викликаючої функції, програмісти використовують в якості аргументів вказівники.

```
#include <stdio.h>
void modify(int* v) 
{
   printf("modify 1: %d\n", *v);
  *v = 12;
   printf("modify 2: %d\n", *v);
}
int main(void) {
  int v = 0;
   printf("1: %d\n", v); 
   modify(&v);
   printf("2: %d\n", v); 
   return 0;
}
    Результат:
    1:0
    modify 1:0
    modify 2:12
    2:12
```
Складений літерал – це постфіксний вираз, який складається з назви типу у дужках, за яким слідує список ініціалізаторів у фігурних дужках. Він конструює об'єкт без імені, значення якого задається списком ініціалізації.

Складені літерали використовуються в основному зі структурами і особливо корисні при передачі змінних структур до функцій. Ми можемо передати об'єкт структуру, не визначивши його.

**Приклад.** В програмі використано складений літерал (struct Point){2, 3}, який є аргументом функції при її виклику. Це економить час виконання програми, оскільки не потрібно створювати окрему змінну та передавати її в якості аргумента.

```
#include <stdio.h> 
struct Point /* тип структура, призначений для зберігання координат точки
{ 
 int x, y; 
}; 
void printPoint(struct Point p) \frac{1}{2} функція, що виводить координати точки \frac{1}{2}{ 
  printf("%d, %d", p.x, p.y); 
} 
int main() 
{ 
printPoint((struct Point){2, 3}); /* виклик функції з безпосередньою передачею 
                                             елементів структури, без створення 
                                             окремої змінної типу struct Point */
/* без складеного літерала вищезазначене твердження було б написано як
                  struct Point temp = \{2, 3\};
                  printPoint(temp); */
return 0; 
} 
Результат програми: 
2, 3
```
# *Унарні оператори*

Нижче подано всі унарні оператори, згідно стандарту:

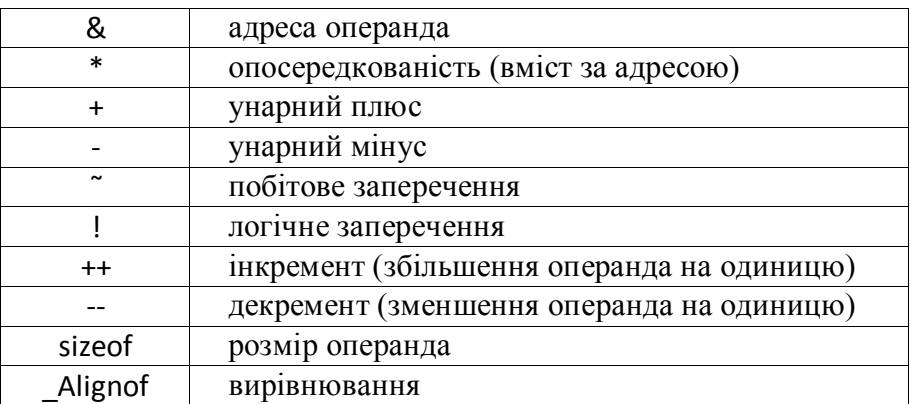

Тут можна детальніше описати оператори префіксного інкременту та префіксного декременту. Ці оператори збільшують або зменшують значення об'єкта відповідно і повертають посилання на результат. Постфіксний інкремент (декремент) створює копію об'єкта, збільшує (або зменшує) значення об'єкта, а повертає копію з початковим значенням.

**Приклад.** Наступний фрагмент коду виробляє суперечливі результати, оскільки відомо, що порядок обчислення операндів оператору присвоєння є наперед не визначеним. Якщо спочатку збільшується змінна i, а потім обчислюється індекс масиву x, то x[2] присвоїться 1. Якщо спочатку обчислюється індекс, то x [1] присвоїться 1.

int  $x[4] = \{0, 0, 0, 0\}$ ; int  $i = 1$ ;  $x[i] = i++;$  /\* проблемний рядок коду \*/

**Приклад.** У фрагменті програми застосовано оператор унарного мінуса, змінна x отримує нове значення з протилежним знаком, а саме, -987.

short  $x = 987$ ;  $x = -x$ :

**Приклад.** У фрагменті програми застосовано оператор побітового заперечення, новим значенням y стає 0x5555 як побітове заперечення значення 0xAAAA.

unsigned short y = 0xAAAA;  $y = \gamma$ ;

**Приклад.** У фрагменті є вираз з оператором логічного заперечення. Якщо x більше або дорівнює y, результат виразу дорівнює 1 (true). Якщо x менше y, результат дорівнює 0 (false).

if (  $!(x < v)$  ) ...

**Приклад.** У фрагменті застосовано оператор інкремента, змінна j зменшується на 1, перш ніж вона буде використана як індекс.

 $if( line[-i] != 'n')$ return;

**Приклад.** У фрагменті є оператори адреси та опосередкованості. Адреса шостого елемента масиву a стає значенням вказівника pa. Оператор опосередкованості використовується для доступу до значення за адресою, що зберігається в pa. Це значення типу int присвоюється x.

int \*pa, x; // \*pa - декларатор вказівника int a[20]; double d;  $pa = &a[5];$  /\* оператор &  $x = *pa$ ; /\* оператор \*

**Приклад.** У фрагменті використано унарні оператори & та \*. На рис. 7.3 зліва зображено фрагмент програми, а справа – ілюстрація вмісту виділеної пам'яті.

- int x=5; /\* декларація об'єкта x типу int та його ініціалізація операцією присвоєння, правим операндом є константа 5 \*/
- int \*ptr=&x; /\* декларація об'єкта ptr типу вказівник на int та його ініціалізація операцією присвоєння, правим операндом є унарний оператор адреси об'єкта x \*/
- int copy=\*ptr; /\* декларація об'єкта copy типу int та його ініціалізація операцією присвоєння, правим операндом якої є оператор опосередкованості ptr \*/

|                    | <b>Variable</b>           | <b>Address</b> | Value |
|--------------------|---------------------------|----------------|-------|
| int $x = 5$ ;      |                           |                |       |
|                    | $\boldsymbol{\mathsf{x}}$ | 0x04           | 5     |
| $int*$ ptr = &x    | ptr                       | 0x08           | 0x04  |
|                    |                           |                |       |
| int $copy = *ptr;$ | copy                      | 0x0C           | 5     |

**Рисунок 7.3 – Унарні оператори & та \***

**Приклад.** У програмі використано макрос alignof з метою отримання параметрів вирівнювання даних різних типів.

```
#include <stdio.h>
#include <stddef.h>
#include <stdalign.h>
int main(void)
{
  printf("Alignment of char = %zu\n,", alignof(char));
   printf("Alignment of max_align_t = %zu\n", alignof(max_align_t));
  printf("alignof(float[10]) = %zu\n", alignof(float[10]));
  printf("alignof(struct{char c; int n;}) = %zu\n",
        alignof(struct {char c; int n;})); 
}
Можливий результат: 
Alignment of char = 1
Alignment of max align t = 16alignof(float[10]) = 4
alignof(struct{char c; int n;}) = 4
```
**Приклад.** У програмі оператор sizeof повертає довжину (в байтах) вказаного в дужках операнда. Результат залежатиме від машинної архітектури.

```
#include<stdio.h> 
int main() 
{ 
     int a = 0;
     double d = 10.21;
```

```
printf("%d", sizeof(a+d)); 
    return 0; 
}
Можливий результат:
8
```
### *Перетворення і кастинг типів*

В мові С активно застосовується перетворення і кастинг типів. Обидві дії виконують задачу перетворення одного типу даних в інший. Наприклад, перед обчисленням виразів транслятор виконує перетворення типів даних (при потребі).

Перетворення типу (type conversion) – це неявне перетворення, виконується компілятором.

Просування типу (type promotion) – особливий випадок неявного перетворення значення вужчого діапазону у тип з більш широким діапазоном. Транслятор C виконує просування автоматично для об'єктів типу \_Bool, char, enum та short int, які просуваються до int, і для об'єктів типу float, які підвищуються до double. Спочатку компілятор просуває char в int. Якщо операнди все ще мають різні типи даних, вони перетворюються до найвищого типу даних, який відображається в наступній ієрархічній діаграмі (рис. 4.4).

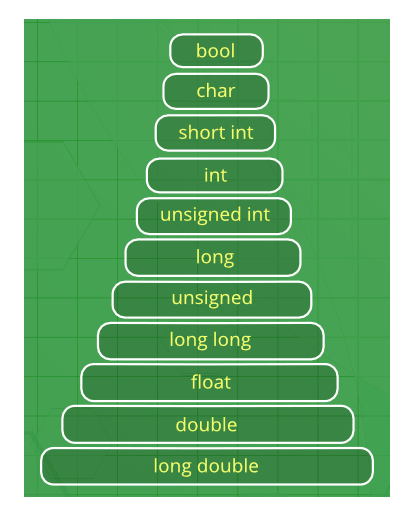

**Рисунок 4.4 – Неявне перетворення типів**

**Приклад.** У виразі sum = num + c перш за все змінна c перетворюється в int, далі компілятор перетворює num та c до типу float і додає їх для отримання результату типу float.

```
#include <stdio.h>
main() {
 int num = 13:
  char c = 'k'; /* ASCII-код символу k - 107 */
  float sum;
 sum = num + c; \frac{1}{2} перед обчисленням sum відбувається перетворення num та с \frac{1}{2}printf("sum = %f\n", sum );}
```
Результат:

sum = 120.000000

**Приклад.** На перший погляд, вираз (a \* b) / c викликає переповнення розрядної сітки, оскільки знакові символи можуть мати значення лише в діапазоні від -128 до 127 (у більшості компіляторів C), а значення підвиразу (a \* b) дорівнює 1200 > 127. Але просування типу забезпечить відповідний результат без переповнення.

```
#include <stdio.h> 
int main() 
{ 
  char a = 30, b = 40, c = 10;
  char d = (a * b) / c; printf ("%d ", d); 
   return 0; 
}
Результат:
120
```
Кастинг типу (type casting) – це явне перетворення типу, виконується програмістом, за допомогою оператора кастингу **(type)**.

**Приклад.**

```
#include<stdio.h> 
int main() 
{ 
       double x = 1.2;
       int sum = (int) x + 1; // явне перетворення x з double до int
       printf("sum = %d", sum); 
       return 0; 
}
Результат:
sum = 2
```
Література: [2], стор. 55-77.

### КОНТРОЛЬНІ ПИТАННЯ

1. Яку роль відіграють пріоритет та асоціативність операторів в організації обчислень у виразах мови С?

- 2. Опишіть види перетворень даних в мові С.
- 3. В якому порядку буде обчислено вираз 12 + 3 4 / 2 < 3 + 1?
- 4. Наведіть програмний фрагмент з використанням оператора кастингу.

### **Лекція 5. Декларації та визначення даних і функцій (частина 2). Лексичні елементи (частина 2)**

*Правило "праворуч-ліворуч"* 

Програмісту корисно знати правило "праворуч-ліворуч", яке полегшує розуміння та написання простих чи складних декларацій для опису будь-яких типів даних та функцій.

Перш за все треба знати наступні символи та їх розташування в деклараціях відносно ідентифікатора.

Символ \* - ознака вказівника - завжди ліворуч.

Символ [] - ознака масиву - завжди праворуч.

Символ () - ознака функції - завжди праворуч.

Тепер саме правило.

КРОК 1. Знайдіть ідентифікатор. Це ваша відправна точка. Тоді скажіть: "Ідентифікатор …". Ви почали вашу декларацію.

КРОК 2. Подивіться на символи праворуч від ідентифікатора. Якщо ви знайдете там (), то це - декларація для функції. Таким чином, ви кажете "Ідентифікатор функції…". Якщо ви знайшли там [], ви кажете "Ідентифікатор об'єкта типу масив…". Продовжуйте рухатись праворуч, поки або не вичерпаються символи або не з'явиться права дужка ). Якщо ви натрапляєте на ліву дужку, це початок символу ().

КРОК 3. Тепер подивіться на символи ліворуч від ідентифікатора. Якщо це не один з трьох вищезазначених символів (а, скажімо, щось на зразок "int"),то просто скажіть це. В іншому випадку формуйте опис, як на кроці 2. Продовжуйте йти ліворуч, поки не вичерпаються символи або не з'явиться ліва дужка (.

КРОК 4. Повторіть кроки 2 і 3, доки не сформуєте свою декларацію.

**Приклад.** Потрібно "розшифрувати" наступну декларацію.

int \*p[];

1) Знаходимо ідентифікатор. Отже, початок розшифровки: "Ідентифікатор p …".

2) Рухаємося по декларації вправо. Бачимо символ [] масиву. Отже, "Ідентифікатор p об'єкта типу масив…".

3) Далі рухатися вправо не можемо, оскільки досягнуто кінець декларації.

4) Рухаємось ліворуч від ідентифікатора і знаходимо символ \* . Отже, "Ідентифікатор p об'єкта типу масив вказівників…".

5) Продовжуємо йти ліворуч і знаходимо int . Отже, декларація читається так:

"Ідентифікатор p об'єкта типу масив вказівників на int".

Іншими словами, у нас є тип масив, кожен елемент якого – вказівник на ціле.

**Приклад.** Потрібно "розшифрувати" наступну декларацію.

int \*(\*func())();

1) Знаходимо ідентифікатор func.

2) Переміщуємося вправо. Символ () означає функцію. Отже, початок розшифровки: "Ідентифікатор func функції …"

3) Продовжуємо рух вправо. Оскільки з'явилася права дужка, рух праворуч перериваємо.

4) Починаємо рух вліво від ідентифікатора. Бачимо \* - символ вказівника. Отже - "Ідентифікатор func функції, що повертає вказівник на…" .

5) Не можна більше рухатися вліво через появу лівої дужки, так що повертаємось до руху вправо і поновлюємо його з місця попереднього переривання. Бачимо символ () функції. Отже, "Ідентифікатор func функції, що повертає вказівник на функцію...".

5) Рух вправо закінчується, тому що досягнуто кінець декларації.

6) Відновлюємо рух ліворуч. \* означає, що "Ідентифікатор func функції, що повертає вказівник на функцію, яка повертає вказівник на….".

6) Продовжуємо йти вліво і бачимо int. Кінець опису типу.

Отже, остаточний опис типу:

"Ідентифікатор func функції, яка повертає вказівник на функцію, яка повертає вказівник на int".

**Приклад.** Потрібно "розшифрувати" наступну декларацію.

 $int (*(*f one)(char *,double))[9][20];$ 

Опис типу:

 $f$  one  $\epsilon$  вказівником на функцію, що має два параметри (char  $*$ , double) і повертає вказівник на масив (довжини 9) масиву (довжини 20) типу int.

**Приклад.** Наведено приклади складних декларацій, серед них деякі є неправильними. Для скорочення пояснень в деяких деклараціях опущено слова декларатор, специфікатор.

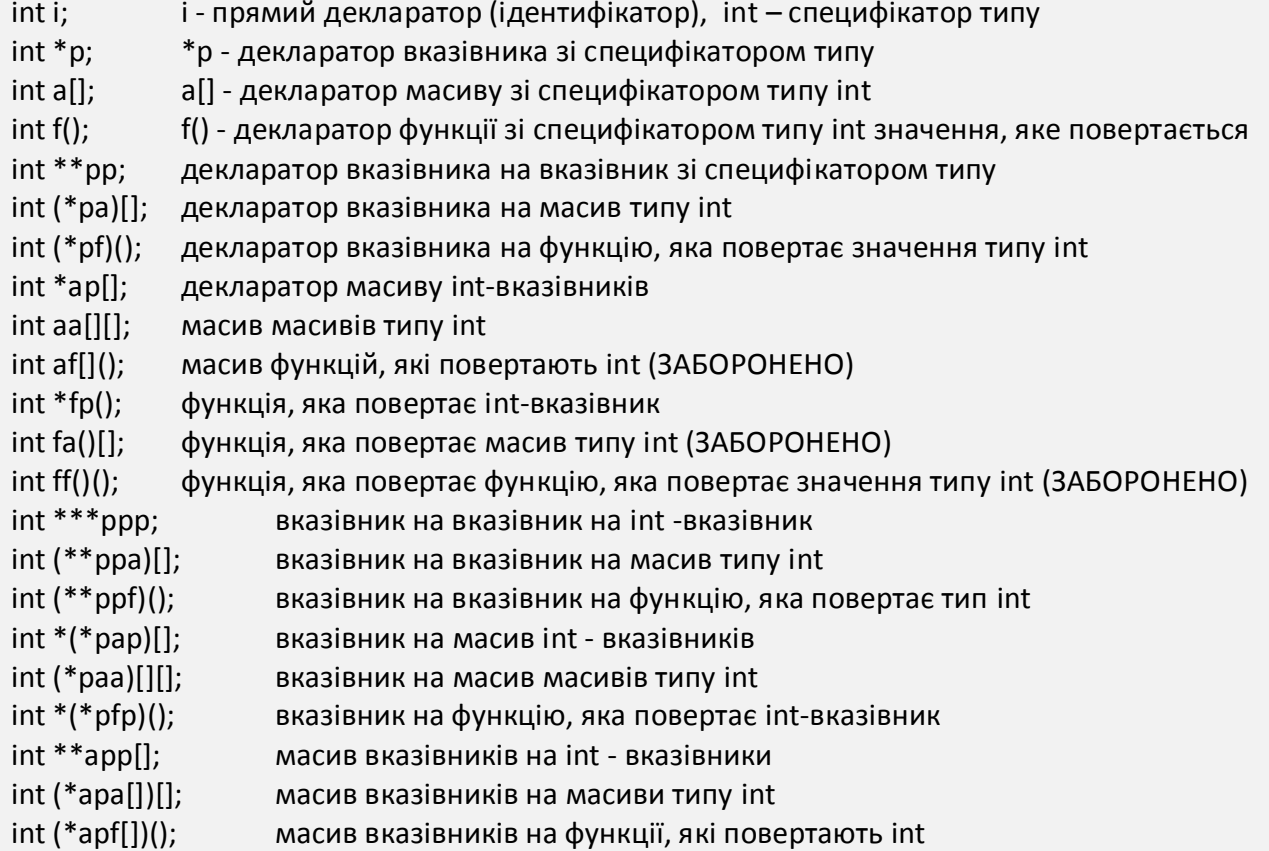

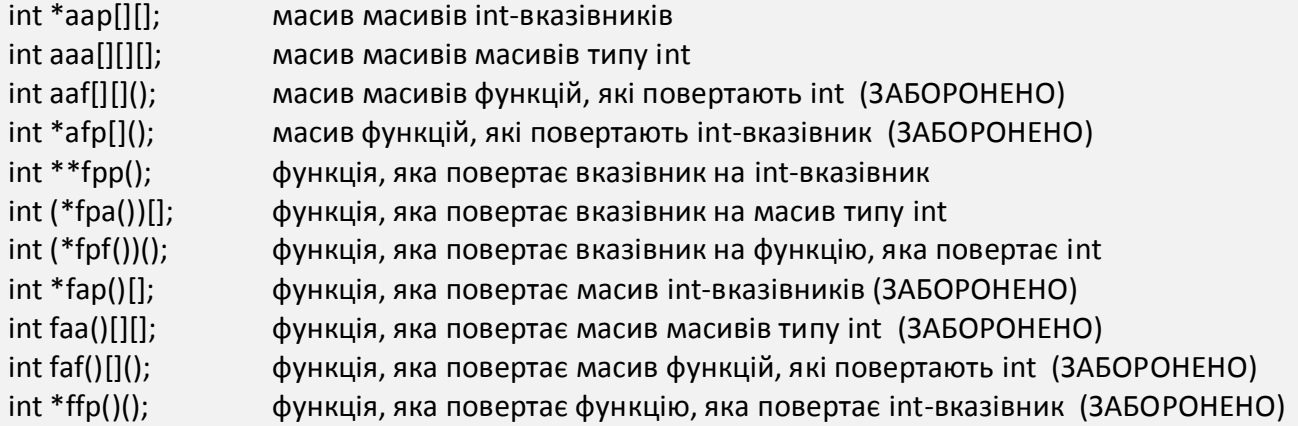

#### *Кваліфікатори типу*

В мові С є додаткові опції для опису типів, а саме, кваліфікатори типу: const, restrict, volatile, Atomic.

Кваліфікатор volatile інформує компілятор, что значення змінної може змінюватись ззовні. Це може відбутись під управлінням операційної системи, апаратури або іншого потоку.

Навіщо потрібен кваліфікатор Atomic?

Операція в загальній області пам'яті називається атомарною, якщо вона завершується в один крок щодо інших потоків, які мають доступ до цієї пам'яті. Під час виконання такої операції над об'єктом жоден інший потік не може втрутитись до її повного завершення. Неатомарні операції не дають такої гарантії.

Отже, кваліфікатор \_Atomic гарантує, що читання (запис) даних не буде "розірвано" в часі і не виникне ситуація "гонок". Об'єкти атомних типів - це єдині об'єкти, вільні від "гонки" даних, тобто вони можуть бути модифіковані паралельно двома потоками або модифіковані одним і прочитані іншим.

**Приклад.**

 $\Delta$ tomic const int \* p1;  $\frac{1}{\sqrt{p}}$  p1 – вказівник на atomic const int

**Приклад.** Об'єкт декларовано так, що він може модифікуватись апаратними засобами (volatile), але не може бути модифікованим через присвоєння, інкремент або декремент (const).

extern const volatile int real time clock;

**Приклад.** Порядок розташування специфікаторів та кваліфікаторів в декларації може вплинути на остаточний тип даних. Правило "праворуч-ліворуч" буде корисним в цьому контексті. Наступна пара декларацій демонструє різницю між вказівником на постійне значення та постійним вказівником на значення int. Вміст будь-якого об'єкта, на який вказує ptr to constant, не може модифікуватись за допомогою цього вказівника, але сам ptr to constant може бути змінений, щоб вказувати на інший об'єкт. Аналогічно, вміст int, на яке вказує constant\_ptr, може бути змінено, але constant\_ptr сам по собі завжди повинен вказувати на одне і те ж місце.

# *Лексичні елементи. Константи*

Константа – це незмінюваний об'єкт в програмі, який в тексті програми виглядає як число, символ або символьний рядок. Константи мають значення і тип. Тип визначається значенням.

В табл. 5.1 наведено можливі типи констант, які програміст може записати в тексті програми на мові С.

| Константи в мові С |                                    |                       |                                 |        |
|--------------------|------------------------------------|-----------------------|---------------------------------|--------|
| Ціла константа     | Константа з<br>плаваючою<br>точкою | Константа<br>переліку | Символьна константа             |        |
| десяткова          |                                    |                       | звичайна                        | широка |
| вісімкова          |                                    |                       | послідовність символів          |        |
| шістнадцяткова     |                                    |                       | оминаюча послідовність символів |        |
|                    |                                    |                       |                                 | (ОПС   |
|                    |                                    |                       | елементарна ОПС                 |        |
|                    |                                    |                       | вісімкова ОПС                   |        |
|                    |                                    |                       | шістнадцяткова ОПС              |        |
|                    |                                    |                       | універсальне ім'я символа       |        |

**Таблиця 5.1 – Типи констант в мові С**

Далі розглянемо детально всі види констант.

Ціла константа подає ціле число в десятковій, вісімковій або шістнадцятковій системі числення.

**Приклад.** Число 28 програміст може подати в тексті своєї програми по-різному:

int a=28; /\* десяткове число 28 \*/

int a=0x1C; /\* число 28 у шістнадцятковій системі, оскільки починається з 0x \*/

int a=034; /\* число 28 у вісімковій системі, оскільки починається з 0  $*/$ 

В табл. 5.2 наведено типи, до яких приводяться задані в тексті програми цілі константи в залежності від форми їх запису та значення [2].

**Таблиця 5.2 – Визначення типу цілої константи**

| Суфікс     | Тип десяткової<br>константи | Тип вісімкової або<br>шістнадцяткової константи |
|------------|-----------------------------|-------------------------------------------------|
| none       | int                         | int                                             |
|            | long int                    | unsigned int                                    |
|            | long long int               | long int                                        |
|            |                             | unsigned long int                               |
|            |                             | long long int                                   |
|            |                             | unsigned long long int                          |
| $u$ or $U$ | unsigned int                | unsigned int                                    |
|            | unsigned long int           | unsigned long int                               |
|            | unsigned long long int      | unsigned long long int                          |

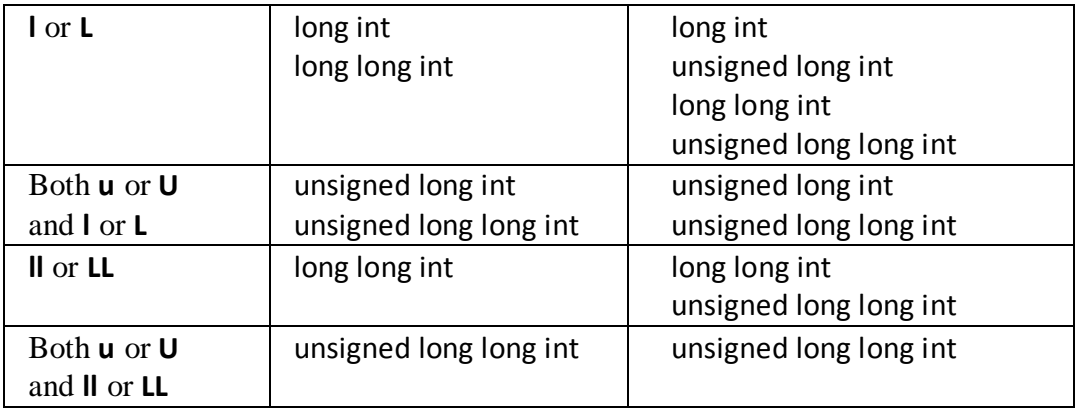

**Приклад.** Далі показані десяткові, вісімкові і шістнадцяткові константи у фрагменті програмного коду. Для деяких типів програміст має додати відповідні суфікси. Суфікси i64 і I64 використовуються тільки в системах Microsoft для 64-бітових даних.

/\* десяткові константи \*/

```
int a = 28;
unsigned b = 400024u;
 long c = 20000022l;
 unsigned long d = 40000000ul;
 long long e = 90000000LL;
 unsigned long long f = 9000000001ull;
\muint64 g = 900000000002164;
unsigned __ int64 h = 9000000000004ui64;
                                        /* вісімкові константи */
int pm = 024;
 unsigned pm1 = 040000024u;
 long pm2 = 020000022l;
 unsigned long pm3 = 040000000UL;
 long long pm4 = 0440000000000ll;
unsigned long long   pm5 = 04440000000000001Ull;
_{\text{int64}} pm6 = 0444400000000000002i64;
 unsigned __int64 pm7 = 044440000000000004uI64;
                                    /* шістнадцяткові константи */
int KPI = 0x2a;
 unsigned KPI1 = 0XA0000024u;
 long KPI2 = 0x20000022l;
 unsigned long KPI3 = 0XA0000021uL;
 long long KPI4 = 0x8a0000000000ll;
unsigned long long KPI5 = 0x8A4000000000010uLL;
 __int64 KPI6 = 0x4a440000000020I64;
unsigned int64 KPI7 = 0x8a440000000040Ui64;
```
Константа з плаваючою точкою - це десяткове число, яке представляє знакове дійсне число. Загалом, подання знакового дійсного числа містить цілу частину, дробову частину, експоненту, суфікс.

Константи з плаваючою точкою відносяться до типу float, double або long double (табл. 5.3).

| Суфікс               | Тип константи |
|----------------------|---------------|
| none of $f, F, I, L$ | double        |
| f or F               | float         |
| l or L               | long double   |

**Таблиця 5.3 – Визначення типу константи з плаваючою точкою**

В табл. 5.4 показано приклади різних вірних форм запису дійсних чисел.

| Форма запису         | Значення  | Тип константи |
|----------------------|-----------|---------------|
| константи в програмі | константи |               |
| .0                   | 0.000000  | double        |
| 0.                   | 0.000000  | double        |
| 2.                   | 2.000000  | double        |
| 2.5                  | 2.500000  | double        |
| 2e1                  | 20.00000  | double        |
| <b>2E1</b>           | 20.00000  | double        |
| $2.E+1$              | 20.00000  | double        |
| $2e+1$               | 20.00000  | double        |
| $2e-1$               | 0.200000  | double        |
| 2.5e4                | 25000.00  | double        |
| $2.5E + 4$           | 25000.00  | double        |
| 2.5F                 | 2.500000  | float         |
| 2.5L                 | 2.500000  | long double   |

**Таблиця 5.4 – Форми запису дійсних чисел**

Константи переліку. Перелік є типом даних і складається з набору іменованих цілих констант. Змінна з типом переліку може мати одне зі значень набору.

**Приклад.** В тексті програми є декларація змінної workday типу enum DAY. Іменовані цілі константи містяться у фігурних дужках.

enum DAY /\* Тип \*/

{

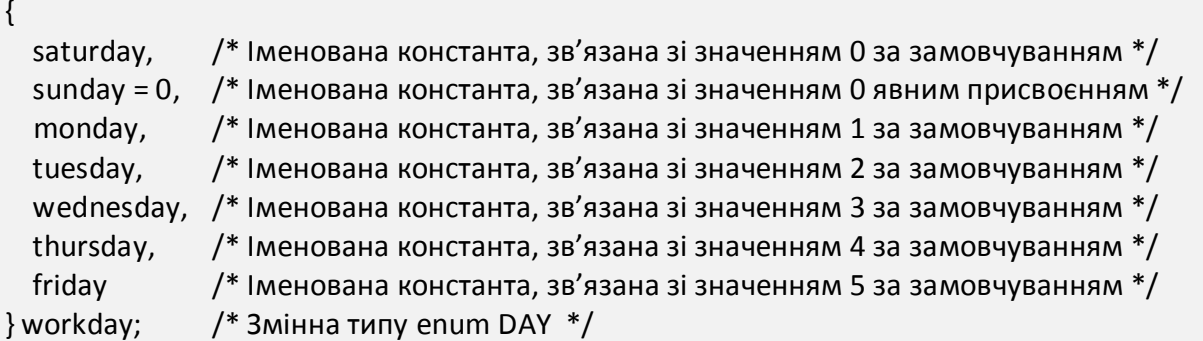

Символьна константа в базовій мові С - це символ, записаний в одиночних лапках. Наприклад, в рядку програми

char  $u1 = 'x';$ 

програміст написав символьну константу 'x'.

Значення символьної константи, яке буде використовуватись програмою, – це відповідний код цієї константи, тобто число, яке міститиметься в пам'яті, відведеній під цю константу. Цей момент є важливим для розуміння того, як виконуватиметься програма.

Так, у вище наведеному прикладі 'x' – однобайтова символьна константа. Значення константи, яке буде використовуватись при виконанні програми, – це ціле число 111 1000 у двійковій системі, 170 - у вісімковій, 120 - у десятковій, 78 у шістнадцятковій.

Інтернаціоналізація програмування викликала потребу в розширенні таблиці кодувань символів. Наприклад, основною складністю для комп'ютерного середовища з азіатськими мовами є величезна кількість ідеограм, які потрібно вводити / виводити. Для подання цих символів не вистачає одного байту. Щоб допомогти азіатським програмістам, в мові С введено поняття мультибайтових символів та широких символів.

Термін "мультибайтовий символ" обрано світовим стандартом для позначення послідовності байтів, в якій міститься код ідеограми, незалежно від того, яка схема кодування використовується.

Отже, наразі в мові С ціла символьна константа - це послідовність одного або кількох мультибайтових символів, записана в одиночних лапках.

Таким чином, базовий однобайтний символ став просто окремим випадком мультибайтового символу.

Широкі символи введено в мову С з метою уніфікації розміру пам'яті для мультибайтових констант. Так, 16 або 32 біти – цілком доречний варіант для цілочисельних кодів усіх потрібних для програміста символів, навіть якщо це буде повний китайський алфавіт, що містить більше 65 000 ідеограм. Широкі константи мають цілий тип wchar\_t, який визначено у файлі <stddef.h>.

Широка константа записується з відповідним префіксом (табл. 5.5) .

| Префікс | Тип символьної константи                           |
|---------|----------------------------------------------------|
| none    | звичайна константа unsigned char                   |
|         | широка константа цілого типу wchar t               |
| u       | широка константа цілого беззнакового типу char16 t |
|         | широка константа цілого беззнакового типу char32 t |

**Таблиця 5.5 – Визначення типу символьної константи**

Оминаюча послідовність символів (ОПС) **–** ще один спосіб подання констант. Символьні константи можуть подаватись як ОПС: елементарні ОП (табл. 5.6), вісімкові ОП, шістнадцяткові ОП.

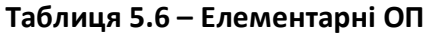

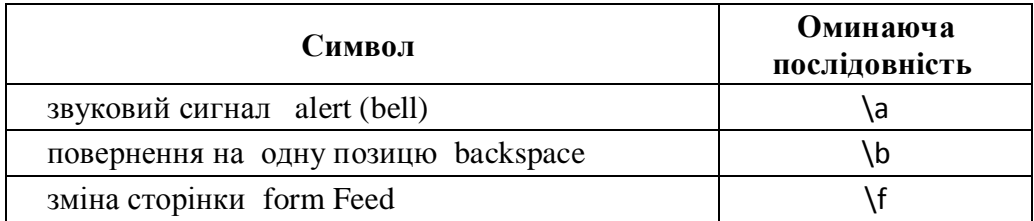

![](_page_59_Picture_238.jpeg)

Вісімкова ОП - це обернена риска, за якою йде вісімковий еквівалент символу.

У шістнадцятковій ОП символ подається оберненою рискою, за якою йде x та шістнадцятковий еквівалент**.**

**Приклад.** Наведено еквівалентні записи в тексті програми символьної константи A.

// безпосереднє відтворення символу A – послідовність з одного символу char  $u1 = 'A';$ // код символу A у вісімковій системі числення - вісімкова ОПС char  $u2 = \frac{101}{7}$ ; // код символу A у шістнадцятковій системі числення - шістнадцяткова ОПС char  $u3 = 'x41';$ // універсальне ім'я символу A char  $u4 = 'u0041';$ // універсальне ім'я символу A char u5 = '\U00000041';

**Приклад.** Шістнадцяткова оминаюча послідовність '\x5A' еквівалентна символу Z .

**Приклад.** Символьна константа подається універсальним іменем '\u210C'.

**Приклад.** У наступному виразі масив ініціалізується оминаючими послідовностями, які еквівалентні рядку "Hello!".

/\* Ініціалізація масиву рядком "Hello!" \*/ char x[] = {'\110','\145','\154','\154','\157','\41','\0'};

**Приклад.** Об'єкт wmc ініціалізується широкою константою. L'ABCD' – це мультибайтова широка символьна константа, про що програміст повідомив префіксом L. Значення цієї константи залежатиме від компілятора.

wchar\_t wmc = L'ABCD';

**Приклад.** У наступному фрагменті програми об'єкту (змінній) з ідентифікатором var типу wchar t (тобто широкий символьний тип) присвоюється початкове значення – широка символьна константа A. Код цієї константи розміщується в 4-х байтах.

wchar $_t$  var =  $L'A$ <sup>'</sup>;

printf ("Wide character value=", var) ; printf ("Size of the wide char is", sizeof(var)); return 0; Результат: Wide character value= 65 Size of the wide char is 4

Література: [2], стор. 78-105.

#### КОНТРОЛЬНІ ПИТАННЯ

1. Розшифруйте наступні декларації:

int  $*(*a)[];$  int b[][][]; int  $(*c[])();$  int  $*d[];$  int e; const \_Atomic(int)  $*$  f; const int \*g; extern const volatile int h;

2. Наведіть приклади використання специфікаторів та кваліфікаторів типів.

3. Наведіть приклади символьних констант різних видів.

# **Лекція 6. Функції в мові С**

### *Декларації та визначення функцій*

Функціональний тип в мові С є похідним типом, який характеризується типом значення, що повертається функцією, кількістю та типом параметрів.

Декларація функції в програмі містить ідентифікатор функції і (необов'язково) типи параметрів функції.

Декларації функцій можуть з'являтися як в межах блоку, так і в межах файлу.

На рис. 6.1 зображено приклад декларації функції fahr. Тут програміст вказав, що для виконання функція потребує значення одного параметру типу double, результат повертається з типом double. Специфікатор inline означає, що у програміста є прохання до компілятора забезпечити якнайшвидше виконання викликів функції. Стандарт С покладає виконання цього прохання на конкретну реалізацію компілятора.

![](_page_61_Figure_6.jpeg)

**Рисунок 6.1 – Декларація функції fahr**

Визначення функції – це декларація плюс тіло функції у фігурних дужках.

Тіло функції – це блок, який містить різні твердження для обробки параметрів та повернення результату у викликаючу функцію.

За замовчуванням ідентифікатор функції має зовнішнє з'єднання, тобто функція доступна в усій програмі. Щоб зробити функцію видимою тільки в межах одного файлу, треба вказати специфікатор static.

Програміст повинен забезпечити обмін даними між функціями, які містяться в його програмі. Для цього є кілька способів.

Спосіб 1. Механізм передачі параметрів.

Спосіб 2. Дані, які зберігаються на зовнішніх носіях у формі файлів, можуть потрапити до функції за допомогою бібліотечних функцій введення / виведення.

Спосіб 3. В С є концепції управління даними, а саме, тривалість зберігання об'єкта та з'єднання ідентифікаторів, які дають доступ до об'єкта з усіх функцій, зокрема, на весь час виконання програми.

### *Механізм передачі аргументів, повернення результату*

Рис. 6.2 ілюструє поняття параметра (формального аргумента) функції, яке стосується декларації та визначення функції add, та поняття аргумента (фактичного параметра), яке стосується виклику функції add та означає фактичне значення параметра, яке передається функції в момент її виклику. Тут і параметри, і аргументи мають однакові імена a, b.

![](_page_62_Figure_2.jpeg)

**Рисунок 6.2 – Приклад декларації, визначення та використання функції в програмі**

**Приклад (зі стандарту).** У програмному фрагменті дано визначення функції max з двома параметрами; функція повертає значення типу extern int, де extern – це специфікатор класу зберігання, int – специфікатор типу. max(int a, int b) – це декларатор функції, блок { return  $a > b$  ?  $a:b;$  } – це тіло функції.

```
extern int max(int a, int b)
{
return a > b ? a: b;
}
```
Наступне подібне визначення використовує форму списку ідентифікаторів для декларації параметрів:

```
extern int max(a, b)
int a, b;
{
return a > b ? a: b;
}
```
Різниця між цими двома визначеннями функції полягає в тому, що перша форма виступає як декларація прототипу, що призведе до перетворення типів аргументів при наступних викликах функції, тоді як друга форма цього не виконує.

В табл. 6.1 дано опис двох механізмів передачі параметрів: за значенням та за посиланням. В мові С реалізовано перший механізм.

![](_page_63_Picture_149.jpeg)

![](_page_63_Picture_150.jpeg)

На рис. 6.3 зображено розподіл оперативної пам'яті під час виконання програм, зокрема, для програми P4.

![](_page_63_Figure_5.jpeg)

![](_page_63_Figure_6.jpeg)

### *Виконання виклику функції*

Згідно стандарту, виклик функції виконується так:

1. Спочатку обчислюються вирази для розміру кожного параметра – масива змінної довжини.

2. Потім значення кожного аргументу - виразу перетворюється на тип відповідного параметра (аналогічно як в операторі присвоєння). Якщо аргументами є вирази - масиви і позначення функцій, то вони перетворюються у відповідні вказівники.

3. Після цього виконується складений оператор (блок), що становить тіло функції.

4. По закінченню виконання функції управління повертається у викликаючу функцію, у місце виклику.

В табл. 6.2 вказано різні варіанти опису функцій, коли програмісту потрібні або не потрібні параметри для передачі даних у функцію, потрібно або не потрібно отримати певний результат виконання функції для подальших обчислень.

| Варіанти Сфункцій                                  | Синтаксис                                                                                                    |  |
|----------------------------------------------------|----------------------------------------------------------------------------------------------------|--|
| З параметрами та зі<br>значенням, що повертається  | Декларація функції:<br>int function (int);<br>Виклик функції:<br>function $(a)$ ;<br>Визначення функції:<br>int function(int a)<br>$\{;$<br>return a;<br>ł |  |
| З параметрами та без<br>значення, що повертається  | Декларація функції:<br>void function (int);<br>Виклик функції:<br>function $(a)$ ;<br>Визначення функції:<br>void function(int a)<br>$\{;$<br>ł            |  |
| Без параметрів та без<br>значення, що повертається | Декларація функції:<br>void function ();<br>Виклик функції:<br>function ();<br>Визначення функції:<br>void function()<br>$\{;$<br>}                        |  |
| Без параметрів та зі<br>значенням, що повертається | Декларація функції:<br>int function ();<br>Виклик функції:<br>function ();<br>Визначення функції:<br>int function()<br>$\{;$                               |  |

**Таблиця 6.2 – Варіанти декларацій функцій**

```
#include<stdio.h>
void test();
int main()
{
    test();
    return 0;
}
void test()
{
    int a = 55, b = 88;
    printf("\n values a = %d and b = %d", a, b);
}
    Результат:
    values a = 55 and b = 88
```
**Приклад.** Функція sum без параметрів та зі значенням, що повертається.

```
#include<stdio.h>
int sum(); 
int main()
{
    int add;
    add = sum();
    printf("\n Sum of two values = %d", add);
    return 0;
}
int sum() 
{
    int a = 55, b = 88, sum;
    sum = a + b;
    return sum;
}
    Результат:
    Sum of two values = 143
```
**Приклад.** Функція function з параметрами та без значення, що повертається.

```
#include<stdio.h>
void function(int, int[], char[]);
int main()
{
    int a = 20;
    int arr[5] = {10,20,30,40,50};
    char str[30] = "See you soon";
    function(a, &arr[0], &str[0]);
    return 0;
}
```

```
void function(int a, int *arr, char *str)
   {
        int i;
        printf("value of a is %d \n",a);
        for (i=0;i<5;i++)
        {
                printf("value of arr[%d] is %d \n",i,arr[i]);
        }
        printf("\n value of str is %s\n",str);
   }
        Результат:
value of a is 20
value of arr[0] is 10
value of arr[1] is 20
value of arr[2] is 30
value of arr[3] is 40
value of arr[4] is 50
```
value of str is See you soon

**Приклад.** Функція function з параметрами та зі значенням, що повертається.

```
#include<stdio.h>
#include<string.h>
int function(int, int[], char[]);
int main()
{
    int i, a = 20;
    int arr[5] = {10,20,30,40,50};
     char str[30] = "See you soon"";
     printf("value of a is %d\n",a);
    for (i=0; i<5; i++){
       printf("value of arr[%d] is %d\n",i,arr[i]);
     }
     printf("value of str is %s\n",str); 
     printf("\n values after modification \n"); 
     a= function(a, &arr[0], &str[0]);
     printf("value of a is %d\n",a);
     for (i=0;i<5;i++)
            {
               printf("value of arr[%d] is %d\n",i,arr[i]);
            }
printf("value of str is %s\n",str); 
return 0;
}
int function(int a, int *arr, char *str)
```

```
{
       int i;
       a = a + 20;arr[0] = arr[0]+50;arr[1] = arr[1]+50;arr[2] = arr[2]+50;arr[3] = arr[3]+50;arr[4] = arr[4]+50;strcpy(str,"See you");
       return a;
  }
  Результат:
value of a is 20
value of arr[0] is 10
value of arr[1] is 20
value of arr[2] is 30
value of arr[3] is 40
value of arr[4] is 50
value of str is See you soon
values after modification
value of a is 40
value of arr[0] is 60
value of arr[1] is 70
value of arr[2] is 80
value of arr[3] is 90
value of arr[4] is 100
value of str is See you
```
#### *Вказівники як параметри функції*

Вказівник використовується для передачі адрес аргументів під час виклику функції, і тим самим реалізується механізм передачі аргументів за посиланням.

**Приклад.** Функція swap переставляє значення двох змінних m та n, визначених у викликаючій функції main. Це є можливим, оскільки у функцію swap передаються не самі значення, а адреси, за якими вони зберігаються.

```
#include <stdio.h>
void swap(int *a, int *b);
int main()
{ int m = 10, n = 20;printf("m = %d\n", m); printf("n = %d\n\n", n);
   swap(&m, &n); 
  printf("After swapping:\n\n"); printf("m = %d\n", m); printf("n = %d", n);
  return 0;
}
```
void swap(int \*a, int \*b)

```
{ int temp;
 temp = *a;a = *b;
 *b = temp;}
Результат:
m = 10n = 20After swapping:
m = 20n = 10
```
### *Повернення вказівника з функції*

Функція також може повернути вказівник у викликаючу функцію. У цьому випадку треба бути обережним з вказівником на локальну змінну, тому що локальні змінні функції не живуть поза функцією, вони мають межі дії тільки всередині функції.

#### **Приклад.**

```
#include <stdio.h>
int* larger(int*, int*);
void main()
{ int a = 15;
  int b = 92;
   int *p;
  p = larger(8a, 8b); printf("%d is larger",*p);
}
int* larger(int *x, int *y)
{ if(*x > *y) return x;
   else
     return y;
}
Результат:
92 is larger
```
# *Вказівники на функції*

В мові С можна декларувати вказівник на функцію, який потім використати як аргумент в іншій функції.

**Приклад.**

![](_page_68_Picture_172.jpeg)

**Приклад.** Тут s є вказівником на функцію. Тепер функція sum може бути викликана за допомогою вказівника s разом з необхідними значеннями аргументів 50 та 80.

```
int sum(int, int);
int (*s)(int, int);
s = sum;s (50, 80);
Приклад.
#include <stdio.h>
int sum(int x, int y)
{
   return x+y;
}
int main( )
{
   int (*fp)(int, int);
  fp = sum;int s = fp(10, 15);
  printf("Sum = %d", s);
   return 0;
}
Результат:
Sum = 25
```
# *Бібліотека функцій мови С. Стандартні заголовки. Функції управління пам'яттю*

Однією з переваг мови С є наявність багатої бібліотеки функцій.

Кожна функція С-бібліотеки декларується у відповідному так званому заголовку. Заголовок (заголовний файл) – це файл, текст якого декларує набір функцій, плюс необхідні типи та додаткові макроси для полегшення їх використання. Вміст заголовків додається у програму директивою препроцесора #include. Ім'я заголовків має вигляд  $\leq$  ім'я.h > або "ім'я.h".

Нижче наведено перелік стандартних заголовних файлів, їх призначення.

Детальніше розглянуто заголовок <stdlib.h>, який містить серед інших функції управління оперативною пам'яттю. Наведено фрагмент зі стандарту С, де детально описано ці функції.

Стандартні заголовки наступні.

![](_page_69_Picture_195.jpeg)

![](_page_70_Picture_286.jpeg)

Функції перетворення широких символів.

------------------------------------------------------------------------------------------------------------------------ <stdnoreturn.h> - \_Noreturn. <string.h> - Управління рядками. <tgmath.h> - Математика з родовим типом <threads.h> - Потоки.  $\langle$ time.h> - Дата та час. <uchar.h> - Утиліти для Юнікода. <wchar.h> - Утиліти для розширених багатобайтових та широких символів. <wctype.h> - Утиліти для класифікації та відображення широких символів.

Функції перетворення широких рядків.

Література: [1], [2], стор. 113-115, 131-332.

#### КОНТРОЛЬНІ ПИТАННЯ

1. Як здійснюється передача аргументів у функцію та повернення результату її виконання в мові С?

2. Для чого потрібні стандартні заголовки?

3. Напишіть фрагмент С-програми з використанням функцій управління пам'яттю.
## **Лекція 7. Введення / виведення даних (частина 1)**

*Заголовок <stdio.h>* 

Введення (вв) — це процес передачі даних під час виконання програми з зовнішніх пристроїв в оперативну пам'ять, а виведення (вив) — зворотній процес пересилки даних з оперативної пам'яті назовні.

Вв/вив даних реалізовано у мові С не спеціальними операторами, як у деяких інших мовах, а функціями.

Декларації цих функцій містяться у стандартній бібліотеці, і їх треба підключати за допомогою заголовного файлу <stdio.h>. Вміст stdio.h залежить від реалізації. Тіла функцій, тобто програмний код, як правило, не містяться в <stdio.h>, вони поставляються у прекомпільованому вигляді, підключаються під час лінкування С-програми.

Згідно стандарту, заголовок <stdio.h>:

- визначає кілька макросів (зокрема, NULL, який розширюється до визначеного реалізацією нульового вказівника-константи; IOFBF, IOLBF, IONBF, які розширюються до цілих констант, придатних для використання в якості третього аргументу функції setvbuf; EOF, який розширюється до цілої константи типу int та від'ємним значенням, що повертається декількома функціями при виявленні кінця файлу; stderr, stdin, stdout, які є виразами типу вказівник на тип FILE і які вказують на FILE-об'єкти, асоційовані відповідно зі стандартними потоками помилок, введення та виведення;

- декларує три типи (один з них FILE);

- декларує багато функцій для виконання введення та виведення.

У табл. 7.1 наведено перелік функцій для вв/вив згідно стандарту.

| Функції введення / виведення                                                  |                                                                                                    |                                                                                                    |  |
|-------------------------------------------------------------------------------|----------------------------------------------------------------------------------------------------|----------------------------------------------------------------------------------------------------|--|
| Функції введення<br>широких символів<br>The wide character input<br>functions | The input/output functions<br>Функції виведення<br>широких символів<br>The wide character output<br>functions | Функції введення / виведення<br>байтів<br>The byte input/output functions                                                                                                    |  |
| fgetwc, fgetws, getwc,<br>getwchar, fwscanf,<br>wscanf, vfwscanf, vwscanf     | fputwc, fputws, putwc,<br>putwchar, fwprintf,<br>wprintf, vfwprintf,<br>vwprintf                              | fgetc, fgets, fprintf, fputc, fputs,<br>fread, fscanf, fwrite, getc, getchar,<br>printf, putc, putchar, puts, scanf,<br>ungetc, vfprintf, vfscanf, vprintf,<br><b>vscanf</b> |  |

**Таблиця 7.1 – Функції для введення та виведення даних в мові С**

В мові С використано поняття потік (stream) та файл (file) для програмування процесів обміну даними (рис. 7.1).

Файл — це або розміщений на пристрої довільний блок інформації з унікальним іменем, або сам фізичний пристрій (термінал, клавіатура, диск, флешка, мережа тощо), ототожнюваний з файлом.

Згідно стандарту, потік даних - абстрактне поняття для узагальнення процесу передачі даних для різних типів пристроїв та файлів.

Якими б не були пристрої чи файли, дані відображаються або у текстові потоки, або у двійкові потоки (рис. 7.1).

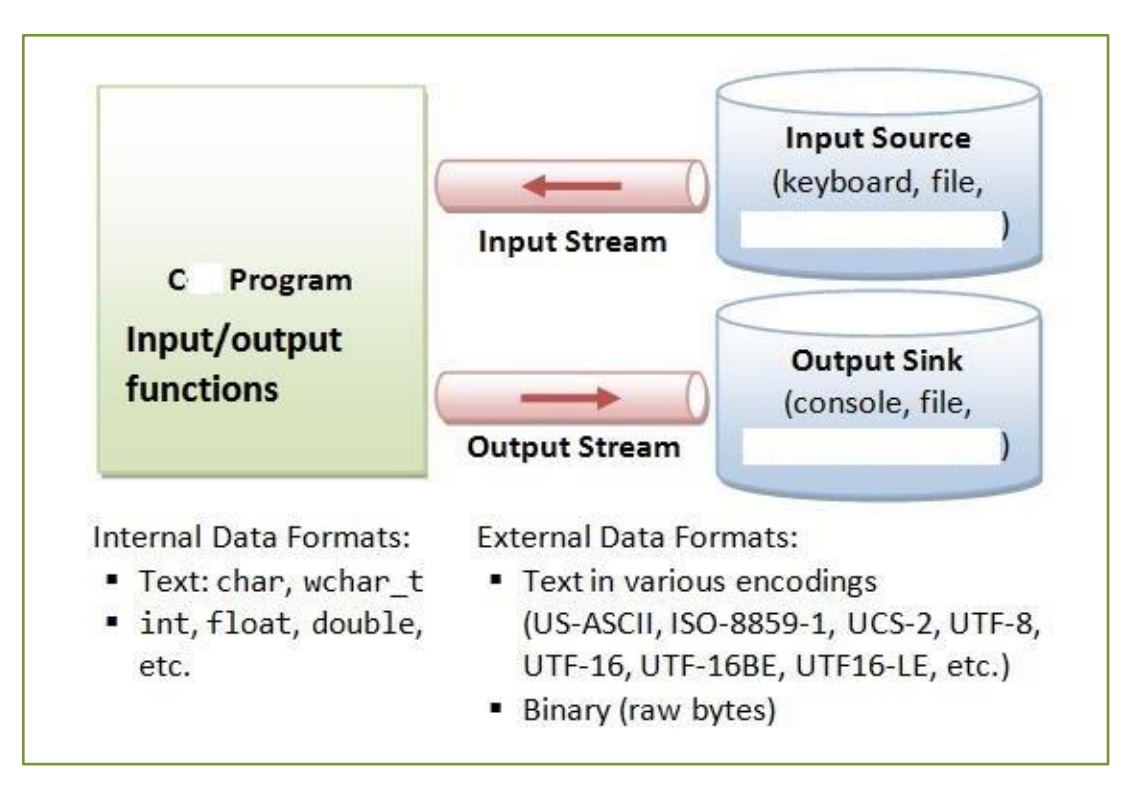

**Рисунок 7.1 – Організація обміну даними в мові С**

Отже, програмісту надається наступна "формула" для оволодіння інструментом обміну даними в С-програмах:

ФАЙЛ -------> ПОТІК -------> ФУНКЦІЇ ВВ/ВИВ.

Для роботи з потоками програмісту треба ознайомитись з похідним типом даних FILE.

Згідно стандарту, тип FILE є типом даних для представлення об'єктів – потоків.

Об'єкт типу FILE містить інформацію для управління потоком, зокрема:

- індикатор позиції у файлі,

- вказівник на асоційований буфер (якщо такий є),

- індикатор помилки, яка відбулася при вв/вив,

- індикатор кінця файлу, в який записується, чи був досягнутий кінець файлу.

Якщо потік не буферизований (unbuffered), символи мають передатись (ввестися / вивестися) якнайшвидше.

Якщо потік буферизований, символи можуть накопичуватись у буфері і передаватись як блок.

Якщо потік повністю буферизований (fully buffered), символи передадуться при наповненні буфера. Якщо потік буферизується рядком (line buffered), символи передадуться блоком, коли зустрінеться символ кінця рядка.

Ось для прикладу фрагмент файлу stdio.h, який показує декларацію типу даних FILE. З декларації видно, що тип даних FILE – це похідний тип – структура з тегом \_iobuf. Значення елементів структури використовуються середовищем виконання для управління потоком.

```
…
typedef struct _iobuf
{
   char* _ptr;
  int cnt;
   char* _base;
  int flag;
  int file;
   int _charbuf;
  int bufsiz;
   char* _tmpfname;
```

```
} FILE;
```
…

Тип FILE запропоновано для зручності, для підвищення рівня програмування вв/вив в С. Програмісту аж ніяк не потрібно вникати в деталі елементів структури, тим більше, що вміст stdio.h залежить від реалізації.

Коли запускається функція main, у неї вже є три попередньо визначені стандартні потоки, відкриті та доступні для використання. Ці потоки декларуються у файлі заголовка stdio.h:

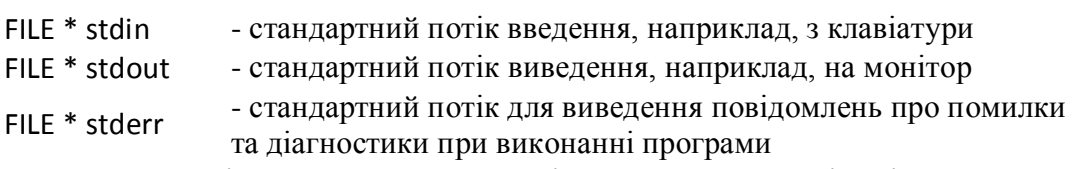

Отже, програміст має виконати такі кроки для організації роботи програми з файлами:

1. Визначитися з іменами потрібних файлів. Ім'я файлу - це рядок символів.

2. Написати декларації вказівників на асоційовані з файлами потоки. Вказівник потоку - це вказівник на об'єкт типу FILE; цей об'єкт описує асоційований з файлом потік. Для стандартних потоків введення з клавіатури та виведення на екран цей пункт пропускається, оскільки підтримується системою.

3. Відкрити файли за допомогою відповідних функцій. Отримати від цих функцій значення вказівників на асоційовані потоки.

4. Застосувати вказівники при викликах функцій вв/вив, обраних для організації подальшого "руху" даних.

5. Подбати про дані, які могли залишитись в тимчасовому буфері. Закрити потоки і тим самим закрити файли. Процеси обміну даними закінчено, задіяні ресурси вивільнено.

**Приклад.** У програмі декларовано два вказівники p, q на тип FILE, і обидва вони стосуються одного і того ж файлу з іменем day\_care.txt, але призначені для роботи в різних текстових потоках в різних режимах.

```
#include<stdio.h>
struct baby
{
   char name[5];
   int age;
};
void main()
{
   struct baby e;
   FILE *p,*q;
   p = fopen("day_care.txt", "a"); /* відкриття файлу в режимі "a", отримання значення 
                                       вказівника першого текстового потоку */
  q = fopen("day_care.txt", "r"); /* відкриття файлу в режимі "r", отримання значення
                                       вказівника другого текстового потоку */
  printf("Enter baby's name and age:"); \prime* вив на консоль рядка – запрошення для вв;
                                              потік – стандартний stdout */
   scanf("%s %d", e.name, &e.age); /* вв даних і їх розміщення у вказаних об'єктах ОП;
                                              потік – стандартний stdin */
  fprintf(p,"%s %d", e.name, e.age); \frac{1}{2} вив даних у файл \frac{1}{2}fclose(p); /* закриття потоку і файлу */
   do
   {
    fscanf(q,"%s %d", e.name, e.age); /* вв даних з файлу */
    printf("%s %d", e.name, e.age); \frac{1}{2} вив даних на консоль \frac{1}{2} }
  while(!feof(q)); \gamma^* ітерації продовжуються до виявлення кінця файлу */
}
```
**Приклад.** У фрагменті програми є запис рядка символів "Complete Ghost Stories by James" у бінарний потік bfp (пов'язаний з файлом "novel.txt") за допомогою С-функції fwrite.

```
const char *text = "Complete Ghost Stories by James"; 
FILE *bfp= fopen("novel.txt", "wb"); 
if (bfp) /* перевірка успішності відкриття файлу */
{ 
   fwrite(text, sizeof(char), strlen(text), bfp); 
   fclose(bfp); 
}
```
## *Операції над файлами*

Табл. 7.2 містить опис бібліотечних функцій, які здійснюють наступні операції над файлами:

- видалення файлу,

- перейменування файлу,

- створення тимчасового файлу,

- генерація унікального тимчасового імені файлу.

#### **Функція Декларація функції Призначення функції** remove повертає нуль, якщо операція успішна #include <stdio.h> int remove(const char \*filename); задане в аргументі ім'я файлу більше не буде доступним rename повертає нуль, якщо операція успішна #include <stdio.h> int rename(const char \*old, const char \*new); файл, чиє ім'я задано в першому аргументі, буде доступним надалі за іменем, заданим другим аргументом tmpfile повертає вказівник на потік створеного файлу #include <stdio.h> FILE \*tmpfile(void); створює тимчасовий двійковий файл, який відрізняється від будь-якого іншого існуючого файлу і буде автоматично видалений під час закриття або при завершенні програми tmpnam повертає вказівник на рядок імені; якщо генерація не вдасться, то null #include <stdio.h> char \*tmpnam(char \*s); генерує рядок, який є допустимим тимчасовим унікальним іменем файлу

#### **Таблиця 7.2 – Функції операцій над файлами**

## *Функції доступу до файлів*

Табл. 7.3 містить опис бібліотечних функцій доступу до файлів:

- відкриття файлу,
- закриття файлу,
- очищення буферу,
- буферізація потоку.

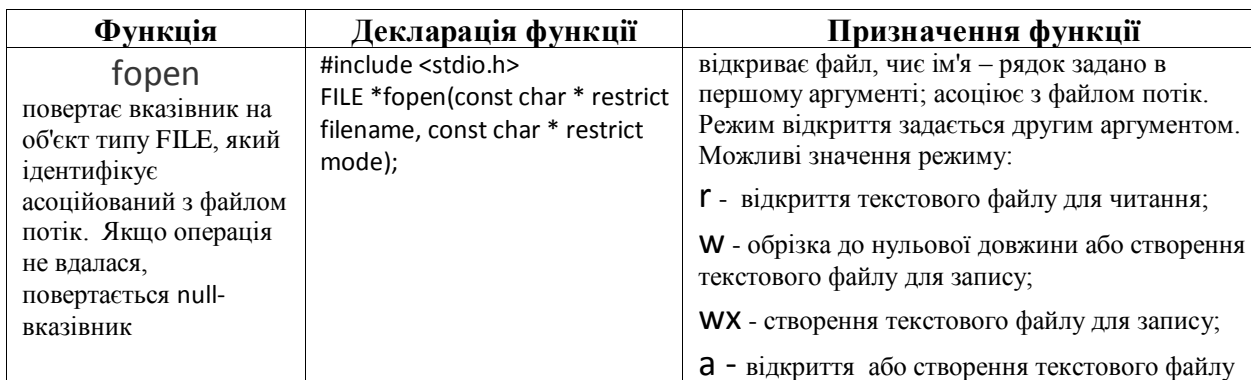

#### **Таблиця 7.3 - Функції доступу до файлів**

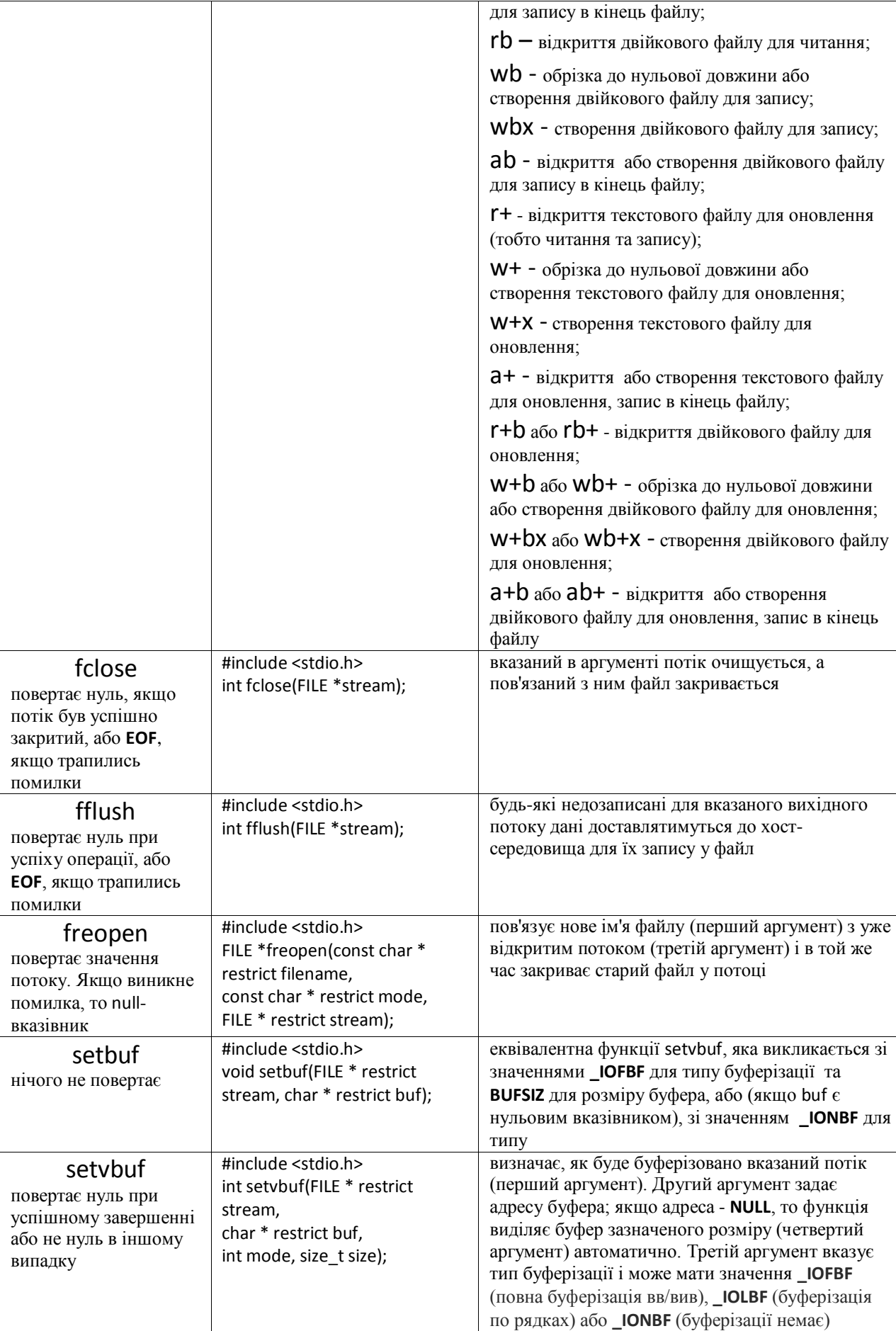

#### *Функції форматованого введення та виведення*

Табл. 7.4 містить опис бібліотечних функцій форматованого вв/вив.

Форматоване виведення перетворює внутрішнє двійкове представлення даних у символи, які записуються у файл.

Форматоване введення зчитує символи з файлу і перетворює їх у внутрішню форму.

Форматоване вв/вив дуже портативне: файли з форматованими даними легко переносити на різні комп'ютери з різними операційними системами, звісно, якщо всі вони використовують стандартний набір символів (ASCII). Форматовані файли є читабельними для людей і можуть бути набрані з клавіатури або відредаговані за допомогою текстового редактора.

Проте для роботи з форматованими даними потрібно більше ресурсів часу та пам'яті, аніж з неформатованими.

| Функція                                                                                                    | Декларація функції                                                                                        | Призначення функції                                                                                                    |
|----------------------------------------------------------------------------------------------------|----------------------------------------------------------------------------------------------------|----------------------------------------------------------------------------------------------------|
| fprintf<br>повертає кількість<br>переданих символів<br>або від'ємне<br>значення при<br>виникненні помилки                                                                                                    | #include <stdio.h><br/>int fprintf(FILE * restrict stream,<br/>const char * restrict format, );</stdio.h> | записує виведення у потік, на який вказує<br>перший аргумент. Виведення даних відбувається<br>під управлінням рядка - формату, на який вказує<br>другий аргумент. Формат визначає, як<br>перетворюватимуться наступні аргументи перед<br>виведенням. Якщо аргументів для формату<br>недостатньо, поведінка не визначена. Якщо<br>формат вичерпаний, а аргументи залишаються, то<br>надлишкові аргументи оцінюються (як завжди),<br>але надалі ігноруються                                                                                             |
| fscanf<br>повертає значення<br>макросу ЕОГ, якщо<br>вхідна помилка<br>відбувається до<br>завершення першого<br>перетворення (якщо<br>таке є). В іншому<br>випадку функція<br>повертає кількість<br>введених елементів | #include <stdio.h><br/>int fscanf(FILE * restrict stream,<br/>const char * restrict format, );</stdio.h>  | читає введення з потоку, на який вказує перший<br>аргумент. Введення відбувається під<br>управлінням рядка - формату, на який вказує<br>другий аргумент. Формат визначає, як<br>перетворюватимуться введені дані при<br>присвоєнні наступним аргументам. Ці аргументи<br>є вказівниками на об'єкти, в які попадуть<br>перетворені дані. Якщо аргументів для формату<br>недостатньо, поведінка програми не визначена.<br>Якщо формат вичерпаний, а аргументи<br>залишаються, то надлишкові аргументи<br>оцінюються (як завжди), але надалі ігноруються |
| printf<br>повертає кількість<br>переданих символів<br>або від'ємне<br>значення при<br>виникненні помилки                                                                                                    | #include <stdio.h><br/>int printf(const char * restrict<br/>format, <math>\dots</math>);</stdio.h>        | еквівалентна функції fprintf з першим аргументом<br>stdout, який є стандартним потоком і не<br>вказується явно                                                                                                    |
| scanf<br>повертає значення<br>макросу ЕОГ, якщо<br>вхідна помилка<br>відбувається до<br>завершення першого<br>перетворення (якщо<br>таке є). В іншому<br>випадку функція<br>повертає кількість                        | #include <stdio.h><br/>int scanf(const char * restrict<br/>format, );</stdio.h>                           | еквівалентна функції fscanf з першим аргументом<br>stdin, який є стандартним потоком і не вказується<br>явно                                                                                                    |

**Таблиця 7.4 - Функції форматованого введення та виведення**

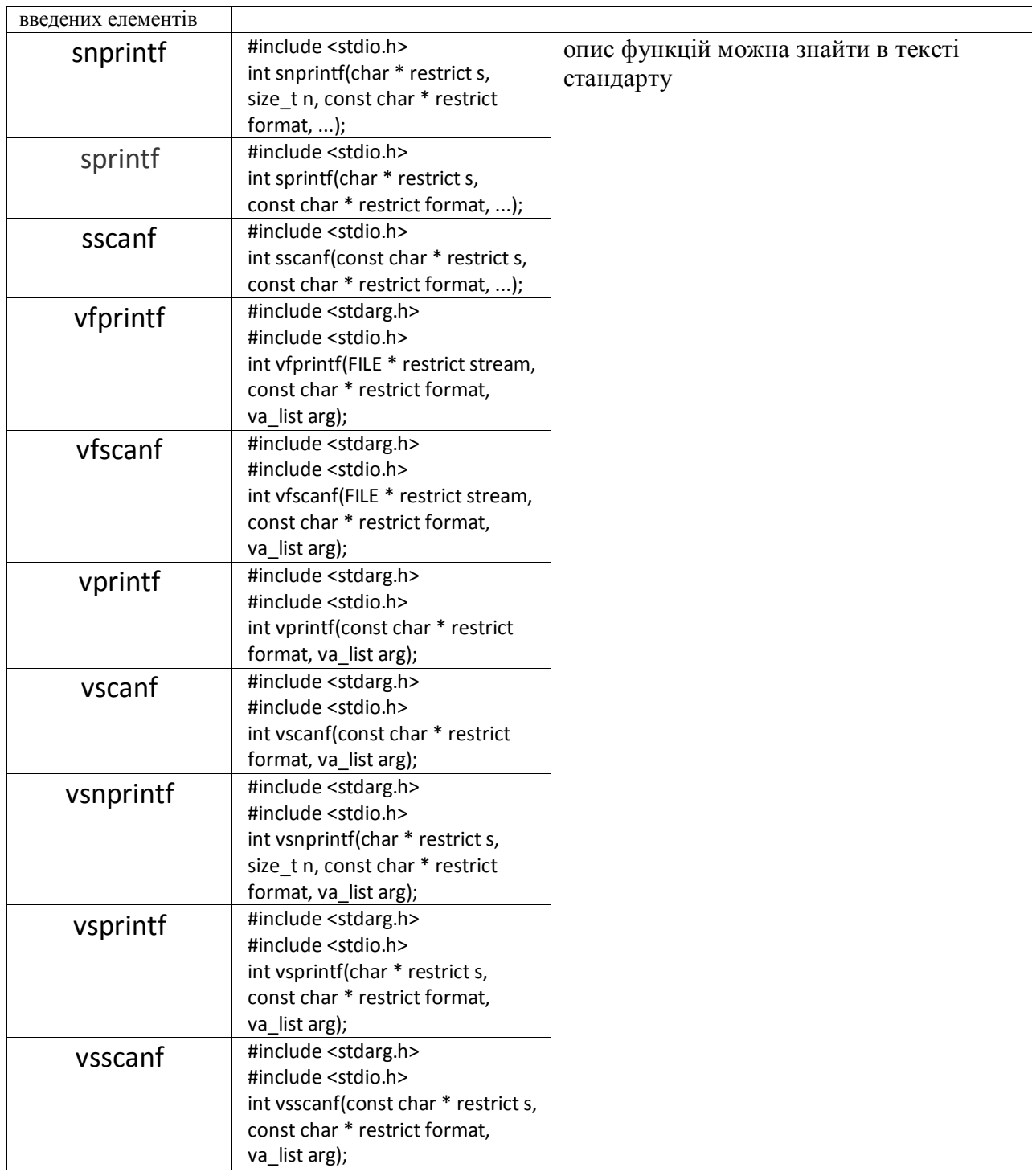

## *Функції символьного введення та виведення*

Табл. 7.5 містить опис бібліотечних функцій вв/вив символів.

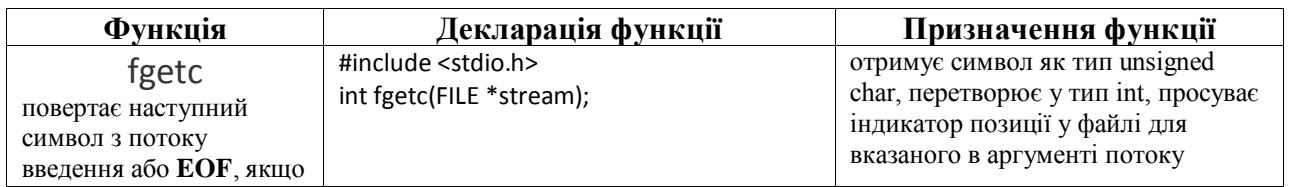

#### **Таблиця 7.5 - Функції символьного введення та виведення**

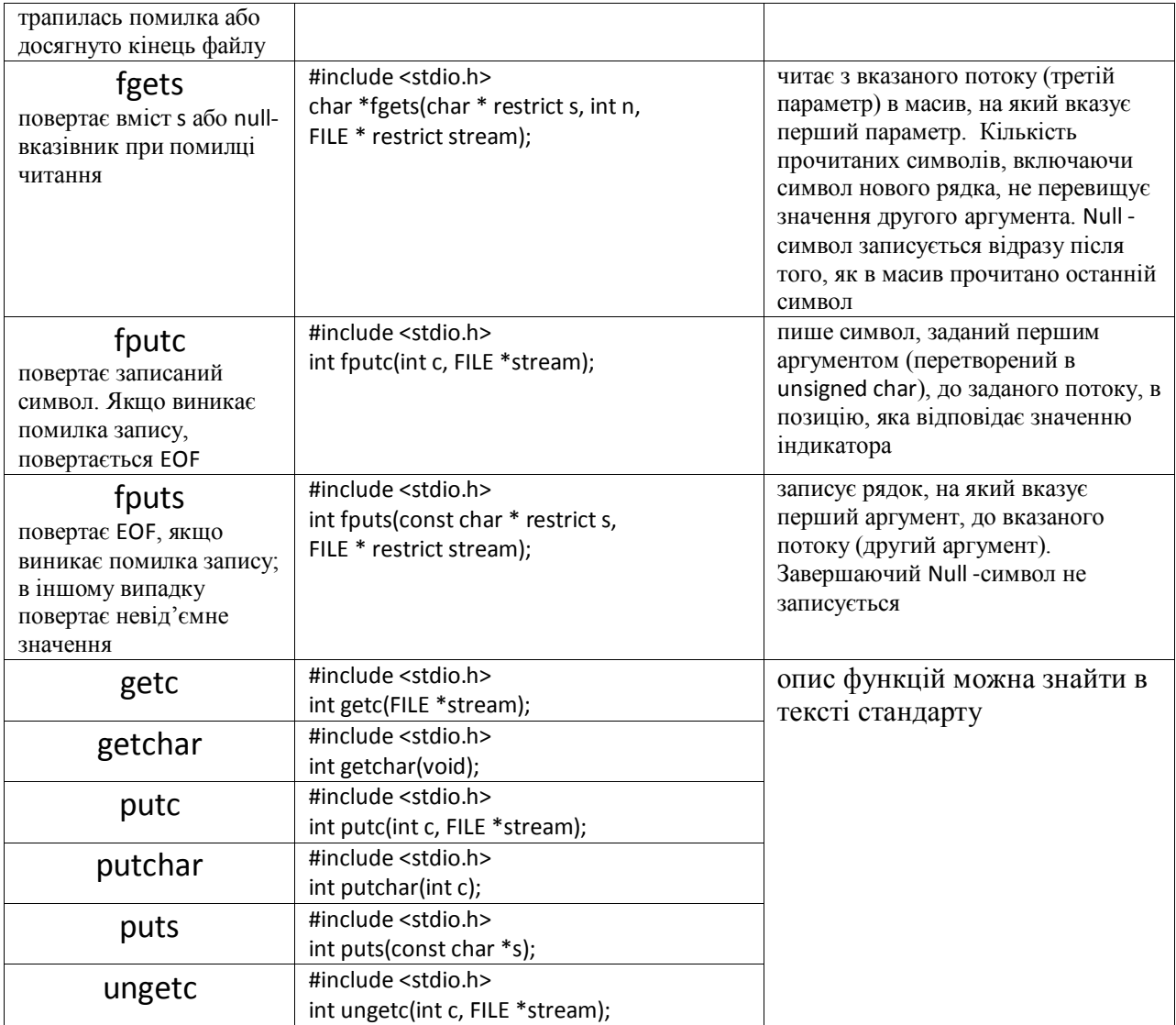

Література: [2], стор. 217-247.

## КОНТРОЛЬНІ ПИТАННЯ

- 1. Що таке поток в мові С?
- 2. Як реалізовано введення та виведення даних в мові С?
- 3. Що означає форматування введення та виведення даних в мові С?
- 4. Наведіть фрагмент програми з використанням типу FILE.

## **Лекція 8. Твердження та блоки**

*Твердження в мові С*

Послідовністю тверджень (операторів ) програміст описує дії для реалізації алгоритму.

Кожна С-програма складається з тверджень і виконується твердження за твердженням. Кожне твердження, як правило, складається з певних виразів. В свою чергу, вираз може додатково містити підвирази.

В табл. 8.1 наведено всі доступні в мові С інструменти для організації обчислювального процесу.

| Твердження та блоки                                      |                                                                                 |  |  |
|----------------------------------------------------------|---------------------------------------------------------------------------------|--|--|
| Твердження з міткою                                      | Твердження ітерації                                                             |  |  |
| Складене твердження (блок)<br>Твердження-вирази та пусті | Твердження while<br>Твердження do<br>Твердження for                             |  |  |
| твердження<br>Твердження вибору                          | Твердження швидкого переходу                                                    |  |  |
| Твердження if<br>Твердження switch                       | Твердження goto<br>Твердження continue<br>Твердження break<br>Твердження return |  |  |

**Таблиця 8.1 – Перелік видів тверджень в мові С**

## *Складене твердження (блок)*

**Базовий приклад.** Все, що взято у фігурні дужки, є блоком. Рядки 77-105.

*Твердження-вирази та пусті твердження* 

Вираз, до якого додається крапка з комою, стає твердженням. **Приклад.** Фрагмент програми складається з 4-х тверджень.

 $x + y$ ;  $\frac{y + 2y}{x + 6}$  твердження-вираз, де  $x + y$  є виразом  $\frac{x}{x}$ 5 + 7; /\* твердження-вираз, де 5+7 є виразом \*/ result = (float)  $(x * y) / (u + v)$ ; /\* твердження-вираз \*/ okey =  $(x * y) / (u + w) * (z = a + b + c + d);$  /\* твердження-вираз \*/  $\frac{1}{2}$  (z = a + b + c + d) є підвиразом \*/

Пусте твердження складається з крапки з комою і не виконує жодних операцій.

Пусті твердження зазвичай використовуються як заповнювачі в твердженнях ітерації або як твердження з міткою в кінці функцій або складених тверджень.

**Приклад.** Наступне твердження ітерації знаходить перший елемент масиву, який має значення 0. Твердження for виконується тільки для його побічних ефектів; тіло циклу є пустим, точніше, містить пусте твердження.

for ( $i=0$ ; array[ $i$ ] != 0;  $i++$ );

*Твердження вибору* 

До вибору належать твердження if та switch. Порядок виконання кожного з них наведено на рис. 8.1, 8.2.

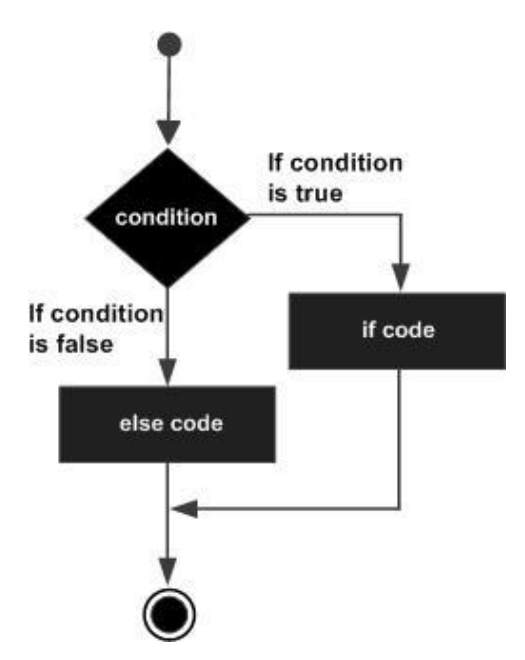

**Рисунок 8.1 – Порядок виконання if**

**Базовий приклад.** Рядки 15, 25, 34, 37, 62, 75, 91.

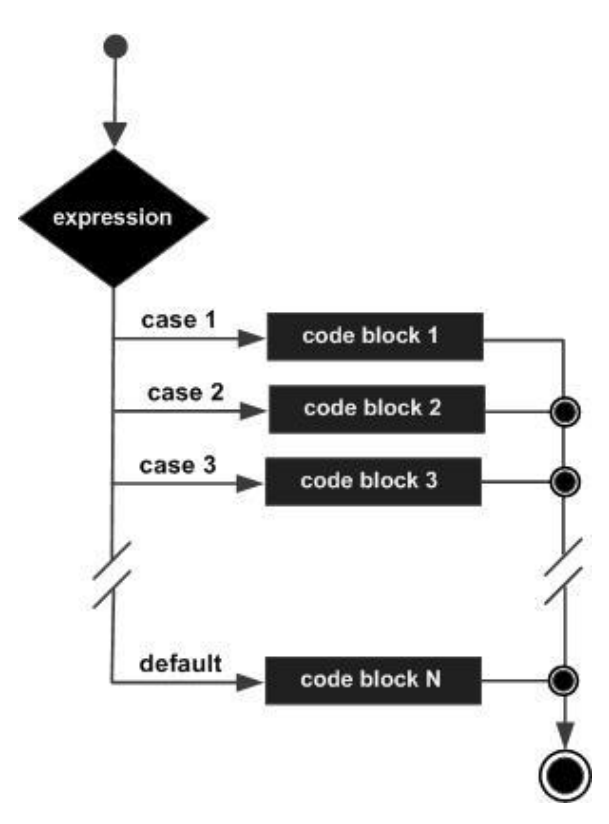

**Рисунок 8.2 – Порядок виконання switch**

**Базовий приклад.** Рядки 83-105.

## *Твердження ітерації*

До ітерацій належать твердження while, do, for. Порядок виконання кожного з них наведено на рис. 8.3, 8.4, 8.5.

**Базовий приклад.** Рядки 50, 61, 105.

**Базовий приклад.** Рядки 77-105.

**Базовий приклад.** Рядки 17, 49.

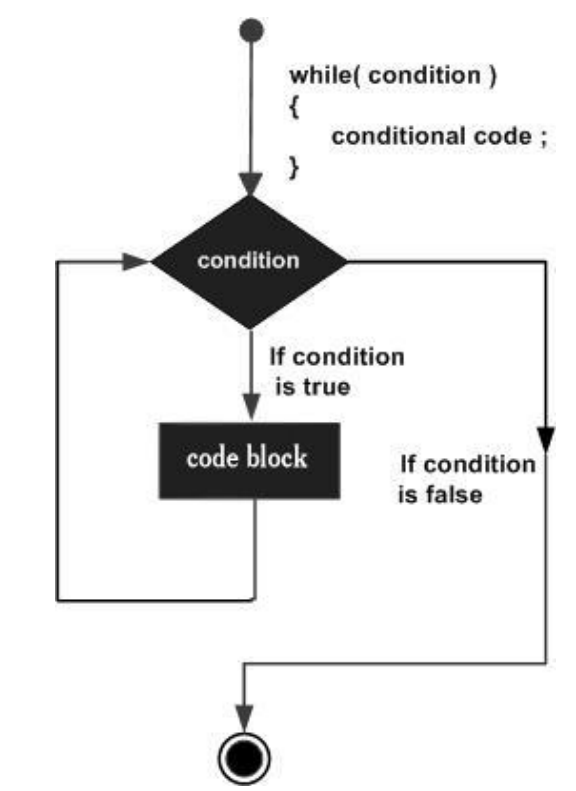

**Рисунок 8.3 – Порядок виконання while**

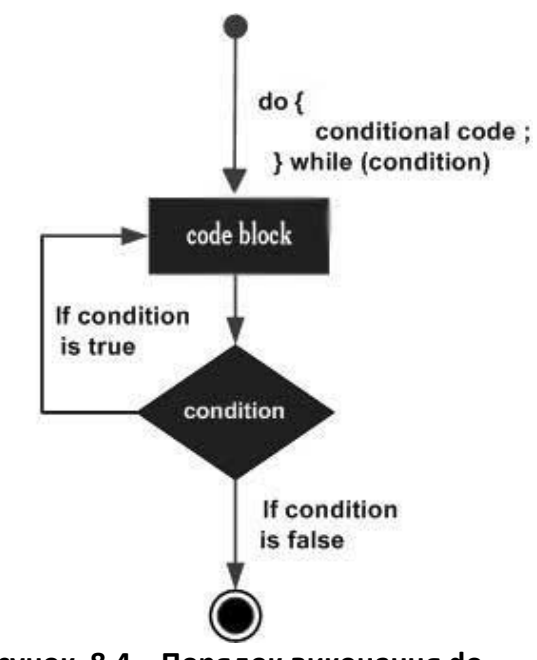

**Рисунок 8.4 – Порядок виконання do**

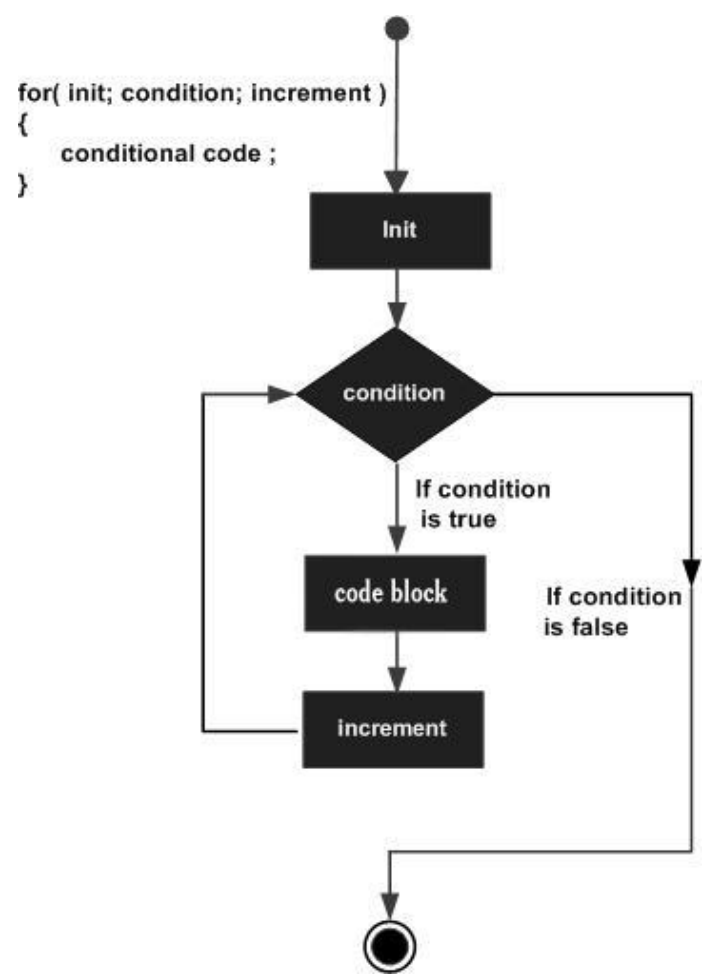

**Рисунок 8.5 – Порядок виконання for**

#### *Твердження швидкого переходу*

До швидкого переходу належать твердження goto, continue, break, return.

Твердження break призводить до завершення виконання ітераційних тверджень do, for або while, а виконання програми продовжується з наступного твердження.

В контексті твердження switch твердження break зазвичай використовується в кінці кожного кейса для його завершення (запобігаючи ситуації fall-through, коли, крім потрібного, виконуються також і нижче розташовані кейси).

Твердження return завершує виконання всієї функції, в якій знаходиться ітерація, а виконання продовжується в точці, наступній після виклику функції.

Твердження continue дозволяє відразу перейти в кінець тіла ітерації, пропускаючи весь код, який знаходиться під ним. Це корисно в тих випадках, коли ми хочемо завершити поточну ітерацію завчасно.

**Приклад.** У програмі використано твердження continue.

```
#include<stdio.h>
int main()
{ int i;
 for(i=0;i<5;i++)
{
 if(i==3) {
   continue;
  }
printf("%d",i\t);
  }
}
   Результат : 0 1 2 4
```
**Базовий приклад.** Твердження break. Рядки 63, 87, 95, 98, 101, 103.

**Базовий приклад.** Твердження return. Рядки 16, 19, 35, 42, 65, 107.

#### *Твердження з міткою та goto*

**Приклад.** Прикладом використання оператора goto є відокремлення основної логіки програми від логіки обробки помилок. У функції f() замість обробки помилок в різних частинах цієї функції, програмістом використано оператор goto і функцію handle\_errors () для обробки помилок.

```
void f()
{
   int error;
   /* алгоритм */
  if (/* error */)
    {
            error = 1; goto error_handler;
     }
   /* алгоритм */
  if (/*error */)
    {
    error = 2; goto error_handler;
      }
   /* алгоритм */
  if (/*error */)
    {
            error = 3; goto error_handler;
      }
```
 ; }

Література: [2], стор. 106-112.

## КОНТРОЛЬНІ ПИТАННЯ

1. Яке призначення пустих виразів в мові С?

2. Наведіть приклади використання тверджень ітерації.

3. Наведіть приклади використання тверджень вибору.

4. Наведіть приклади використання тверджень швидкого переходу.

## **Лекція 9. Директиви препроцесора (частина 1)**

*Директиви препроцесора в мові С*

Згідно стандарту, за допомогою директив препроцесора можна обробляти та оминати частини початкових С-файлів, додавати вміст інших файлів, працювати з макросами. Ці можливості називаються препроцесінгом тому, що концептуально вони реалізуються перед трансляцією.

Препроцесор має свій власний синтаксис, який відрізняється від синтаксису С. Всі директиви препроцесора починаються зі знака хешу (#), наприклад, #define, #include.

В табл. 9.1 наведено всі наявні в мові С директиви препроцесора, згідно стандарту.

| Директиви препроцесора                                                        |  |
|-------------------------------------------------------------------------------|--|
| Умовна підстановка<br>#if, #else, #elif, #ifdef, #ifndef, #endif, #if defined |  |
| Включання початкового файлу<br>#include                                       |  |
| Макропідстановки                                                              |  |
| Управління рядком                                                             |  |
| Директива помилки                                                             |  |
| Директива Pragma                                                              |  |
| Пуста директива                                                               |  |
| Зарезервовані імена макросів                                                  |  |
| Оператор Pragma                                                               |  |

**Таблиця 9.1 – Перелік директив препроцесора в мові С**

## *Умовна підстановка*

У С програмуванні програміст може проінформувати препроцесор, чи слід включати в остаточний текст програми перед трансляцією певний шматок коду чи ні. Для цього є так звані умовні директиви #if, #else, #elif, #ifdef, #ifndef і #endif. Вони схожі на твердження if. Однак, є велика різниця, яку потрібно зрозуміти. Твердження if перевіряється під час виконання програми, щоб визначити, чи повинен бути виконаний той чи інший блок коду. Умовна ж директива #if використовується до виконання програми на етапі трансляції.

Програміст використовує умовні директиви, коли:

- потрібні дещо різні коди залежно від компьютера, операційної системи;

- треба компілювати один і той же початковий файл різними програмами;

- потрібно виключити певний код з програми, але зберегти його для майбутнього.

**Приклад.** 

```
#define ABCD 2
#include <stdio.h>
int main(void)
{
#ifdef ABCD
   printf("1: yes\n");
#else
  printf("1: no\n");
#endif
       #ifndef ABCD
        printf("2: no1\n");
       #elif ABCD == 2
        printf("2: yes\n");
       #else
         printf("2: no2\n");
       #endif
#if !defined(DCBA) && (ABCD < 2*4-3)
   printf("3: yes\n");
#endif
}
```
Після обробки препроцесором текст функції main матиме вигляд:

```
int main(void)
{
  printf("1: yes\n");
                printf("2: yes\n");
  printf("3: yes\n");
}
Результат:
1: yes
2: yes
3: yes
```
Директивою #include програміст може додати в поточний початковий файл тексти інших початкових файлів, які в цьому контексті мають назву заголовних (від англійського header). Текст вставиться, починаючи з рядка відразу після директиви #include. Альтернативою цьому способу є ручний набір в кожен файл.

Є два типи заголовних файлів: файли, які створює сам програміст, і файли, що входять до бібліотеки С-компілятора.

**Приклад.** stdio.h - стандартний файл, myprog.h – ім'я користувацького файлу.

#include <stdio.h>

#include "myprog.h"

Практика програмування на C полягає в тому, що програміст зберігає у файлах заголовків:

- константи,

- макроси,

- глобальні змінні,

- прототипи функцій,

- функції зі специфікатором inline або static.

Програмісту-початківцю можна порекомендувати наступне розроблення сфайлів та h-файлів. Якщо програма не дуже маленька:

- розмістити тексти функцій в декількох файлах з розширенням .c;

- для кожного файлу .c створити файл з тим же ім'ям, але з розширенням h;

- у файл .h набрати прототип для кожної функції, визначеної у файлі .c;

- у файлі .c набрати команду #include для файлу .h (це гарантуватиме, що прототипи функцій збігаються з визначеннями функцій).

Надалі можна включити ці файли .h у будь-який інший файл .c, який використовує будь-яку з цих функцій (це гарантує, що код викличе кожну функцію правильно, з точки зору кількості параметрів, типів параметрів та типу значення, що повертається).

**Приклад.** Нехай у файлі head.h програміст помістив такий текст:

char \*test (void);

а у файлі program.c – текст основної програми:

```
int x;
#include "head.h"
int main (void) {
puts (test ());
               }
```
На компілятор поступає оновлений текст – результат обробки тексту основної програми препроцесором:

int x;

```
char *test (void);
int main (void) {
  puts (test ());
}
```
Зауваження. Не рекомендується розміщувати будь-який виконуваний код (наприклад, тіло функції) у заголовному файлі.

#### *Макропідстановки*

Програміст може визначити макрос, використовуючи директиву препроцесора #define. Макрос по суті - це фрагмент коду, якому дано ім'я.

**Приклад.** Програміст використав директиву для опису макроса з іменем PI.

```
#include <stdio.h>
                      /* макровизначення */
int main()
{
   float radius, area;
   printf("Enter the radius: ");
   scanf("%d", &radius);
 area = PI*radius*radius; /* замість PI препроцесор підставить 3.1415
   printf("Area=%.2f",area);
   return 0;
}
```
Можна також визначити макроси з параметрами, які працюють як аналог виклику функції, так звані функціональні макроси.

**Приклад.** Рядок тексту С-програми area = circleArea(radius); препроцесор замінить на рядок area = 3.1415\*radius\*radius.

```
#include <stdio.h>
#define PI 3.1415
#define circleArea(r) (PI*r*r) \frac{1}{2} макрос з іменем circleArea та параметром r */
int main()
{
   int radius;
   float area;
   printf("Enter the radius: ");
   scanf("%d", &radius);
   area = circleArea(radius); /* макропідстановка */ 
   printf("Area = %.2f", area);
   return 0;
}
```
Після обробки препроцесором текст функції main матиме вигляд:

int main()

```
{
   int radius;
   float area;
   printf("Enter the radius: ");
   scanf("%d", &radius);
   area = 3.1415*radius*radius; /* застосування макроса circleArea */
   printf("Area = %.2f", area);
   return 0;
}
```
Література: [2], стор. 117-126.

## КОНТРОЛЬНІ ПИТАННЯ

1. Що таке препроцесор?

2. Яке призначення у директиви умовної підстановки?

3. Чому С-програміст повинен використовувати заголовні файли?

4. Напишіть фрагмент програми із застосуванням макровизначення #define Max(a,b) ((a) > (b) ? (a) : (b)).

## **Лекція 10. Введення та виведення даних (частина 2)**

#### *Функції прямого введення та виведення*

Табл. 10.1 містить опис стандартних бібліотечних функцій прямого вв/вив.

Неформатоване вв/вив є основною формою введення / виведення. Неформатоване вв/вив передає внутрішнє двійкове представлення даних безпосередньо між пам'яттю і файлом.

Неформатоване вв/вив є найменш портативною формою введення / виводу. Неформатовані файли можна легко переміщувати лише між комп'ютерами, які мають однакове внутрішнє представлення даних. Неформатоване вв/вив не є читабельним для людини, тому ви не можете набрати його на моніторі або редагувати за допомогою текстового редактора.

**Таблиця 10.1 – Функції прямого введення та виведення в мові С**

| Функція                                                        | Декларація функції                                                                                                    | Призначення функції                                                                                                    |
|----------------------------------------------------------------|----------------------------------------------------------------------------------------------------|----------------------------------------------------------------------------------------------------|
| fread<br>повертає кількість<br>успішно прочитаних<br>елементів | $\#$ include <stdio.h><br/>size_t fread(void * restrict ptr, size_t size,<br/>size_t nmemb, FILE * restrict stream);</stdio.h>    | читає з заданого потоку (четвертий<br>аргумент) в масив, на який вказує<br>перший аргумент, задану третім<br>аргументом кількість елементів,<br>розмір кожного з яких задано<br>другим аргументом  |
| fwrite<br>повертає кількість<br>успішно записаних<br>елементів | #include <stdio.h><br/>size_t fwrite(const void * restrict ptr, size_t<br/>size, size_t nmemb, FILE * restrict stream);</stdio.h> | записує в заданий потік (четвертий<br>аргумент) з масиву, на який вказує<br>перший аргумент, задану третім<br>аргументом кількість елементів,<br>розмір кожного з яких задано<br>другим аргументом |

## *Функції позиціювання у файлах*

Табл. 10.2 містить опис стандартних бібліотечних функцій позиціонування:

- отримання значення індикатора поточної позиції у файлі для заданого потоку;

- встановлення значення індикатора поточної позиції у файлі для заданого потоку.

| Функція                                                                                                    | Декларація функції                                                                               | Призначення функції                                                                                                    |
|----------------------------------------------------------------------------------------------------|--------------------------------------------------------------------------------------------------|----------------------------------------------------------------------------------------------------|
| fgetpos<br>у разі успіху повертає<br>нуль; у разі невдачі<br>повертає ненульове<br>значення і зберігає<br>визначене реалізацією<br>позитивне значення в<br>errno | #include <stdio.h><br/>int fgetpos(FILE * restrict stream,<br/>fpos t * restrict pos);</stdio.h> | отримує значення індикатора<br>поточної позиції у файлі і записує<br>його в об'єкт, на який вказує<br>вказівник pos (другий аргумент) |
| fseek<br>повертає ненульове<br>значення, якщо запит не<br>може бути задоволений                                                                                  | #include $\le$ stdio.h><br>int fseek(FILE *stream, long int offset, int<br>whence);              | встановлює індикатор позиції у<br>файлі для вказаного у першому<br>аргументі потоку.<br>Для двійкового потоку нова позиція            |

**Таблиця 10.2 – Функції позиціювання у файлах**

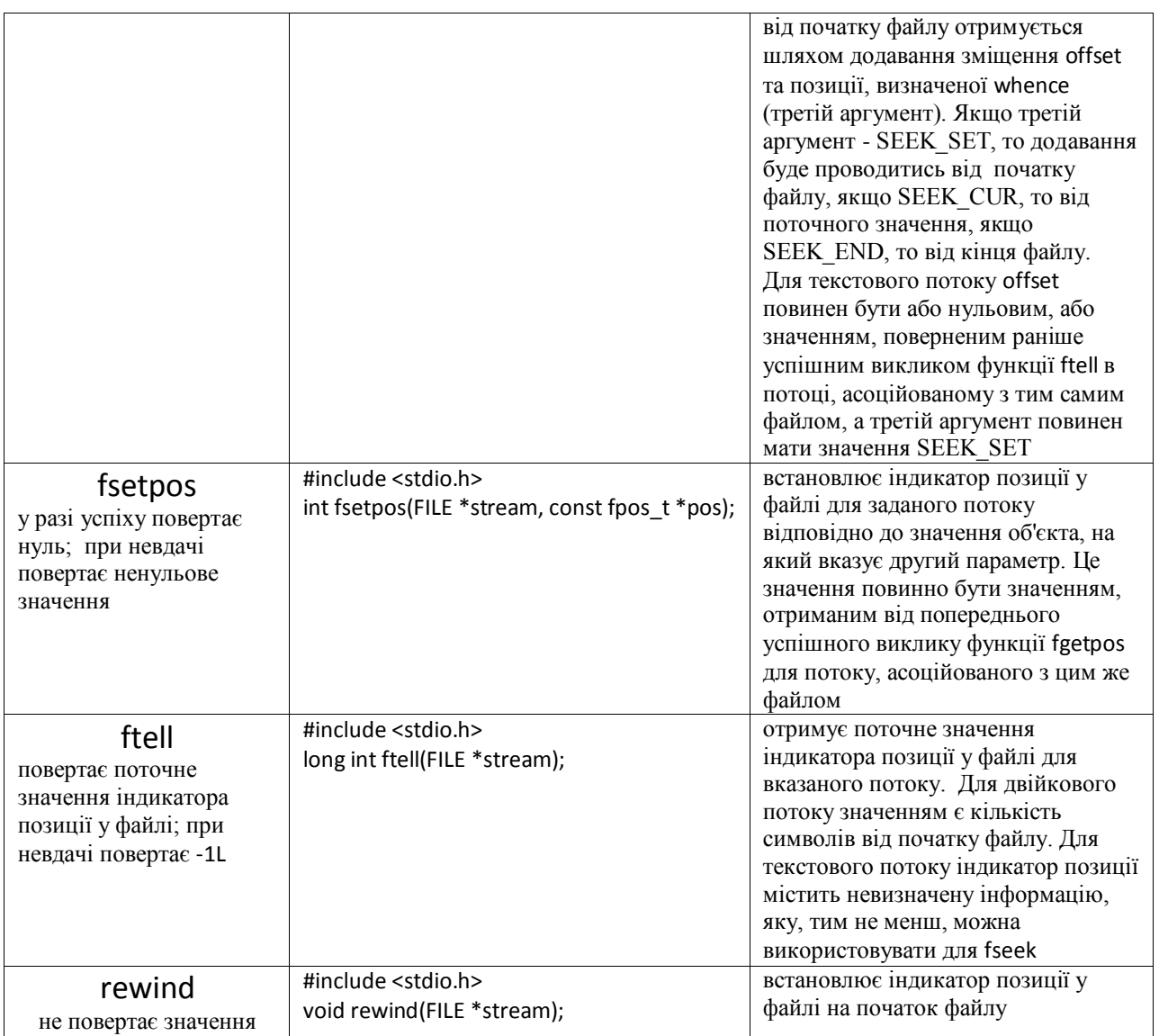

# *Функції обробки помилок*

Табл. 10.3 містить опис стандартних бібліотечних функцій обробки помилок.

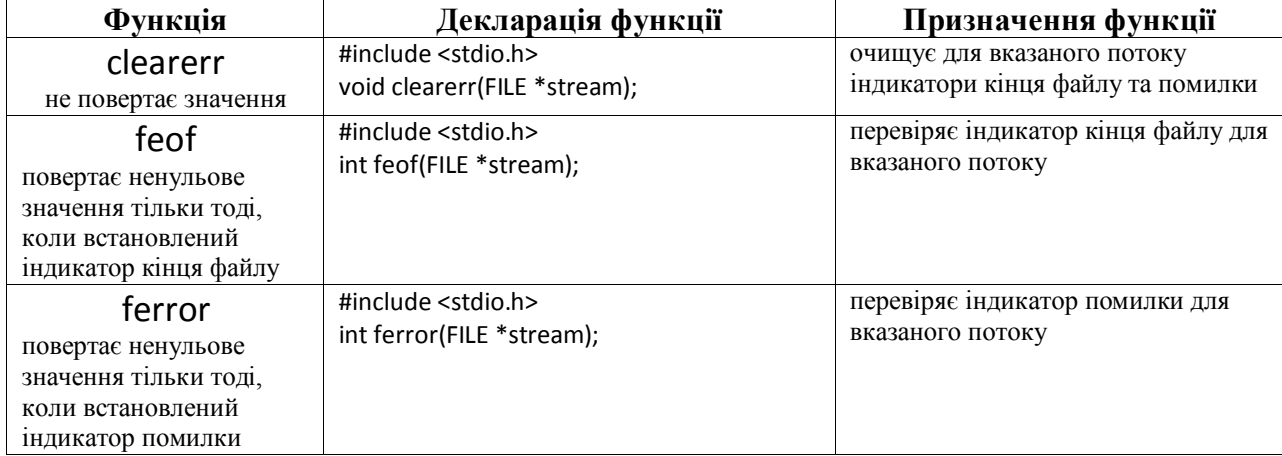

#### **Таблиця 10.3 – Функції обробки помилок**

**Приклад.** Нехай файл langs.txt містить наступні дані:

Java Python  $\mathcal{C}$  $C++$ Ruby Perl

Наступна програма читає ці дані і потім виводить на консоль для перевірки, також обчислюється кількість прочитаних знаків, включаючи символи нового рялка.

```
#include<stdio.h>
int main() {
  char buffer[40]; 
  FILE * stream;
  stream = fopen("langs.txt", "r");
  int count = fread(&buffer, sizeof(char), 30, stream);
  fclose(stream);
 printf("Data read from file: %s \n", buffer);
  printf("Read: %d", count);
  return 0;
}
```

```
Результат:
Data read from file: 
Java 
Python 
C C++ 
Ruby 
Perl 
Read: 27
```
Література: [2], стор. 217-247.

#### КОНТРОЛЬНІ ПИТАННЯ

1. Що таке пряме введення/виведення даних?

2. Напишіть фрагмент програми з функцією прямого введення або виведення.

3. Напишіть фрагмент програми з функцією позиціювання.

4. Для чого призначені стандартні функції обробки помилок?

### **Лекція 11. Середовище програмування**

Згідно стандарту, реалізація (імплементація) мови С - це два середовища. Одне середовище називають середовищем трансляції. В ньому можна виконати трансляцію початкового файлу .c, компоновку об'єктних модулів .obj у виконуваний файл .exe. Друге середовище називають середовищем виконання Спрограми. Саме характеристики цих середовищ визначають і обмежують результати виконання відповідних C-програм (рис. 11.1).

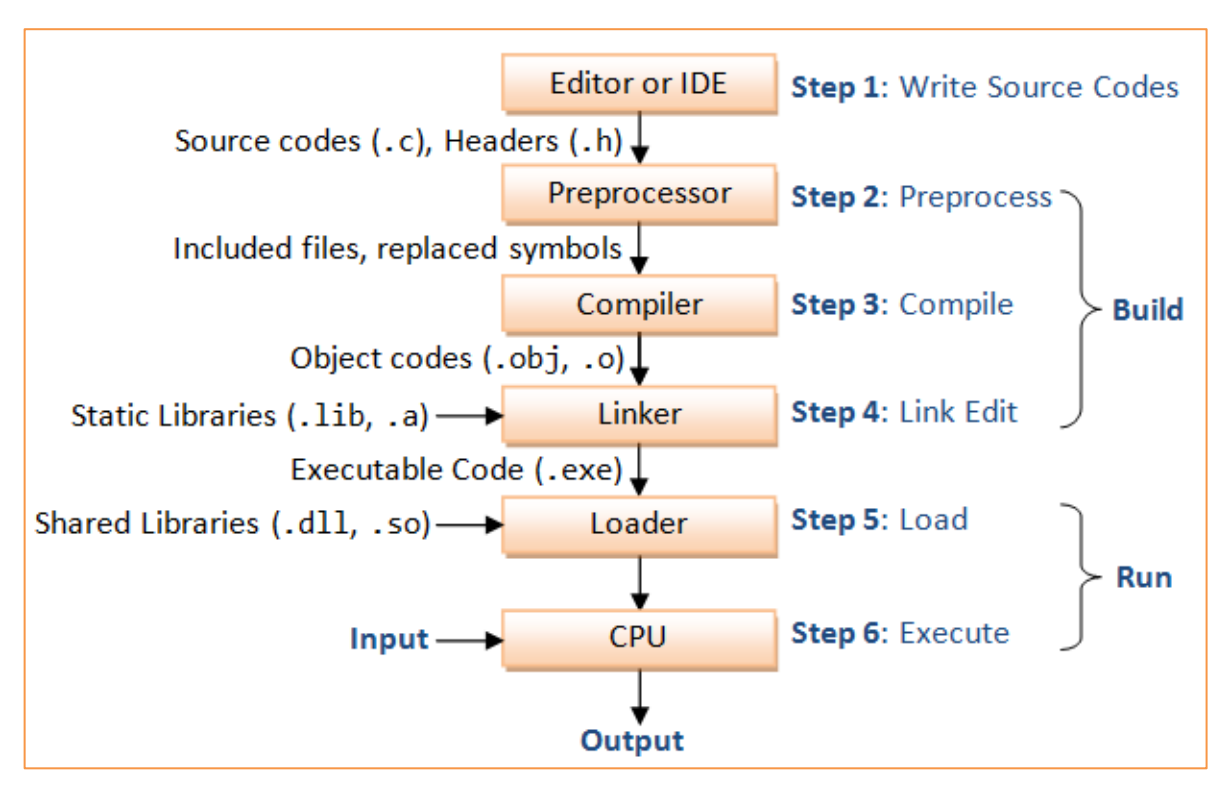

**Рисунок 11.1 - Елементи середовища С-програмування**

Обробка С-програми в обраному програмістом середовищі здійснюється в декілька етапів:

- **Етап 1.** Ви починаєте з набору тексту своєї програми в якомусь редакторі або інтегрованому середовищі розробки. Зберігаєте у файлах з розширенням .с (текстовий файл) та .h (так званий файл заголовків).
- **Етап 2.** Компіляція тексту програми, тобто переклад на машинну мову. Першим відпрацьовує препроцесор – частина транслятора. Препроцесор знаходить у вихілному коді призначені саме для нього команди, обробляє їх та передає отриманий текст (так звану трансляційну одиницю) далі на основний транслятор.
- **Етап 3.** С-програма компілюється, компілятор генерує об'єктний код, який зберігається у файлах з розширенням .obj або .o.
- **Етап 4.** Після генерації об'єктного коду компілятор викликає системну програму компонувальник (лінкер). Лінкер приймає на вхід об'єктні модулі і збирає їх в один виконуваний модуль.

Одним з головних завдань для лінкера є надання коду функцій бібліотеки (наприклад, printf (), scanf (), sqrt ()) для вашої програми. Лінкер може виконати це завдання двома способами:

- статичним лінкуванням, тобто скопіювати код бібліотечної функції в об'єктний код;

динамічним лінкуванням, тобто, при певній попередній підготовці, зробити так, щоб повний код функцій не копіювався, а став доступним під час виконання.

Прикладами статичних бібліотек є файли .a у Linux та файли .lib в Windows. Прикладами динамічних бібліотек є so в Linux та .dll в Windows.

Ви можете як користатись стандартними бібліотеками, так і створювати свої, статичні або динамічні.

- **Етап 5.** Починається виконання вашої програми. Лінкер "підтягує" потрібні функції з динамічних бібліотек .dll, .so.
- **Етап 6.** Ваша програма виконується, ви отримаєте результати ваших зусиль.

## *Структура C-програми*

Згідно стандарту, C-програма не обов'язково повинна бути відтрансльована вся і відразу.

Текст програми зберігається в одиницях, що називаються початковими файлами (або файлами попередньої обробки).

Початковий файл разом з усіма заголовками та файлами, включеними через директиву препроцесора #include, названо препроцесинговою трансляційною одиницею. Після здійснення препроцесингу отримуємо так звану трансляційну одиницю.

Попередньо відтрансльовані одиниці можуть зберігатися окремо або в бібліотеках. Далі вони можуть під'єднуватись до виконуваної програми.

Отже, програміст може писати свою C-програму по частинах і запускати на трансляцію також частинами (рис. 11.2). Звичайно, ніхто не відміняв можливість помістити весь текст в єдиний як завгодно великий файл.

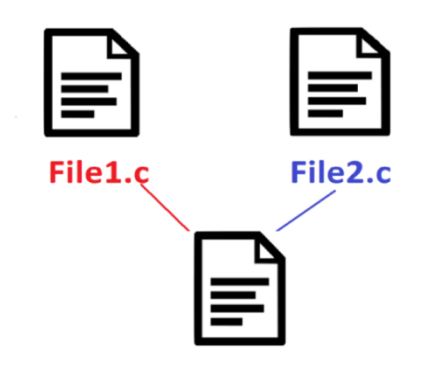

**Рисунок 11.2 - Структура С-програми**

Окремі трансляційні одиниці програми комунікують через, наприклад, виклики функцій, зовнішні об'єкти, операції з файлами даних.

#### *Запуск C-програми. Функція main*

Перша функція, що викликається при запуску будь-якої С-програми, називається main.

Імплементація не описує прототип для цієї функції.

Функція main буде визначена:

1) з типом int для значення, яке повертається цією функцією в середовище виконання,

2) або без параметрів; або з двома параметрами (називаються далі argc і argv, хоча можуть використовуватися будь-які імена, вони локальні до функції, в якій вони оголошені); або іншим способом, визначеним реалізацією.

**Приклад.** Коротюсінька програма, в якій програміст вказує, що функція працює без отримання аргументів.

int main (void)  $\{$ /  $*...$   $*$   $\}$ 

**Приклад.** Коротюсінька програма, в якій програміст вказує, що функція працює зі списком параметрів.

```
int main (int argc, char * argv [])
\{/ * ... * /}
```
**Приклад.** Коли операційна система викликає програму main, то може передати аргументи:

argc - кількість аргументів, переданих програмі з середовища виконання, і які містяться в другому аргументі argv;

argv - вказівник на перший елемент масиву з argc + 1 вказівників, з яких останній є нульовим, а попередні, якщо такі є, вказують на рядки, які містять аргументи, передані програмі з з середовища виконання. Якщо argv [0] не є нульовим вказівником (тобто argc> 0), він вказує на рядок, який містить ім'я програми.

```
#include <stdio.h>
int main(int argc, char *argv[])
{
  printf("argc = %d\n", argc);
  for(int n = 0; n != \arg c; ++n)
     printf("argv[%d] - %s\n", n,argv[n]);
   printf("argv[argc] = %p\n", (void*)argv[argc]);
}
Можливий результат:
\arg c = 3argv[0] - ./prog.out
argv[1] - infile
argv[2] - outfile
```
## *Припинення програми*

Припинення виконання програми відбудеться, коли досягнеться:

- або твердження return з типом значення, сумісним з типом int;
- або виклик функції exit з відповідним значенням аргумента типу int;
- або остання дужка } програми, при досягненні якої в середовище обробки повертається значення 0.

Якщо тип повернення не сумісний з int, статус завершення є неспецифікованим.

Література: [2], стор. 9-27.

#### КОНТРОЛЬНІ ПИТАННЯ

- 1. Яку структуру може мати програма на мові С?
- 2. Що таке середовище трансляції?
- 3. Що таке середовище виконання?
- 4. В чому полягають особливості функції main?

#### **Лекція 12. Виконання програми**

#### *Поведінка програми*

Особливості виконання С-програм в деталях подано в тексті стандарту. Окремі моменти розглянуто в цій лекції.

Поведінка програми – це видимі результати її виконання.

Програміст повинен враховувати, що поведінка його С-програми може суттєво відрізнятися від очікуваної. Причин для цього вистачає: різні типи помилок в програмі, різні версії компілятора, різні архітектури середовищ виконання, різні платформи розробки тощо.

Цілий розділ стандарту присвячено опису програмних станів, які належать до тієї чи іншої поведінки. Нас же цікавить загальна концепція. Зокрема, три види поведінки програми (табл. 12.1):

- 1) невизначена поведінка програми;
- 2) неспецифікована поведінка;
- 3) поведінка, визначена реалізацією.

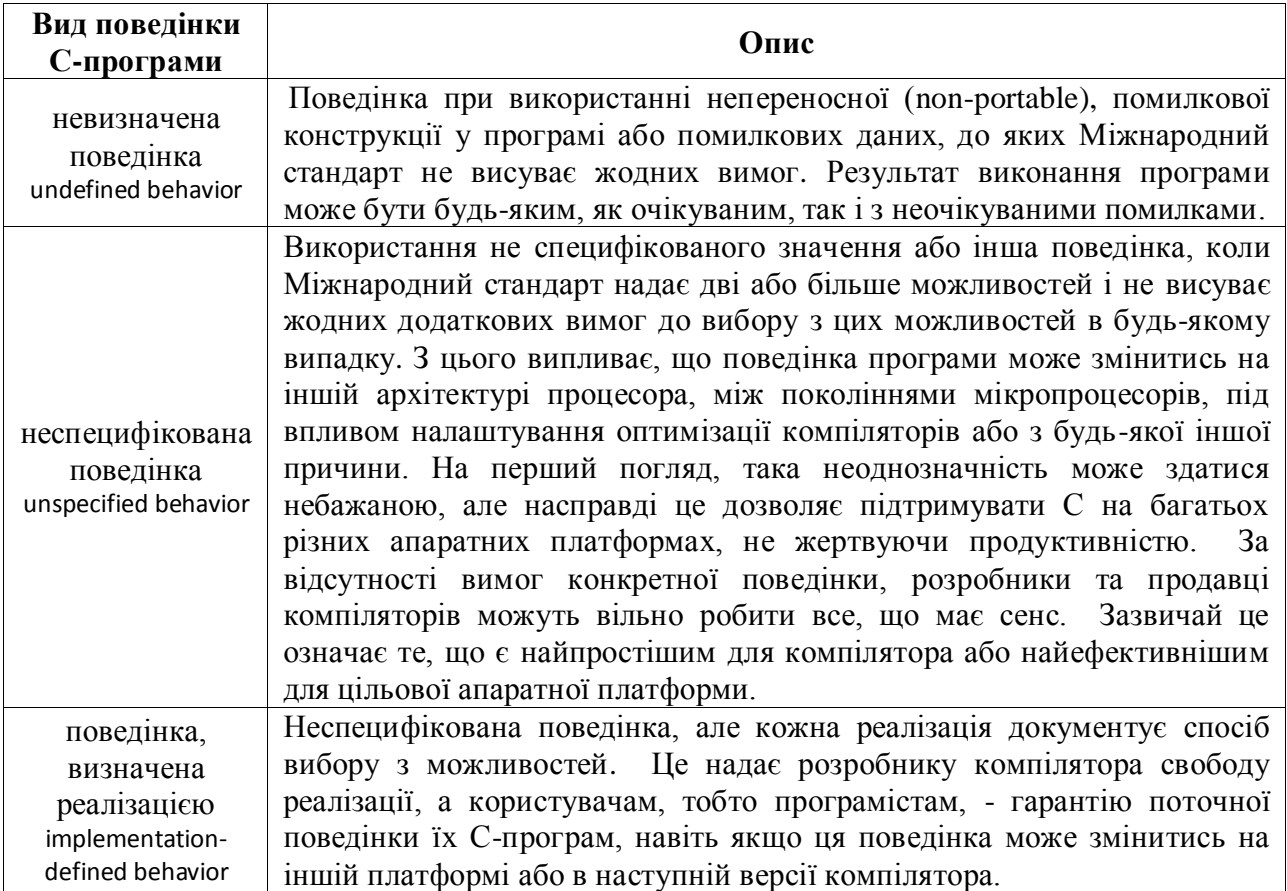

#### **Таблиця 12.1 – Види поведінки С-програми**

**Приклади невизначеної поведінки.** Невизначена поведінка варіюється від повного ігнорування ситуації з непередбачуваними результатами, до поведінки у задокументованій манері під час трансляції або виконання програми (з видачею діагностичного повідомлення або без нього), і до припинення трансляції чи виконання (з видачею діагностичного повідомлення).

#### **Приклади невизначеної поведінки:**

- поведінка при переповненні розрядної сітки;

- будь-яка спроба модифікувати об'єкт з обмеженим часом життя поза межами цього часового інтервалу призведе до невизначеної поведінки;

- операції з вказівником, який до цього отримав некоректне значення (наприклад, адресу пам'яті поза межами масиву), викличуть невизначену поведінку.

#### **Приклади поведінки, визначеної реалізацією:**

- поведінка, визначена особливостями трансляції, діагностичних повідомлень транслятора;

- якийсь альтернативний варіант визначення функції main;

- особливості виконання операцій з даними цілого типу та з плаваючою точкою;

- поширення знакового біта, коли знакове ціле зсувається вправо.

**Прикладом неспецифікованої поведінки** є порядок, в якому обчислюються значення аргументів функції.

Ця невизначеність, неуточненість або залежність від середовища розробки може зробити перенесення С-коду з однієї платформи на іншу складною місією. Навіть при написанні нового коду для незнайомої платформи програмісту може здаватися часом, що він опинився в знайомому, але трохи викривленому світі.

Зауважимо, шо тільки окремі програмісти вільно володіють концепціями та специфікаціями мови C, ознайомившись зі стандартом, але для більшості програмістів, наприклад, усвідомлення зв'язку між переносним C і невизначеною, неуточненою або залежною від реалізації поведінкою може бути відсутнім. Можна писати код, навіть не здогадуючись, що він відтвориться у тій чи іншій поведінці.

Отже, шановні С програмісти, будьте уважні та обережні!

### *Побічні ефекти*

Програмісту треба знати, що для більшості операторів C порядок, у якому обчислюються вирази, не специфікується, тобто не уточнюється. Цей порядок визначається конкретним компілятором залежно від контексту, тому можуть виникнути деякі неочікувані результати при використанні певних операторів. Ці несподівані результати викликані так званими побічними ефектами.

Згідно стандарту, побічні ефекти при виконанні С-програми – це зміни стану середовища виконання. Іншими словами, будь-яка операція, яка змінює стан комп'ютера, зачіпає пам'ять, виділену під операнд, або взаємодіє з "зовнішнім світом", має побічний ефект.

Приклади побічних ефектів конкретної функції:

- модифікація нелокальної змінної,

- модифікація статичної локальної змінної,

- модифікація аргументу, переданого за допомогою посилання,
- виконання введення /виведення,

- виклик інших функцій з побічними ефектами.

Побічні ефекти можуть бути навмисно викликані програмістом для отримання бажаного результату; з іншого боку, оператор присвоєння по своїй суті є джерелом побічних ефектів.

За наявності побічних ефектів поведінка програми може залежати від історії, тобто порядок виконання обчислень має значення. Це треба враховувати при відлагодженні програми.

Небажані побічні ефекти зазвичай відбуваються, коли один і той самий об'єкт використовується в двох або більше місцях в одному і тому ж виразі і при цьому модифікується.

**Приклад.** Функція має побічний ефект виведення даних. Тут програміст розробив функцію не для того, щоб отримати значення, яке вона повертає; функція потрібна і викликається для зв'язку з "зовнішнім світом", стан якого зміниться, а саме, на зовнішньому пристрої з'явиться рядок символів (побічний ефект виконання програми).

int Write(const char\* s) { return printf("Output: %s\n", s); }

**Приклад.** Щоб краще зрозуміти приклад, нагадаємо, як працюють оператори інкременту/декременту. Оператори префіксного інкременту та префіксного декременту збільшують або зменшують значення об'єкта відповідно і повертають посилання на результат. Постфіксний інкремент (декремент) створює копію об'єкта, збільшує (або зменшує) значення об'єкта, а повертає копію з початковим значенням.

Наступний фрагмент коду виробляє суперечливі результати, оскільки порядок обчислення операндів оператору присвоєння є невизначеним. Якщо спочатку збільшується змінна i, а потім обчислюється індекс масиву x, то значення x[2] дорівнюватиме 1. Якщо спочатку обчислюється індекс, то значення x [1] дорівнюватиме 1.

int  $x[4] = \{0, 0, 0, 0\}$ ; int  $i = 1$ ;  $x[i] = i++;$ 

**Приклад.** Тут значення змінної Z збільшиться на 1, і у вираз повернеться її нове значення 3. Отже, X прийме значення 2, Z - значення 2.

 $Z=1$ ;  $X=++Z$ :

**Приклад.** Тут значення змінної Z збільшиться на 1, а у вираз повернеться її початкове значення 3. Отже, X прийме значення 3, а Z - значення 4.

 $Z=3$ ;  $X=Z++;$ 

**Приклад.** Мова C не гарантує порядок, у якому обчислюються аргументи виклику функції. Отже, у наступному фрагменті функція func може отримати значення 7 і 8 або 8 і 8 для своїх параметрів, в залежності від того, обчислюються вони зліва направо або справа наліво.

int  $i = 7$ ; func( $i, ++i$ ); **Приклад.** Поведінка наступної програми є невизначеною, чому?

Причиною невизначеної поведінки програми є оператор "+", який не має стандартизованого порядку обчислення своїх операндів. Якщо першою виконається функція f1, то результатом програми буде виведення "KPIinKYIV". Якщо першою виконається функція f2,то результатом програми буде виведення "inKYIVKPI". Отже, результати роботи цієї програми можуть бути різними для різних компіляторів і різних машин.

```
#include <stdio.h> 
int f1() 
{ printf ("KPI"); return 1;} 
int f2() 
{ printf ("inKYIV"); return 1;} 
int main() 
{
        int p = f1() + f2();
        return 0;
}
```
Наведені приклади можуть ще більше розчарувати програміста-початківця. Проте, не здавайтесь! Не все так напружено в С – ідеології. Попередня інформація призвана не налякати, а попередити та озброїти програміста знаннями, які дозволять йому уникнути грубих помилок. Тим більше, що стандарт все-таки може надати нам якісь гарантії.

Далі розглянемо пов'язані з побічними ефектами так звані точки упорядкованості в програмі.

#### *Точки упорядкованості*

Згідно стандарту, точка упорядкованості - це будь-яке місце у виконанні програми, в якому гарантовано, що всі побічні ефекти попередніх обчислень вже виконані, а жоден з побічних ефектів наступних обчислень ще не відбувся.

У стандарті детально розписані всі можливі місця точок упорядкованості в програмі. Зокрема, точками упорядкованості є:

1. Кінець першого операнду таких операторів:

```
а) логічне І && ;
```
б) логічне АБО || ;

```
в) умовний ? ;
```
d) кома , .

2. Кінець повного виразу.

**Приклад.** Наступні три програми функціонально аналогічні програмі з невизначеною поведінкою з останнього прикладу. Проте програміст, заручившись підтримкою точок упорядкованості, написав їх так, щоб уникнути неоднозначності виконання.

#### *Перша програма.*

Оскільки в операторі && є точка упорядкованості, а саме - після першого операнда, то гарантується, що функція f1, а не f2, викликається і виконується першою.

```
#include <stdio.h> 
int f1(){ printf ("KPI"); return 1;} 
int f2() 
{ printf ("inKYIV"); return 1;} 
int main() 
{ 
    int p = f1() && f2(); // Точки упорядкованості: після першого операнда;
                           // після точки з комою – кінця повного виразу.
    return 0; 
}
```

```
Друга програма.
```
Оскільки оператор кома є точкою упорядкованості, то гарантується, що функція f1, а не f2, викликається і виконується першою.

```
#include <stdio.h> 
int f1() 
{ printf ("KPI"); return 1;} 
int f2() 
{ printf ("inKYIV"); return 1;} 
int main() 
{ 
     p = (f1(), f2());
     return 0; 
}
```
*Третя програма.*

Оскільки оператор ? є точкою упорядкованості, то гарантується, що функція f1, а не f2, викликається і виконується першою.

```
#include <stdio.h> 
int f1() 
{ printf ("KPI"); return 1;} 
int f2() 
{ printf ("inKYIV"); return 1;}
```

```
int main() 
{ 
    int p = f1()? f2(): 3;
     return 0;
}
```
Література: [2], стор. 3-6, 10-16.

## КОНТРОЛЬНІ ПИТАННЯ

- 1. Коротко охарактеризуйте три види можливої поведінки С-програм.
- 2. Що таке побічні ефекти? Наведіть приклад.
- 3. Що таке точки упорядкованості? Наведіть приклад.

## **Лекція 13. Концепції мови С (частина 2)**

*Концепція меж дії ідентифікаторів*

Згідно стандарту, ідентифікатор призначений для того, щоб програміст міг позначати сутності, задіяні в алгоритмі створюваної програми. В табл. 13.1 показано, що саме програміст може позначати ідентифікатором.

| Ідентифікатор позначає:           | Приклад<br>(відповідні ідентифікатори виділено)              |
|-----------------------------------|--------------------------------------------------------------|
|                                   |                                                              |
|                                   | int slot, found $= 0$ ;<br>struct hash *htable;              |
|                                   | union Data                                                   |
| об'єкт                            | $\{$ int i;                                                  |
|                                   | char str[20];                                                |
|                                   | $\}$ data;                                                   |
|                                   | enum week {Mon, Tue, Wed} day;                               |
|                                   | int seach_hashtable(struct hash **htable, int val, int size) |
| функцію                           |                                                              |
|                                   | struct hash *htable;                                         |
|                                   | struct hashnode                                              |
| тег структури                     | $\{$ int val;                                                |
|                                   | struct hashnode *next; };                                    |
|                                   | union Data                                                   |
| тег об'єднання                    | $\{$ float f;                                                |
|                                   | char str[20];                                                |
|                                   | } data;                                                      |
| тег переліку                      | enum week {Mon, Tue, Wed} day;                               |
|                                   | struct hashnode                                              |
| елемент структури                 | $\{$ int val;                                                |
|                                   | struct hashnode * next; };                                   |
|                                   | union Data                                                   |
| елемент об'єднання                | { float nums;                                                |
|                                   | char $str[4]$ ;                                              |
|                                   | $};$                                                         |
| елемент переліку                  | enum week {Mon, Tue, Wed} day;                               |
| назву за typedef                  | typedef unsigned char BYTES;                                 |
| назву мітки                       | fini: printf("passing from the goto statement\n");           |
| ім'я макросу, параметр<br>макросу | #define <b>minimum(a, b)</b> $((a) < (b)$ ? (a) : (b))       |

**Таблиця 13.1 – Призначення ідентифікаторів в мові С**

Ідентифікатор є видимим (тобто може бути використаний) тільки в певній частині тексту С-програми. Ця частина називається межами дії (видимості) ідентифікатора.

Якщо різні сутності позначені одним і тим самим ідентифікатором, то вони або мають різні межі дії, або знаходяться в різних просторах імен.

Отже, один і той же ідентифікатор може позначати різні об'єкти в різних точках програми. Це забезпечується саме концепцією меж ідентифікаторів.

Існує чотири види меж дії:

- межі функції,

- межі файлу,
- межі блоку,
- межі прототипу функції.

Сучасні компілятори C підтримують сучасні стандарти, які дозволяють програмісту декларувати змінну в будь-якому місці. Межа дії змінної починається від точки декларації до кінця блоку (кінець блоку – наступна найближча закриваюча дужка).

**Приклад.** Межі дії змінної z починаються всередині блоку.

```
if ( x < 10 )
\{printf("%d", 11); \frac{1}{2} // тут змінна z не є видимою
 int z = 42; \frac{1}{2} початок меж дії (видимості) z
  printf("%d", z); 
} // кінець меж дії (видимості) z
```
**Приклад.** Декларація int i=0 всередині твердження ітерації для ініціалізації. Об'єкт i буде існувати тільки в межах циклу. Перевага - економія пам'яті.

```
for(int i=0; i<10; i++)
{
   printf("%d", i);
}
```
**Приклад.** Межі дії x та y - різні блоки.

```
int main()
{ int x = 0 ;
  while (x<10){ if (x>5)
\{ int y[x];
                   y[0] = x; printf("%d %d\n",y[0],y[1]);
 }
             x++;
      }
}
```
**Приклад.** Розглядається програма, в якій одним і тим же ідентифікатором hih названі чотири різні сутності, і межі їх дії перетинаються. Дозволяється тільки одна форма перетину – вкладення, і тоді декларація, яка з'являється у внутрішніх межах, приховує декларацію, яка з'являється у зовнішніх межах.

// простір імен тут - звичайні ідентифікатори

int hih; // тут починаються межі дії (до кінця даного файлу) ідентифікатора hih
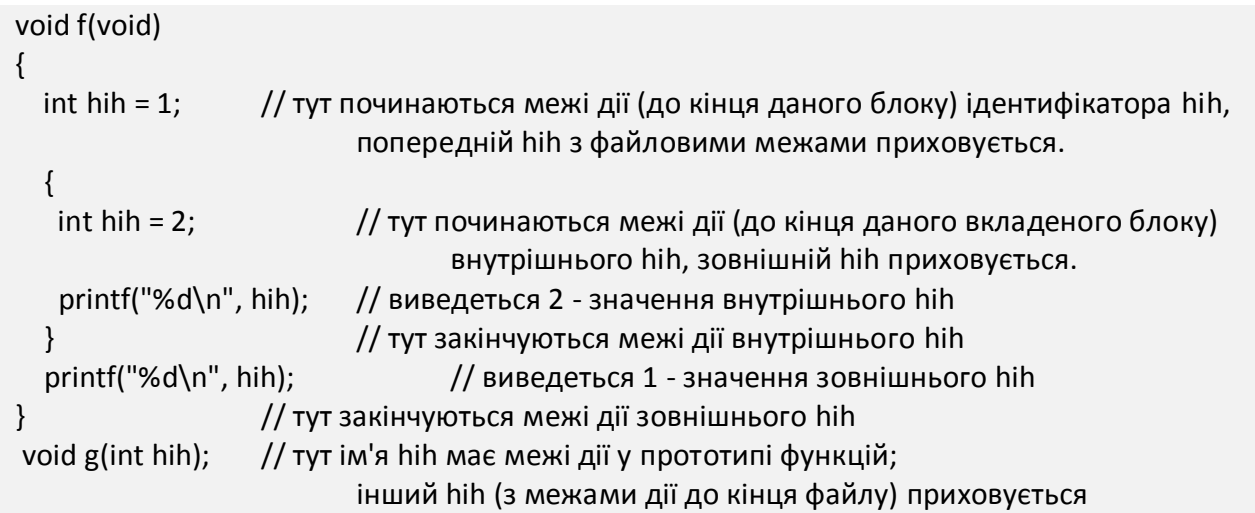

**Приклад.** У програмі однакове ім'я n позначає і параметр функції, і об'єкт в твердженні ітерації. Межі дії першого n – функція, межі дії другого n – блок.

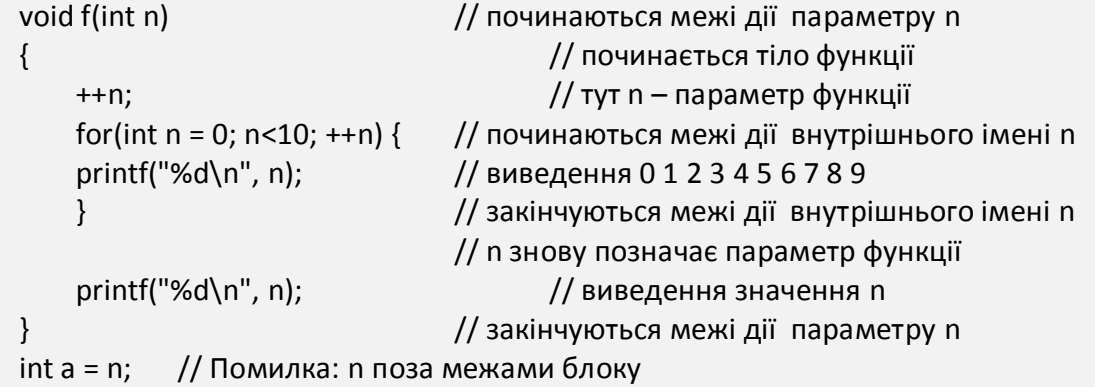

**Приклад.** У функції f межами дії мітки label є вся функція, включаючи всі вкладені блоки, не залежно від місця декларації мітки. Такі правила дійсні виключно для міток.

```
void f()
{
  { 
      goto label; // мітка label знаходиться у межах дії
      label:;
  }
  goto label; // мітка label знаходиться у межах дії
}
void g()
{
  goto label; \frac{1}{2} помилка: межами дії мітки label не є функція g()
}
```
### *Концепція з'єднання ідентифікаторів*

Для того, щоб С-програміст міг повністю управляти ресурсами через їх ідентифікатори, концепція меж ідентифікатора доповнюється концепцією з'єднання ідентифікаторів (табл. 13.2).

Згідно стандарту, навіть якщо ідентифікатор декларовано з різними межами дії, або його декларовано кілька разів в одних межах, то процес з'єднання може зробити ідентифікатор таким, що відноситься до одного і того ж об'єкта (або функції).

Ідентифікатори класифікуються як:

- з'єднані зовнішньо,

- з'єднані внутрішньо,

- не з'єднані.

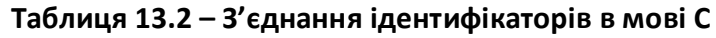

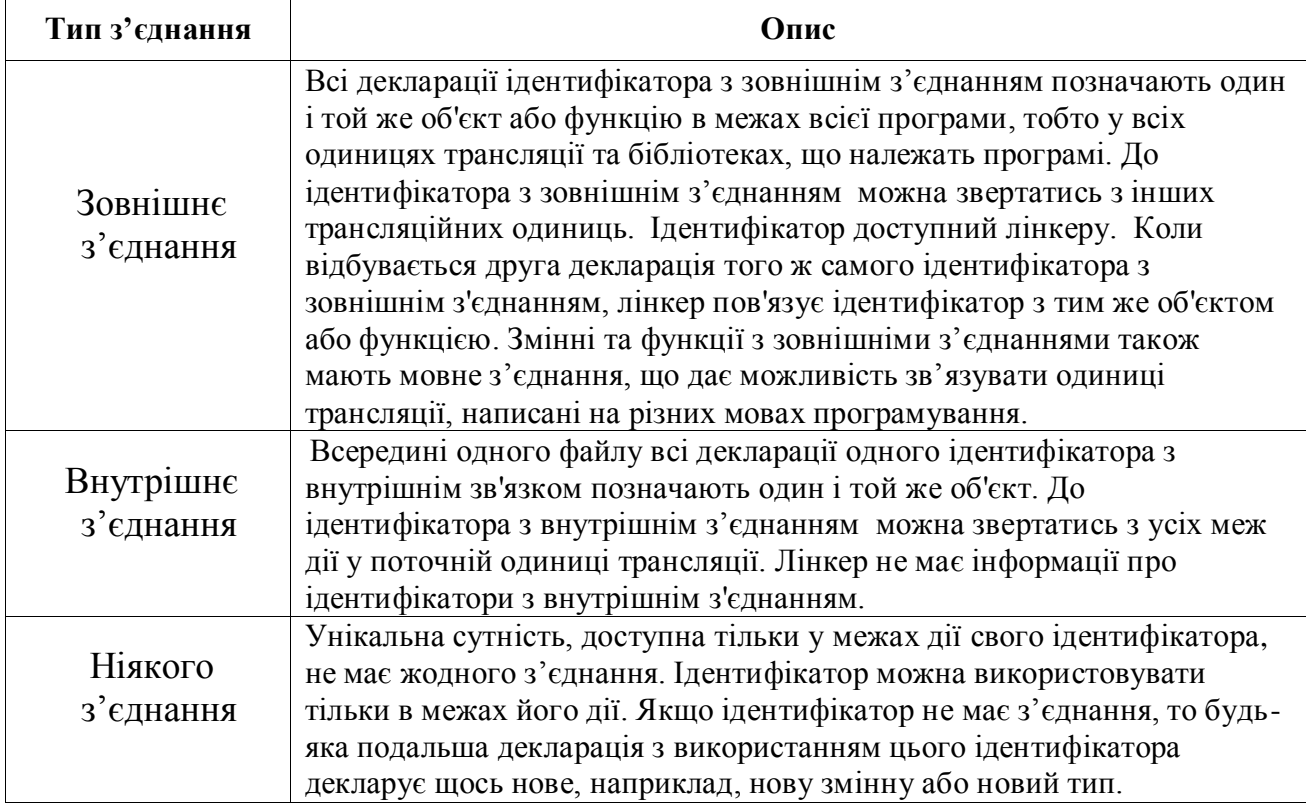

У стандарті детально описано правила визначення типу з'єднання.

Зокрема, якщо декларація ідентифікатора об'єкта або функції з межами дії файлом - містить специфікатор класу зберігання static, то цей ідентифікатор має внутрішнє з'єднання.

А от для ідентифікатора зі специфікатором класу зберігання extern, в межах, в яких є видимою попередня декларація цього ж ідентифікатора, діє такий порядок визначення типу з'єднання:

- якщо попередня декларація вказує внутрішнє або зовнішнє з'єднання, з'єднання ідентифікатора у наступній декларації буде таким, як зазначено у попередній декларації;

- якщо ж попередньої видимої декларації немає, або якщо для попередньої декларації з'єднання немає, то ідентифікатор має зовнішнє з'єднання.

Рис. 13.1 описує вид з'єднання, призначене об'єкту, який декларується двічі в одній одиниці трансляції. Колонка позначає першу декларацію, а рядок - повторну декларацію.

|            | static    | No linkage | extern   |
|------------|-----------|------------|----------|
| static     | Internal  | Undefined  | Internal |
| No linkage | Undefined | No linkage | External |
| extern     | Undefined | Undefined  | External |

**Рисунок 13.1 – З'єднання при повторному декларуванні** 

**Приклад.** У програмному фрагменті ідентифікатори i2 та i5 мають як зовнішнє, так і внутрішнє з'єднання. Подальше використання обох ідентифікаторів призводить до невизначеної поведінки.

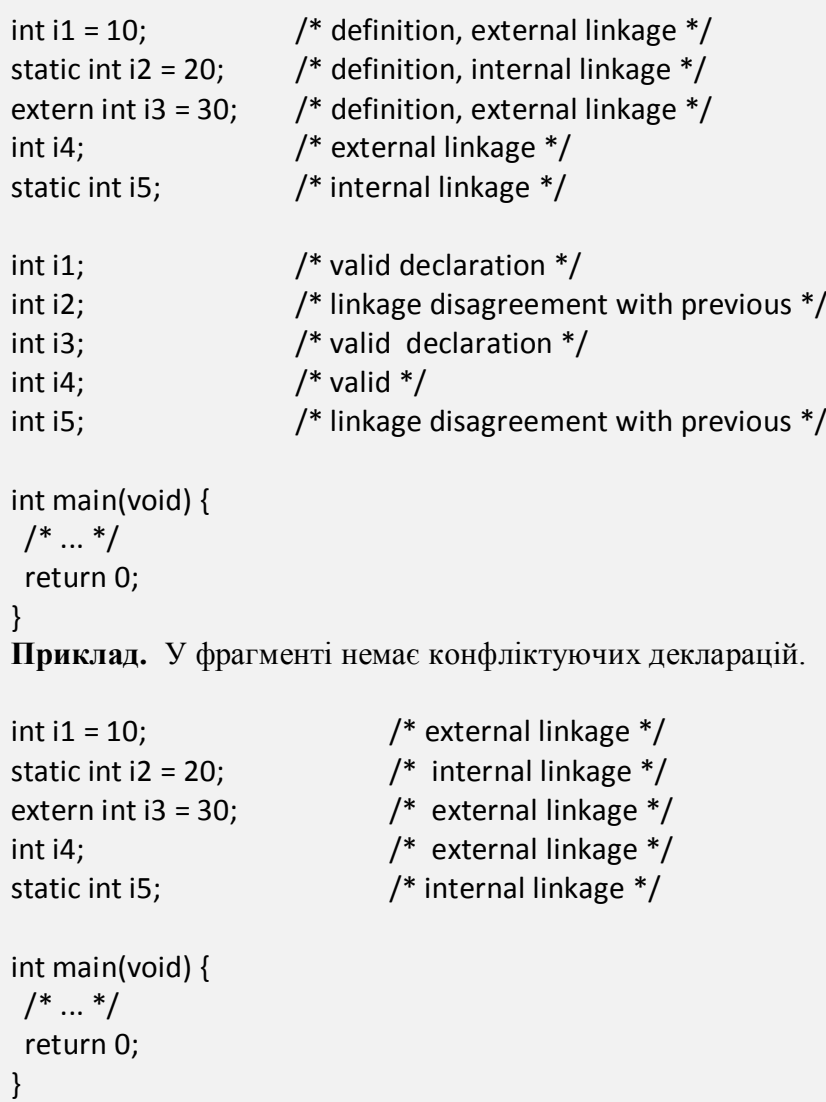

**Приклад зовнішнього з'єднання.** Текст програми міститься у двох файлах. Програміст хоче, щоб змінна Amount була доступною в обох файлах, тобто позначала один і той же об'єкт. Перший варіант тексту програми декларує ідентифікатор Amount у файлі **client.c**. На етапі компіляції цієї програми ми отримаємо помилку компілятора. Ця помилка компілятора виникає

тому, що коли компілятор при обробці файлу Calculation.c доходить до Amount, він бачить його як недекларований ідентифікатор.

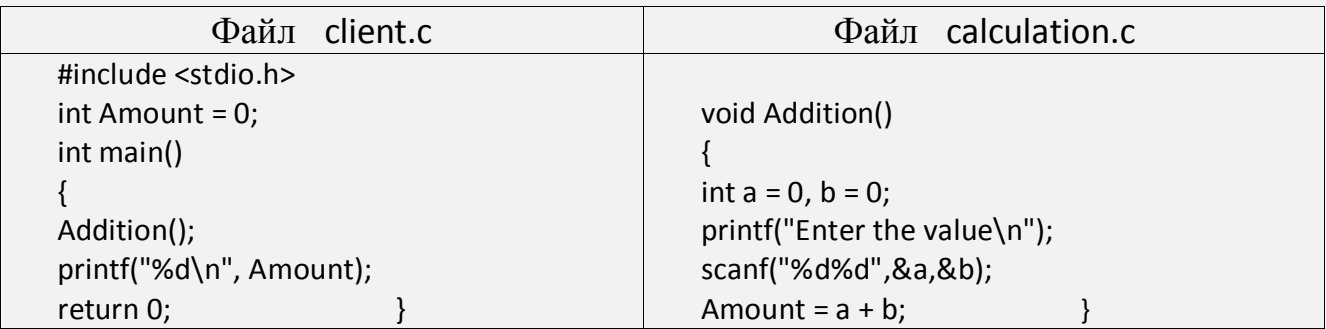

Отже, потрібно задекларувати Amount у Calculation.c; механізм з'єднання запускається за допомогою ключового слова extern. Після цього, якщо ми компілюємо код, він чудово компілюється. Компілятор відмічає змінну Amount як "unresolved".

Коли обидва об'єктні файли передаються лінкеру, лінкер визначає значення посилань з поміткою "unresolved" з інших об'єктних файлів і формує правильний exe-код. Тепер при виконанні програми ідентифікатор Amount означатиме одне й те саме місце в пам'яті, тобто один і той же (зовнішній) об'єкт.

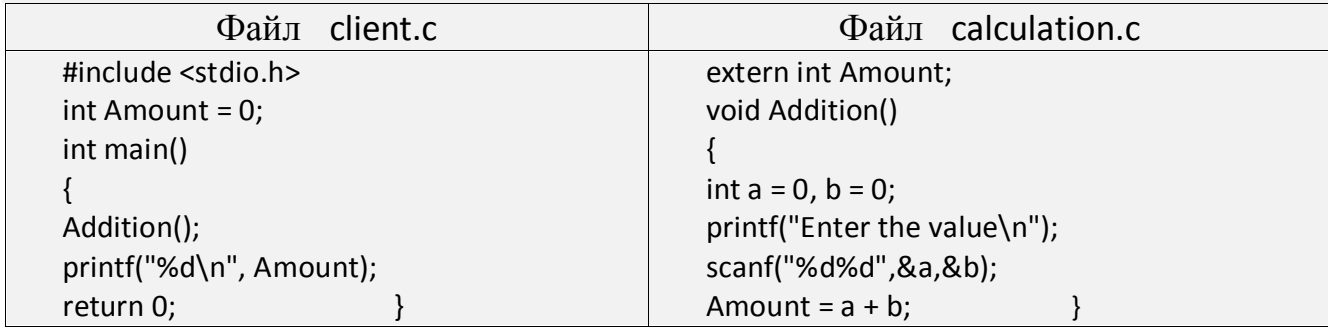

Ідентифікатори функцій мають зовнішнє з'єднання (за замовчуванням). Для обмеження доступності функцій програміст використовує специфікатор класу зберігання static.

**Приклад різних з'єднань.** У програмі тільки ідентифікатор функції callable має зовнішнє з'єднання і, отже, є видимим ззовні. Інші імена діють в межах до кінця файлу і мають внутрішнє з'єднання. Зокрема, ідентифікатор length позначає той самий об'єкт і в тілі функції callable, і в тілі функції fillup.

```
static length;
static void fillup(void);
int callable ()
{
   if (length ==0){
         fillup ();
    }
    return (buf [length--]);
}
static void fillup (void)
{
    while (length <100){
```

```
buf [length++] = 0;}<br>}<br>{}
```
}

**Приклад внутрішнього з'єднання.** Ключове слово static в декларації забезпечує видимість об'єкта з ідентифікатором Amount тільки в межах поточної трансляційної одиниці (файлу).

```
#include <stdio.h>
static int Amount = 10;
int Display(void)
{
   printf("%d ",Amount);
}
int main()
{
   Display();
   return 0;
}
```
**Приклад відсутнього з'єднання.** В наведеній далі програмі один і той же ідентифікатор Amount позначає різні сутності, має різні межі дії і посилається на різні об'єкти.

```
#include <stdio.h>
int Display1(void)
\{ int Amount = 20;
      printf("%d ", Amount);
}
int Display2(void)
\{ int Amount = 30;
      printf("%d ", Amount);
}
int main()
\{ int Amount = 10;
      Display1();
      Display2();
      return 0;
}
Результат виконання: 20 30.
```
**Приклад різних з'єднань.** У фрагменті коду декларовано ідентифікатори ppp, bbb, mmm, ddd. Деякі з них з'єднані, деякі – ні.

Для визначення типів з'єднання скористаємось правилами зі стандарту.

Розглянемо ідентифікатор ppp. Бачимо в тексті програми дві декларації цього імені. Перша - зі специфікатором static. Межі дії – до кінця файлу. Тип з'єднання – внутрішнє, тому що є специфікатор static. Друга декларація ppp - у функції func0() - також має внутрішнє з'єднання, оскільки попередня декларація цього ж імені має внутрішнє з'єднання. Обидві декларації відносяться до одного і того ж об'єкта.

Ідентифікатор bbb декларується в програмі тричі. Перша декларація ідентифікатора bbb означає межі дії – до кінця файла, а також зовнішнє з'єднання завдяки специфікатору extern. Друга декларація bbb у функції func0() не має з'єднання і посилається на унікальний об'єкт. Третя декларація bbb у функції func1() завдяки специфікатору extern також має зовнішнє з'єднання і відноситься до того ж (зовнішнього) об'єкту, що і перша декларація.

Перша декларація ідентифікатора mmm має зовнішнє з'єднання, так само, як і декларація mmm у func0(). Тобто, ці дві декларації одного ідентифікатора в одному файлі відносяться до одного і того ж об'єкта. А от третя декларація mmm у func1() не має з'єднання і таким чином посилається на унікальний об'єкт.

Нарешті, декларації ddd у функціях func0() і func1() відносяться до різних об'єктів, оскільки у першій декларації ідентифікатор не має з'єднання, а той же ідентифікатор у другій декларації має зовнішнє з'єднання.

```
static int ppp; 
extern int bbb; 
int mmm; 
int func0() {
    extern int mmm;
    extern int ppp;
    static int ddd;
    int bbb;
    ... 
} 
int func1() {
    static int mmm;
    extern int ddd;
    extern int bbb;
 ... 
}
```
#### *Концепція простору імен*

Якщо в якійсь точці програми видно більше однієї декларації конкретного ідентифікатора, то для однозначного визначення об'єкта, якого стосується цей ідентифікатор, транслятор використовує синтаксичний контекст.

В мові встановлено окремі простори імен для різних категорій ідентифікаторів:

- імена міток – це окремий простір;

- теги структур, об'єднань і переліків – це окремий простір;

- елементи структур або об'єднань – це окремий простір;

- всі інші ідентифікатори, які називаються звичайними ідентифікаторами (описуються у звичайних деклараторах) – це окремий простір.

**Приклад.** У програмному фрагменті всі ідентифікатори id вказують на різні об'єкти.

```
/* тег структури */
struct id {
      int id; /* елемент структури */
      };
```

```
/* інший тег структури */
struct id2 {
      char id; /* елемент структури */
      };
/* звичайний ідентифікатор */
id()
{
      id: /* мітка */
}
```
## *Концепція тривалості зберігання об'єктів*

Для того, щоб С-програміст міг повністю управляти ресурсами через їх ідентифікатори, концепції меж дії та з'єднання ідентифікаторів доповнюється концепцією тривалості зберігання ідентифікаторів (об'єктів).

Тривалість зберігання об'єкта визначає його "час життя" - частину виконання програми, під час якої гарантовано резервування пам'яті під цей об'єкт: об'єкт існує, має постійну адресу і зберігає своє останнє значення.

Програміст може не помітити, що якийсь операнд містить звертання до об'єкта (наприклад, змінної чи масиву), час життя якого уже закінчився в процесі виконання програми, і тим самим допускає помилку в управлінні ресурсами. Така ситуація призводить до невизначеної поведінки програми.

Існують чотири види тривалості зберігання (табл. 13.3):

- потокова (thread),
- статична (static),
- автоматична (automatic),
- призначена (allocated).

#### **Таблиця 13.3 – Тривалість зберігання**

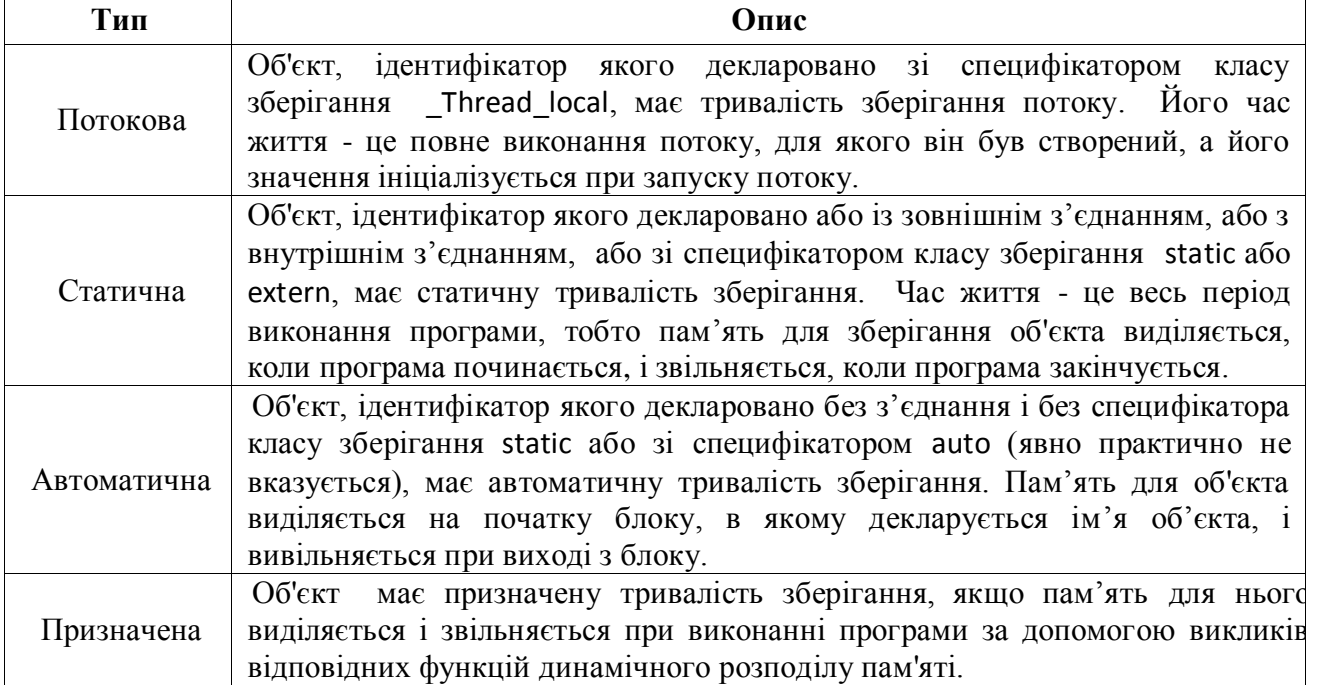

**Приклад.** Програма виводить різні адреси для одного і того ж ідентифікатора A, який позначає два різних об'єкти з різними межами дії, різним з'єднанням, різною тривалістю зберігання.

```
#include <stdio.h>
#include <stdlib.h>
int A; /* статична тривалість зберігання об'єкта A */
int main(void)
{
 printf("&A = %p\n", (void*)&A);
 \mathsf{int}\, \mathsf{A} = 1; \mathsf{A} = 1; \mathsf{A} = \mathsf{A} \mathsf{A} = \mathsf{A} \mathsf{A} = \mathsf{A} \mathsf{A} = \mathsf{A} \mathsf{A} = \mathsf{A} \mathsf{A} = \mathsf{A} \mathsf{A} = \mathsf{A} \mathsf{A} = \mathsf{A} \mathsf{A} = \mathsf{A} \mathsf{A} = \mathsf{A} \mathsf{A} = \mathsf{A} \mathsf{A} = \mathsfprintf("&A = %p\n", (void*)&A);
 int *ptr_1 = malloc(sizeof(int)); /* початок призначеної тривалості зберігання */
 printf("address of int in allocated memory = %p\n", (void*)ptr_1);
 free(ptr 1); \qquad \qquad /* кінець призначеної тривалості зберігання */
}
```

```
Можливий результат програми: 
&A = 0x600ae4
&A = 0x7ffefb064f5c
address of int in allocated memory = 0x1f28c30
```

```
Література: [2], стор. 28-37.
```
### КОНТРОЛЬНІ ПИТАННЯ

1. Розгляньте текст будь-якої С-програми і визначте межі дії всіх ідентифікаторів.

2. Розгляньте текст будь-якої С-програми і визначте з'єднання для всіх ідентифікаторів.

3. Розгляньте текст будь-якої С-програми і знайдіть простори імен для різних категорій ідентифікаторів.

4. Розгляньте текст будь-якої С-програми і визначте тривалість зберігання різних об'єктів.

# **Лекція 14. Декларації та визначення даних і функцій (частина 3)**

# *Специфікатори класу зберігання*

Клас зберігання визначає:

- чи об'єкт має внутрішнє, зовнішнє або відсутнє з'єднання;

- чи об'єкт повинен зберігатися в пам'яті або в регістрі;

- чи об'єкт отримує або не отримує початкове значення за замовчуванням;

- чи тривалість зберігання об'єкта підтримується протягом усього часу виконання програми або лише під час виконання блоку, де визначений об'єкт.

Специфікатор класу зберігання явно вказується програмістом для уточнення декларації об'єкта, функції чи параметрів, якщо його не влаштовує ситуація за замовчуванням. Якщо специфікатора класу зберігання в декларації немає, то клас призначається за замовчуванням.

Мова C має шість ключових слів, які згруповані як специфікатори класу зберігання: typedef, extern, static, \_Thread\_local, auto, register.

Термін клас зберігання пов'язаний з розглянутими в попередніх лекціях концепціями меж дії ідентифікаторів (етап компіляції), з'єднання ідентифікаторів (етап лінкера), тривалості зберігання (етап виконання програми) (табл. 14.1).

| Специфікатор<br>класу зберігання                           | Характеристика                                                                                                    |  |  |
|------------------------------------------------------------|----------------------------------------------------------------------------------------------------|--|--|
| Специфікатор<br>auto<br>(специфікатор за<br>замовчуванням) | Об'єкти (змінні) з цим специфікатором мають:<br>межі дії – блок;<br>тип з'єднання - ніякого;<br>тривалість зберігання - автоматична, тобто пам'ять виділяється,<br>коли виконання програми входить до блоку, що містить<br>декларацію змінної, і звільняється при виході з блоку.<br>3a<br>замовчуванням, така змінна має значення "сміття".                                                                                                    |  |  |
| Специфікатор<br>register                                   | Вказує компілятору, що об'єкт повинен зберігатися в регістрі<br>Зазвичай задається програмістом для сильно<br>компьютера.<br>використовуваних змінних, таких як індекс ітерації, в надії<br>підвищити продуктивність програми за рахунок мінімізації часу<br>доступу. Однак, компілятор не зобов'язаний виконувати цей<br>запит. Через обмежений розмір і кількість регістрів на більшості<br>систем, тільки декілька змінних можуть бути фактично розміщені<br>в регістрах. Якщо компілятор не може виділити регістр, то об'єкт<br>розглядається як такий, що має специфікатор класу зберігання<br>auto.<br>Об'єкти з цим специфікатором мають:<br>межі дії – блок;<br>тип з'єднання - ніякого;<br>тривалість зберігання - автоматична. |  |  |
| Специфікатор<br>static                                     | Пам'ять для змінної з цим специфікатором виділяється під час<br>компіляції і зберігається, доки програма працює.<br>Змінна може мати зовнішнє, внутрішнє або ніякого з'єднання.                                                                                                    |  |  |

**Таблиця 14.1 – Класи зберігання**

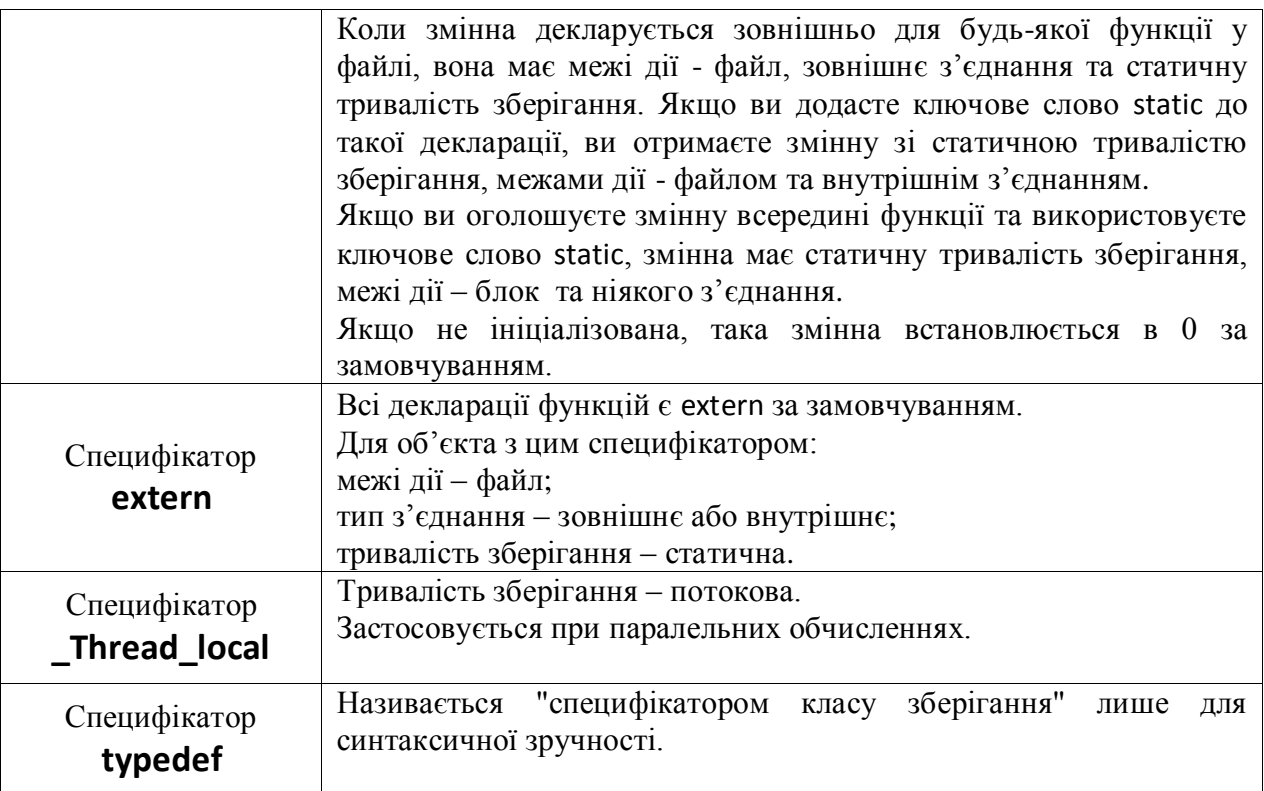

**Приклад.** Програма розміщена у двох файлах parta.c, partb.c.

```
// parta.c --- різні класи зберігання
```

```
#include <stdio.h>
void report_count();
void accumulate(int k);
int count = 0; \frac{1}{2} (статична тривалість зберігання; межі дії – файл; зовнішнє з'єднання
int main(void)
{
   int value; // межі дії – функція; автоматична тривалість зберігання
   register int i; // тип з'єднання – ніякого; автоматична тривалість зберігання
   printf("Enter a positive integer (0 to quit): ");
   while (scanf("%d", &value) == 1 && value > 0)
   {
     ++count; 
    for (i = value; i >= 0; i--) accumulate(i);
         printf("Enter a positive integer (0 to quit): ");
   }
   report_count();
   return 0;
}
void report_count()
{
   printf("Loop executed %d times\n", count);
}
```

```
// partb.c – друга частина програми
```

```
#include <stdio.h>
extern int count; // зовнішнє з'єднання, статична тривалість зберігання
static int total = 0; \frac{1}{2} статична тривалість зберігання, межі дії – файл, внутрішнє з'єднання
void accumulate(int k); \frac{1}{2} декларація функції
// визначення функції; параметр k має автоматичну тривалість зберігання
void accumulate(int k) 
{
  static int subtotal = 0; // статична тривалість зберігання, межі дії – блок; ніякого з'єднання
  if (k \le 0) {
      printf("loop cycle: %d\n", count);
      printf("subtotal: %d; total: %d\n", subtotal, total);
     subtotal = 0;
   }
   else
   {
      subtotal += k;
     total += k; }
}
     Результат:
     Enter a positive integer (0 to quit): 5
     loop cycle: 1
     subtotal: 15; total: 15
     Enter a positive integer (0 to quit): 10
     loop cycle: 2
     subtotal: 55; total: 70
     Enter a positive integer (0 to quit): 2
     loop cycle: 3
     subtotal: 3; total: 73
     Enter a positive integer (0 to quit): 0
     Loop executed 3 times
```
**Приклад.** Наступна програма демонструє, як один ідентифікатор позначає різні об'єкти з різними тривалістю життя і межами дії. Специфікатор auto на практиці опускається.

```
#include <stdio.h>
int main( )
{
  auto int i = 1;
    {
    auto int i = 2;
      {
       auto int i = 3;
        printf ( "\n%d ", i);
      }
     printf ( "%d ", i);
```

```
 }
   printf( "%d\n", i);
}
Результат:
3 2 1
```
**Приклад.** Наступний код програми визначає статичну змінну i у двох блоках всередині функції staticDemo (). Функція staticDemo () викликається двічі з головної функції. Під час другого виклику статичні змінні зберігають свої старі значення, вони не ініціалізуються знову у другому виклику staticDemo ().

```
#include <stdio.h>
void staticDemo()
{
   static int i;
   {
   static int i = 1;
    printf("%d ", i);
   i++; }
   printf("%d\n", i);
  i++;}
int main()
{
   staticDemo();
   staticDemo();
}
Результат:
1 0
2 1
```
**Приклад.** У наступній С-програмі, якщо ви видалите extern int x, то отримаєте помилку "*Undeclared identifier x*", оскільки змінна x визначена пізніше, ніж вона була використана у виклику функції printf. У цьому прикладі специфікатор extern повідомляє компілятору, що змінна x вже була визначена в іншому місці.

Також, якщо змінити вираз extern int x; на вираз extern int x = 50; , то знову отримаєте помилку " Redefinition of x", тому що зі специфікатором extern змінна не може бути ініціалізована, якщо вона визначена в іншому місці. Якщо ж ні, то декларація extern стає визначенням.

```
#include <stdio.h>
extern int x;
int main()
{
  printf("x: %d\n", x);
}
int x = 10;
```
**Приклад.** Змінна n має цілий тип. Також в багатопотоковому процесі створюється унікальний екземпляр цієї змінної для кожного потоку, який його використовує, і знищується, коли потік закінчується.

#include <threads.h> \_\_thread int n;

**Приклад.** Після рядків

typedef int MILES, KLICKSP(); typedef struct { double hi, lo; } range;

нижченаведені конструкції є валідними деклараціями:

MILES distance; extern KLICKSP \*metricp; range x; range z, \*zp;

# *Декларатори*

В декларації відправною точкою є декларатор. Це може бути:

- прямий декларатор (ідентифікатор, декларатор масиву (рис. 5.2), декларатор функції (рис. 5.3));

- декларатор вказівника (рис. 5.1).

**Приклад.** Бачимо написану програмістом декларацію. Вона містить два декларатори масивів: s[] та t[3]. Справа від деклараторів розташовані ініціалізатори: = "abc", = "bcа". Зліва від деклараторів – специфікатор типу (char) елементів масивів.

char  $s[] = "abc", t[3] = "bca";$ 

**Приклад.** Бачимо написану програмістом декларацію. Вона містить декларатор \* sequence[5] масиву вказівників, а також специфікатор та кваліфікатор типу цього масиву, тобто його елементів.

volatile int \* sequence[5];

## *Імена (назви) типів*

У деяких контекстах необхідно повністю описати тип даних. У мові С цей опис називається назвою типу і синтаксично є декларацією, в якій опущено ідентифікатор.

Імена типів використовуються, наприклад, в таких ситуаціях: явне перетворення типу оператором cast, в операторі sizeof, у складеному літералі.

**Приклад.**

Конструкції, які розташовані в деклараціях:

(a) int

- (b) int  $*$
- (c) int \*[3]
- (d) int (\*)[3]
- (e) int (\*)[\*]
- $(f)$  int  $*()$
- $(g)$  int  $(*)$ (void)
- (h) int (\*const [])(unsigned int, ...)

називають, відповідно, типи:

(a) цілий тип int,

(b) вказівник на int,

(c) масив з трьох вказівників на int,

(d) вказівник на масив з трьох int,

(e) вказівник на масив змінної довжини,

(f) функція без специфікації параметрів, яка повертає вказівник на int,

(g) вказівник на функцію без параметрів, яка повертає int,

(h) масив неуточненої кількості константних вказівників на функції, кожна з яких повертає тип int і має один параметр типу unsigned int і неуточнену кількість інших параметрів.

### *Статичні судження*

**Приклад.** Програмісту потрібно, щоб ще на етапі компіляції впевнитись, що розмір цілого типу менше за символьний тип. Якщо це не так, очікується заданий текст повідомлення this program requires that int is less than char.

```
1 #include <assert.h>
   2 int main(void)
  3 * {\sim 4
            // This will produce an error at compile time.
   \frac{5}{2}static_assert(sizeof(int) < sizeof(char),<br>| "this program requires that int is less than char");
\mathbf{Z} 6
   \overline{7}8 \}Compiler messages:
```
n file included from main.cpp:1: ain.cpp: In function 'main': ain.cpp:6:5: error: static assertion failed: "this program requires that int is less than char"

#### *Зовнішні визначення*

Після обробки препроцесором текст С-програми фактично складається з послідовності зовнішніх декларацій. Вони називаються зовнішніми, оскільки розташовані поза будь-якою функцією (і, отже, межі їх дії - файл).

Зовнішнє визначення - це зовнішня декларація, яка також є визначенням об'єкта або функції (тобто призводить до резервування пам'яті).

Декларація ідентифікатора для об'єкта, яка діє у межах файлу, без ініціалізатора, без специфікатора класу зберігання або зі специфікатором static, це так зване орієнтовне визначення (a tentative definition).

В усій програмі має бути тільки одне зовнішнє визначення ідентифікатора.

Очевидно, специфікатори класу зберігання auto та register не можуть з'явитись серед специфікаторів у зовнішній декларації.

За замовчуванням ідентифікатор функції має зовнішнє з'єднання, тобто функція доступна в усій програмі. Щоб зробити функцію видимою тільки в межах одного файлу, треба вказати специфікатор static.

**Приклад (зі стандарту).** У програмному фрагменті наведено визначення функції max. extern (специфікатор за замовчуванням) – це специфікатор класу зберігання, int – специфікатор типу значення, що повертається, max(int a, int b) – це декларатор функції, блок { return a > b ? a: b; } – це тіло функції.

```
extern int max(int a, int b)
{
return a > b ? a:b;
}
```
#### **Приклад (зі стандарту).**

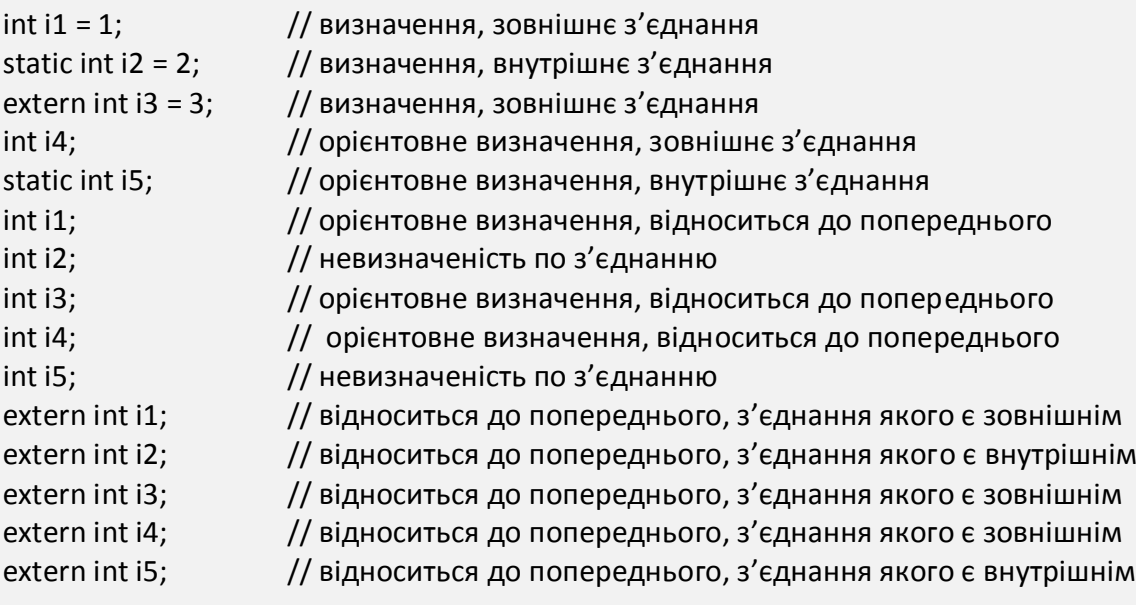

**Приклад (зі стандарту).** Якщо в кінці трансляційного блоку міститься int i[], а масив i все ще має неповний тип, тобто не має конкретної довжини, тоді неявний ініціалізатор змусить його мати один елемент, який обнуляється при подальшому запуску програми.

int i[];

Література: [2], стор. 78-105.

#### КОНТРОЛЬНІ ПИТАННЯ

1. Які класи зберігання об'єктів існують в мові С?

2. Наведіть приклади назв типів та опишіть їх. Наприклад, назва типу int означає цілий тип int.

3. Що таке зовнішнє визначення та зовнішня декларація?

# **Лекція 15. Директиви препроцесора (частина 2)**

# *Управління рядком*

Компілятор використовує номер рядка та ім'я файлу для позначення помилок, які він знаходить під час компіляції.

Директива #line дозволяє змінити номер поточного рядка та ім'я файлу, який компілюється.

Якщо змінити номер рядка і ім'я файлу, компілятор ігнорує попередні значення і продовжує обробку з новими значеннями.

Директиву #line зазвичай використовують при відлагодженні програми, щоб повідомлення про помилки стосувались початкового С-файлу, а не згенерованої програми.

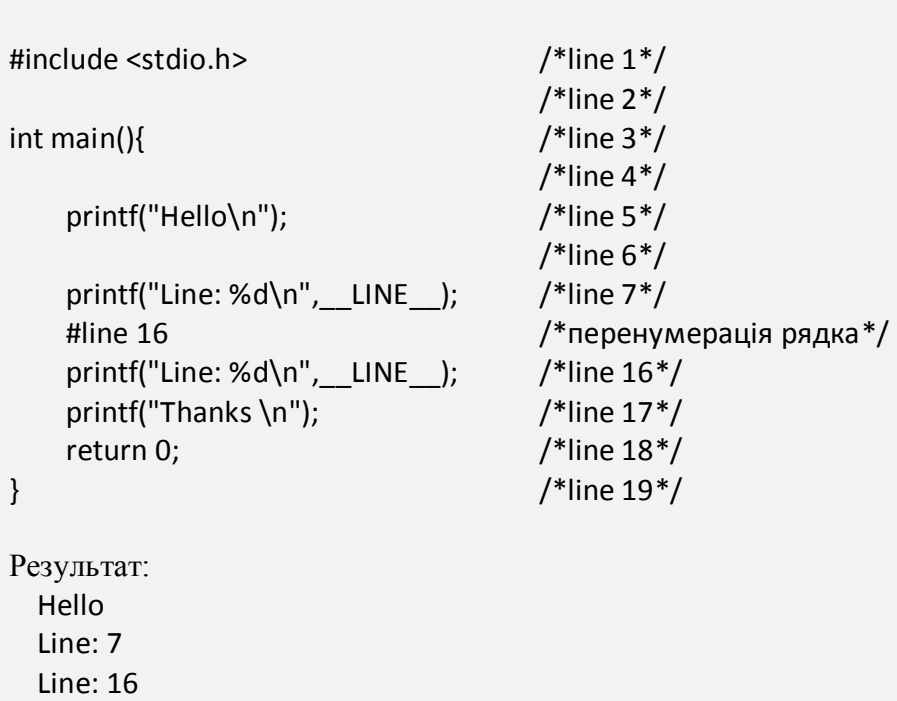

**Приклад.** У наступному фрагменті номер рядка не змінюється, але ім'я компільованого файлу змінюється на new\_file\_name.abc. При цьому фактичне (фізичне) ім'я файлу залишається незмінним, проте компілятор вважає, що компілює файл з новим ім'ям (і яке він поверне за допомогою макросу \_\_FILE\_\_).

#line LINE "new file name.abc"

**Приклад.** 

Thanks

*Директива помилки* 

Директива #error - дуже корисна і часто недовикористовувана директива препроцесора.

Призначення: директива #error припиняє компіляцію і виводить текст, вказаний в директиві.

Компіляцію доцільно припинити у таких випадках:

- код є неповним;

```
- код вимагає особливих версій бібліотеки;
```
- код використовує інструменти, залежні від компілятора;

- код має специфічні вимоги до компілятора.

**Приклад.** Програма знаходить ще не реалізовані програмістом функції на етапі компіляції. Компіляцію буде припинено для будь-якого компілятора.

```
int my_function( void )
{
#error my function not implemented
return 0;
}
```
Насправді може бути кориснішим дозволити компіляцію під час розробки та відлагодження програми, але переривати компіляцію для версії готового програмного продукту, щоб упевнитись у відсутності "порожніх" функцій.

**Приклад.** Нехай макрос DEBUG десь визначено (для етапу відлагодження програми). Під час розробки ми можемо компілювати код, але коли ми робимо випускову версію (в якій DEBUG уже відсутній), то відловимо нереалізовані функції з пустим тілом.

```
int my_function( void )
{
#ifndef DEBUG
#error my_function not implemented
#endif
return 0;
}
```
Іноді С-код залежить від конкретних версій бібліотеки. Корисно зупинити компіляцію, якщо включена непідходяща версія бібліотеки.

**Приклад.** Фрагмент містить перевірку версії бібліотеки.

#if library\_version < 2 #error requires library\_version 2 or better #endif

# *Директива Pragma*

Директива #pragma використовується для інструктування компілятора використовувати ті чи інші функції, наприклад, які залежать від реалізації компілятора. Директива не виконує жодних дій, а лише змінює поведінку компілятора.

**Приклад.** Директива #pragma pack(n) вирівнює елементи структури на границю мінімального з двох чисел –числа n (в байтах) та стандартної границі (1, 2, 4 або 8).

У програмному фрагменті показано стандартне вирівнювання та розміщення об'єкта типу структура.

#include <iostream> struct school { double a; int b; char h; int c; char d; }; int main() { struct school students; printf("size of struct %d \n", sizeof(students)); return 0; }

Результат виконання та розміри виділеної пам'яті наведено нижче.

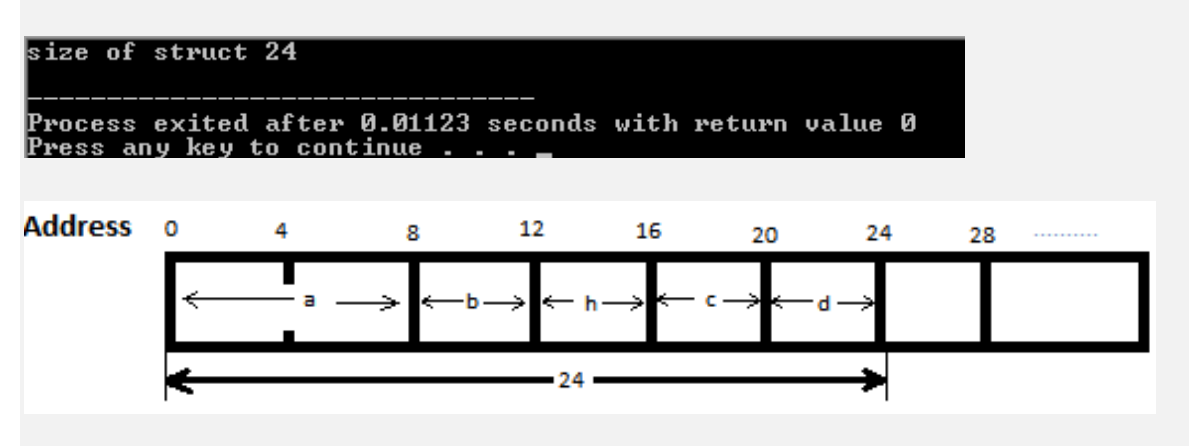

У наступному фрагменті директива # pragma pack (1) призводить до зміни розмірів пам'яті під об'єкт типу структура.

```
#include <iostream>
# pragma pack (1)
struct school
{ double a;
    int b;
    char h;
    int c;
    char d;
};
int main()
{ struct school students;
    printf("size of struct %d \n",sizeof(students));
    return 0;
}
Результат виконання та розміри виділеної пам'яті наведено нижче.
```
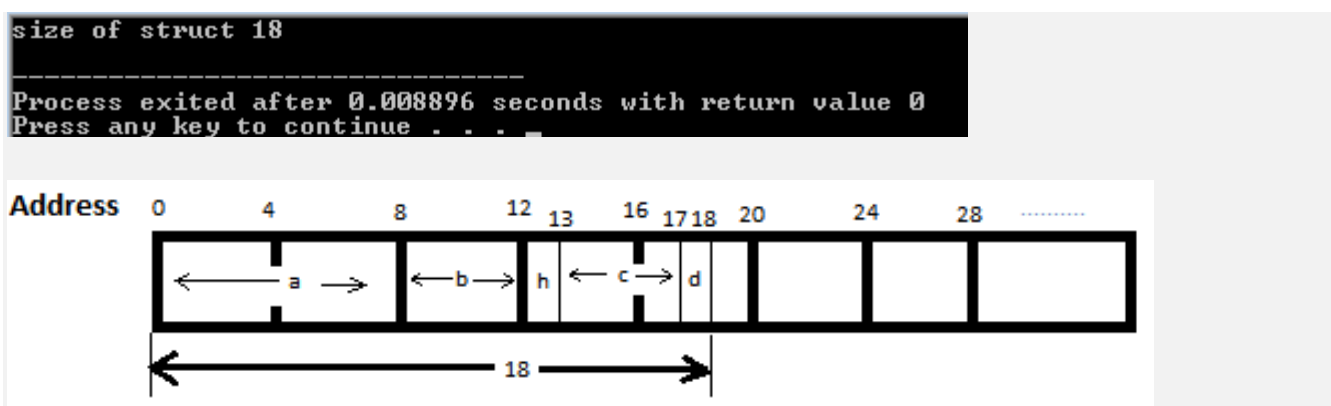

*Пуста директива* 

Директива препроцесора у формі # не має ніякого ефекту.

Існує практика використання цієї директиви для покращення читабельності початкового коду. Підтримується стандартом С.

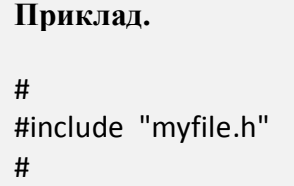

# *Зарезервовані імена макросів*

Наперед визначений макрос - це макрос, який є зрозумілим для препроцесора C і його не потрібно визначати в програмі.

Згідно стандарту, обов'язковими є такі зарезервовані імена макросів:

FILE - буде підставлено ім'я поточного початкового файлу у формі рядкалітерала;

 \_\_LINE\_\_ - буде підставлено номер поточного рядка у формі цілочисельної константи;

\_\_DATE\_\_ - буде підставлено дату компіляції у формі рядка-літерала;

\_\_TIME\_\_ - буде підставлено час компіляції у формі рядка-літерала.

\_\_FILE\_\_ , \_\_LINE\_\_ , \_\_func\_\_ особливо корисні для цілей відлагодження програми.

**Приклад.** У стандартний файл stderr можна занести інформацію про місце потенційної помилки у виконуваній програмі, наприклад, коли знаменник отримає нульове значення. Тепер програмісту буде легше віднайти місце в тексті програми, де виникла помилка.

fprintf(stderr, "%s: %s: %d: Denominator 0", FILE, func, LINE);

# *Оператор Pragma*

Оператор \_Pragma є альтернативним методом визначення директиви #pragma.

**Приклад.** Наступні записи еквівалентні.

#pragma comment(copyright, "FAM2019") Pragma("comment(copyright, \"FAM2019\")")

Література: [2], стор. 126-129.

#### КОНТРОЛЬНІ ПИТАННЯ

- 1. Для чого корисна директива #error?
- 2. В чому полягає призначення директиви #pragma?
- 3. Коли використовується пуста директива?
- 4. Назвіть деякі зарезервовані імена макросів та їх призначення.

# **Лекція 16. Лексичні елементи (частина 3). Концепції мови С (частина 3)**

*Лексичні елементи. Літерали – рядки*

Літерал-рядок - це послідовність, яка складається з нуля або більшої кількості мультибайтових символів, взята у подвійні лапки. Широкий рядковий літерал відрізняється префіксом **L**, **u** або **U**.

**Приклад.** У наступному виразі міститься символьний рядок (у лапках).

char \*cst = "This is a literal";

#### *Лексичні елементи. Пунктуатори*

Пунктуатори **-** символи, що мають незалежну синтаксичну та смислову значимість.Пунктуатор **–** це кожен з наступних символів:

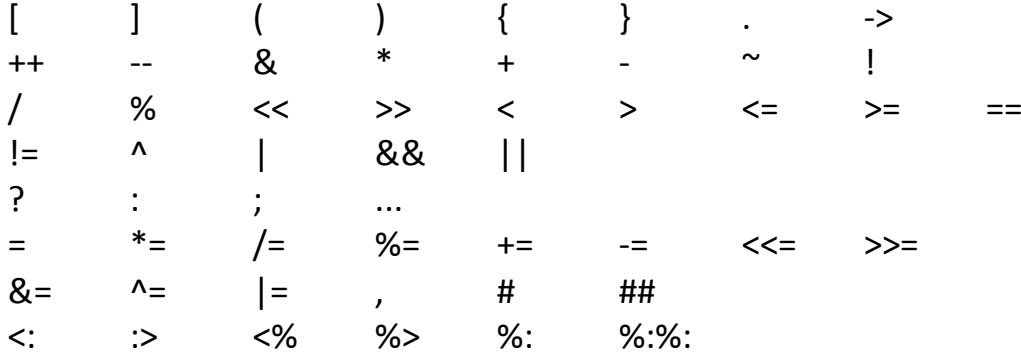

Шість токенів - диграфів <: :> <% %> %: %:%: ведуть себе, як і шість токенів [ ] { } # ## відповідно.

## *Лексичні елементи. Імена заголовків*

Якщо подивитись код будь-якої С-програми, то у перших рядках тексту можна побачити імена, обмежені дужками < та > або " та ". Це так звані імена заголовків. Вони є іменами заголовних файлів, які зазвичай містять визначення типів даних, прототипи функцій та команди препроцесора C.

**Приклад.** У тексті програми бачимо три імені стандартних заголовків <stdio.h>, <stdlib.h>, <string.h>, один користувацький заголовок "neuron.h", які позначають відповідні заголовні файли.

#include <stdio.h> #include <stdlib.h> #include <string.h> #include "neuron.h" int main(int argc, char \*argv[]) {…}

Так зване препроцесингове число (пп-число) має досить дивне визначення. Воно включає в себе всі звичайні цілі константи і константи з плаваючою точкою. Проте є й інші ситуації, в яких спочатку навіть можна не побачити число.

Препроцесингове число, як лексична одиниця, розпізнається на етапі роботи препроцесора і не має типу або значення. Потім на певному етапі трансляції у нього можуть з'явитись і тип, і значення, як у звичайної константи.

Формально препроцесингове число починається з десяткової цифри, перед якою може стояти точка, а після - будь-яка послідовність букв, цифр, підкреслення, точок і двосимвольних експонент e +, e-, E+, E- p+, p-, P+, P-. Експоненти, які починаються з "p" або "P", використовуються для шістнадцяткових констант з плаваючою точкою.

По суті, пп-число є послідовністю символів.

Метою цього незвичайного визначення є полегшення роботи з різноманітністю числових констант. Наприклад, препроцесору дуже складно розрізняти лексично допустимі та недопустимі числа з плаваючою точкою.

Визначення також дозволяє розділити ідентифікатор в будь-якій позиції і отримати точно два токени, які потім можна склеїти оператором ##.

Препроцесингове число також може бути частиною тексту, яка пропускається чи залишається умовною директивою.

**Приклад.** Валідні препроцесингові числа:

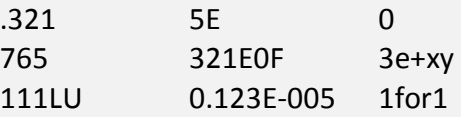

**Приклад.** 23 – препроцесингова константа.

#define AGE 23

**Приклад.** У макровизначенні R препроцесингове число 2e не є валідним числом. Однак оператор препроцессора ## "склеїть" його з препроцесинговим числом 3 в місцях виклику R, в результаті чого з'являється препроцесингове число 2e3, яке є валідним числом.

#define R 2e ## 3

*Лексичні елементи. Коментарі*

В мові С прграміст може додавати коментарі в текст програми двома способами:

- за допомогою обмежувачів /\* та \*/ початку та кінця коментарів відповідно;

- за допомогою обмежувачів // та символу нового рядка.

Вміст коментаря розглядається транслятором лише для виокремлення багатобайтових символів і для знаходження символу завершення коментаря.

**Приклад зі стандарту.** Наявність бекслешу \ в кінці рядка коментаря вказує транслятору, що дію наступного символу, а це є символ нового рядка, слід ігнорувати, так що наступний рядок обробляється так, ніби він є частиною поточного рядка. Отже, пара коментарів розташована програмістом на двох рядках.

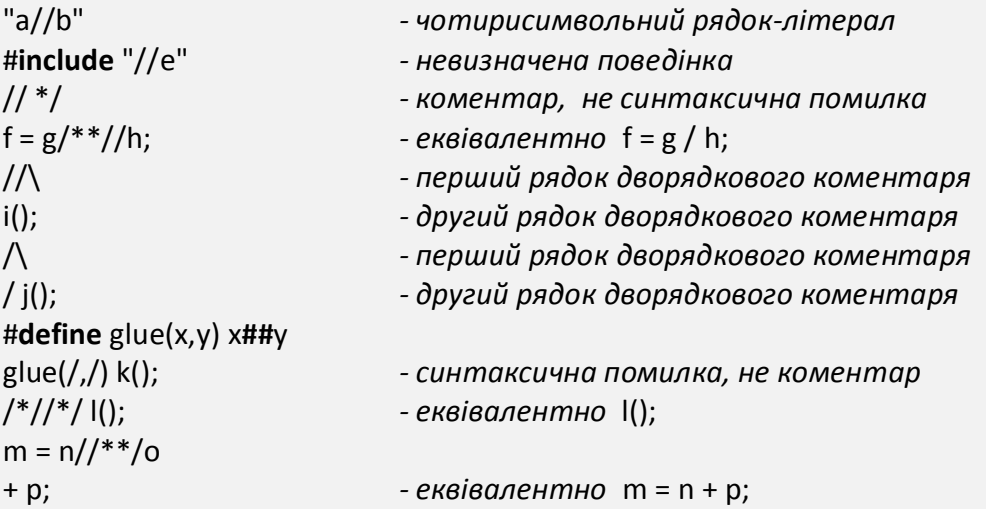

*Концепція представлення типів* 

Машинне представлення різних типів не специфікується стандартом С, за винятком кількох випадків.

*Концепція сумісного типу та складеного типу*

У стандарті С детально розглядається питання про так звані сумісні типи та складені типи. Тут ми зробимо загальний огляд цих важливих концепцій.

Поняття сумісного типу і складеного типу були введені, щоб дозволити програмісту ситуації, в яких декларації типу не повинні бути ідентичними.

Зокрема, у С-програмі декларації, що посилаються на один і той самий об'єкт або функцію в різних трансляційних одиницях, не повинні використовувати один і той же тип. Вони повинні лише використовувати досить схожі типи, формально відомі як сумісні типи. Сумісність типів дуже важлива в процесі перетворення типів і виконанні операцій програмою.

З дозволу для програміста використовувати сумісні типи виникає задача для розробників С-компілятора звести ці сумісні типи до одного, так званого складеного типу, щоб потім програма могла успішно виконатись. Складений тип формується компілятором з сумісних типів і є сумісним з кожним з цих типів.

Отже, складені типи формуються не програмістом. Програміст має тільки знати правила сумісності типів, викладені в стандарті.

**Приклад.**

// Перша трансляційна одиниця (скорочено TO1)

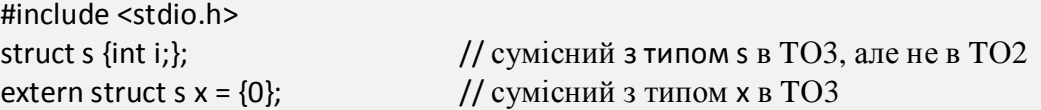

```
extern void f(void); \frac{1}{2} сумісний з типом f в TO2
int main()
{
 f();
  return x.i;
}
// Друга трансляційна одиниця (скорочено TO2)
struct s {float f;}; \frac{1}{2} сумісний з типом s в TO4, але не в TO1
extern struct s y = \{3.14\}; // сумісний з типом у в ТО4
void f() // сумісний з типом f в TO1{
  return;
}
// Третя трансляційна одиниця (скорочено TO3)
struct s {int i;}; \frac{1}{2} // сумісний з типом s в TO1, але не в TO2
extern struct s x; \frac{1}{\sqrt{2}} сумісний з типом x в TO1
// Четверта трансляційна одиниця (скорочено TO4)
struct s {float f;}; // сумісний з типом s в TO2, але не в TO1
extern struct s y; \frac{1}{\sqrt{2}} сумісний з типом у в ТО2
```
**Приклад.** У програмному фрагменті є дві декларації функції f, які трохи відрізняються, але є сумісними. Виходячи з правил, представлених у стандарті, компілятор визначає єдиний складений тип, який працює для обох декларацій, і буде використаний як на етапі трансляції, так і на етапі роботи С-програми.

// Дві декларації функції в однакових межах дії – в межах файлу

int f(int (\*)(), double (\*)[3]); int f(int  $(*)$ (char  $*)$ , double  $(*)$ []);

Після обробки компілятором отримано складений тип:

int f(int (\*)(char \*), double (\*)[3]);

# *Концепція вирівнювання об'єктів*

Вирівнювання - це визначене реалізацією ціле число, яке дорівнює кількості байтів між послідовними адресами оперативної пам'яті для даних програми.

Іншими словами, вирівнювання обмежує адреси пам'яті, які можна віддати для об'єктів програми.

Література: [2], стор. 50-54.

# КОНТРОЛЬНІ ПИТАННЯ

1. Навіщо потрібні коментарі в програмі?

2. Що таке препроцесингові числа в мові С, і яке їх призначення?

3. Розкрийте концепцію сумісного та складеного типів.

4. Що означає вирівнювання пам'яті?

### **Додаток 1. Словник стандартних термінів**

Переклад деяких термінів відрізняється від запропонованих в інших джерелах, які стосуються процедурного програмування.

Наприклад, запропоновано переклад слова *statement* як *твердження*, а не як *оператор*, *команда*, *операція*, *інструкція*. По-перше, для останніх 4-х термінів є однозначні загальноприйняті англомовні варіанти. По-друге, запропонований переклад вміщує семантику інших перекладів.

Подані в табл. 1 терміни є важливими, оскільки від їх освоєння залежить розуміння програмістом поведінки та ефективності його С-програми.

**Таблиця 1 – Терміни стандарту мови С**

| Термін<br>стандарту С            | Український<br>переклад       | Визначення терміну в контексті мови С                                                                                                    |  |
|----------------------------------|-------------------------------|----------------------------------------------------------------------------------------------------|--|
| behavior                         | поведінка                     | Поведінка програми - це зовнішній прояв або дія виконуваної програми.                                                                                                    |  |
| compound<br>statement<br>(block) | складене<br>твердження (блок) | Блок дозволяє згрупувати набір декларацій і операторів в одну<br>синтаксичну одиницю.                                                                                                    |  |
| declaration                      | декларація                    | Декларація в С-програмі описує атрибути та інтерпретацію<br>ідентифікаторів.                                                                                                    |  |
| declarator                       | декларатор                    | Ідентифікатор в декларації. Кожен декларатор декларує один<br>ідентифікатор і стверджує, що коли операнд тієї ж форми, що й<br>декларатор, з'являється у виразі, він позначає функцію або об'єкт з<br>межами дії, тривалістю зберігання і типом, вказаними специфікаторами в<br>декларації.                                     |  |
| declare                          | декларувати                   | Написати С-декларацію.                                                                                                    |  |
| define                           | визначати                     | Надати формальне визначення.                                                                                                    |  |
| definition                       | визначення                    | Визначення ідентифікатора - це декларація для цього ідентифікатора, яка:<br>- для об'єкта спричине виділення ресурсу пам'яті під цей об'єкт;<br>- для функції містить тіло функції;<br>- для константи переліку є єдиною декларацією ідентифікатора;<br>- для назви в typedef є першою (або єдиною) декларацією ідентифікатора. |  |

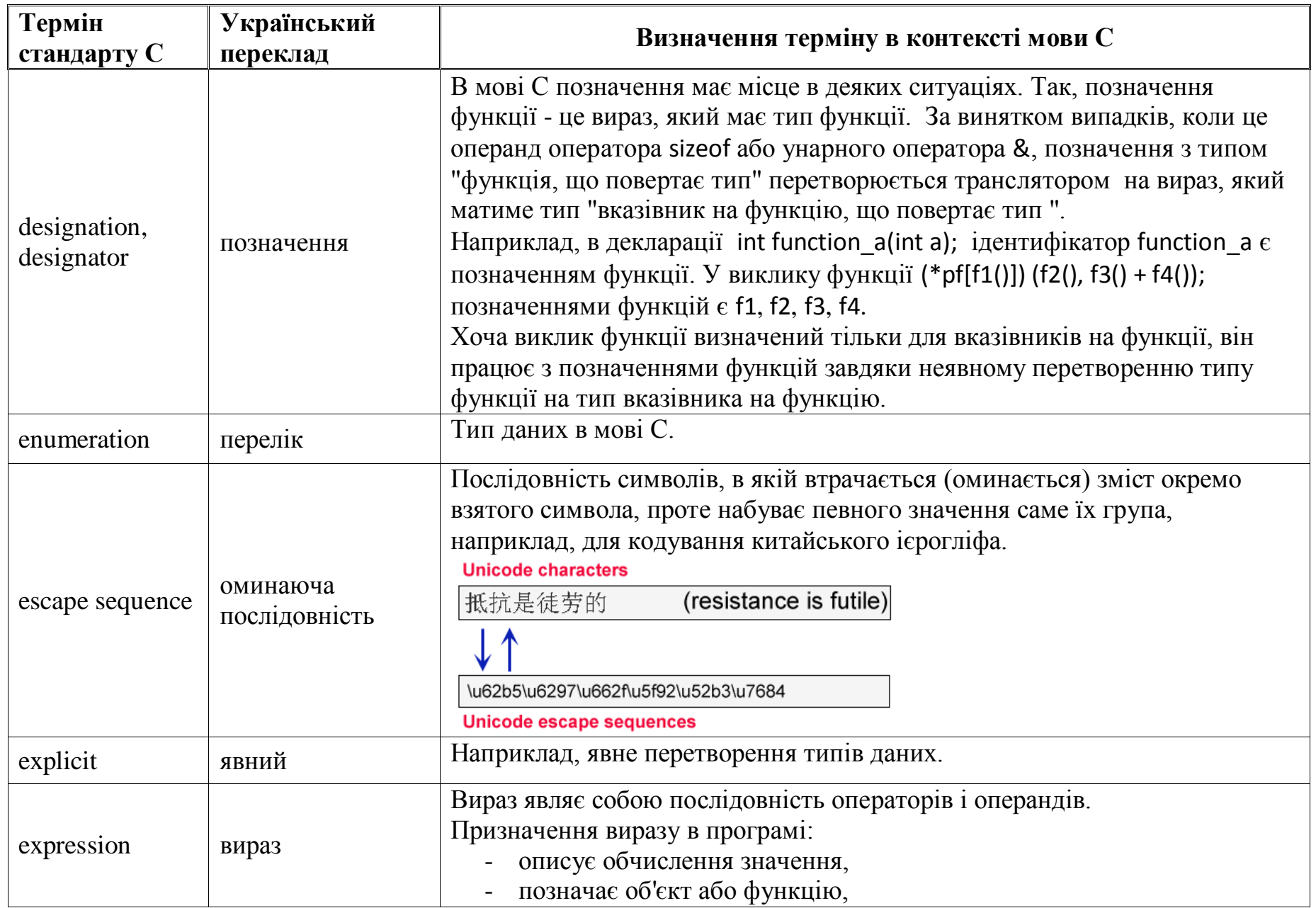

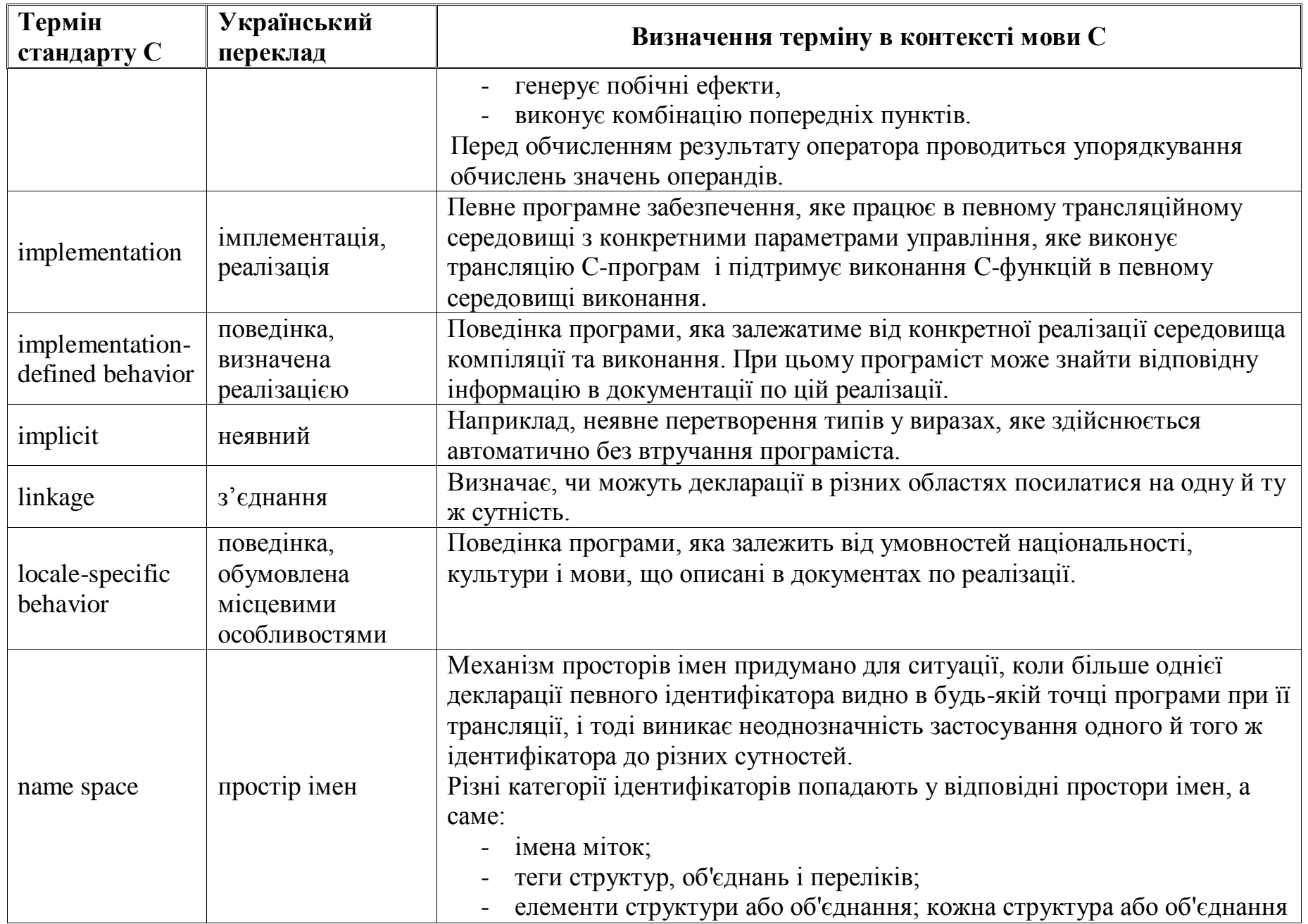

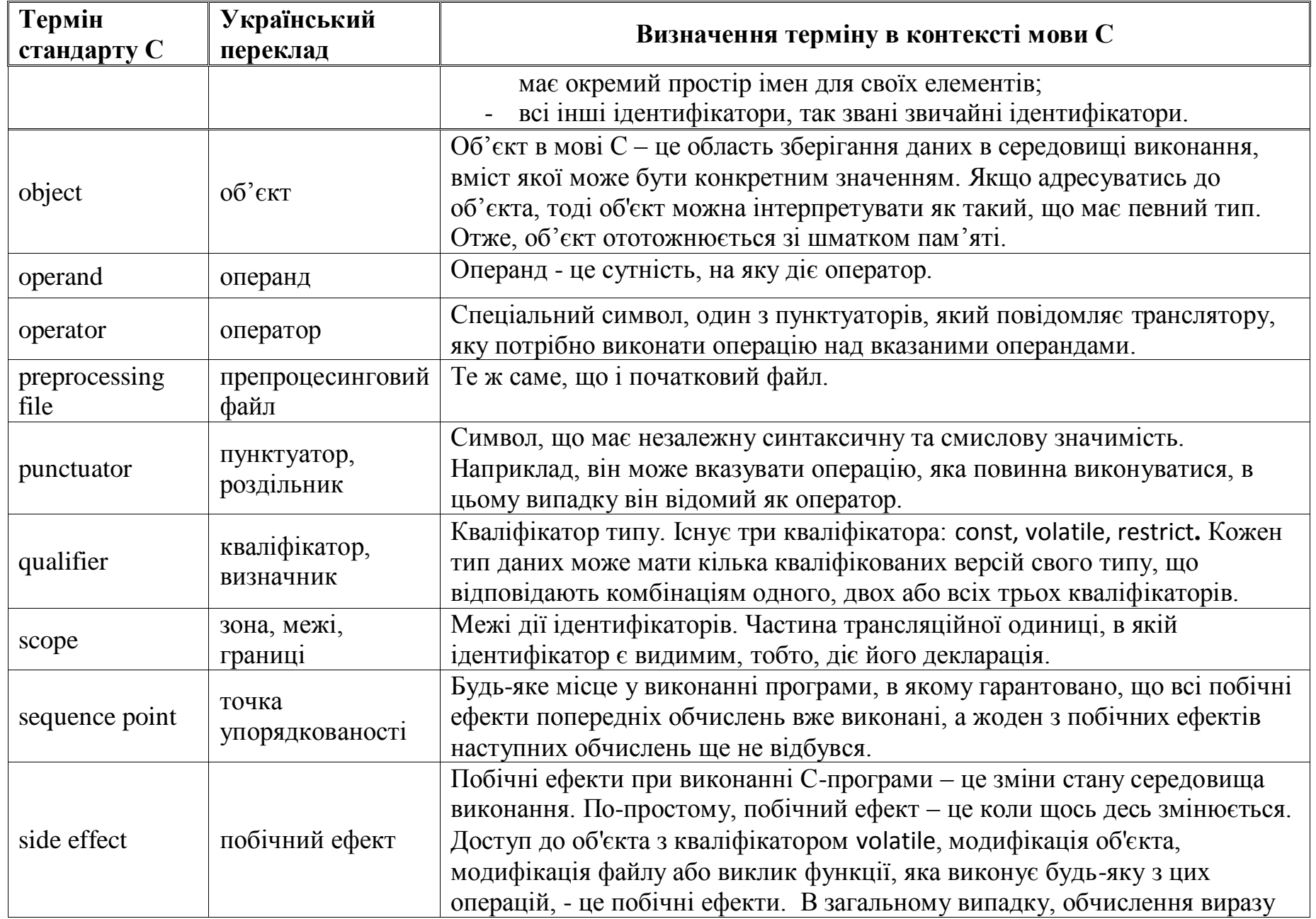

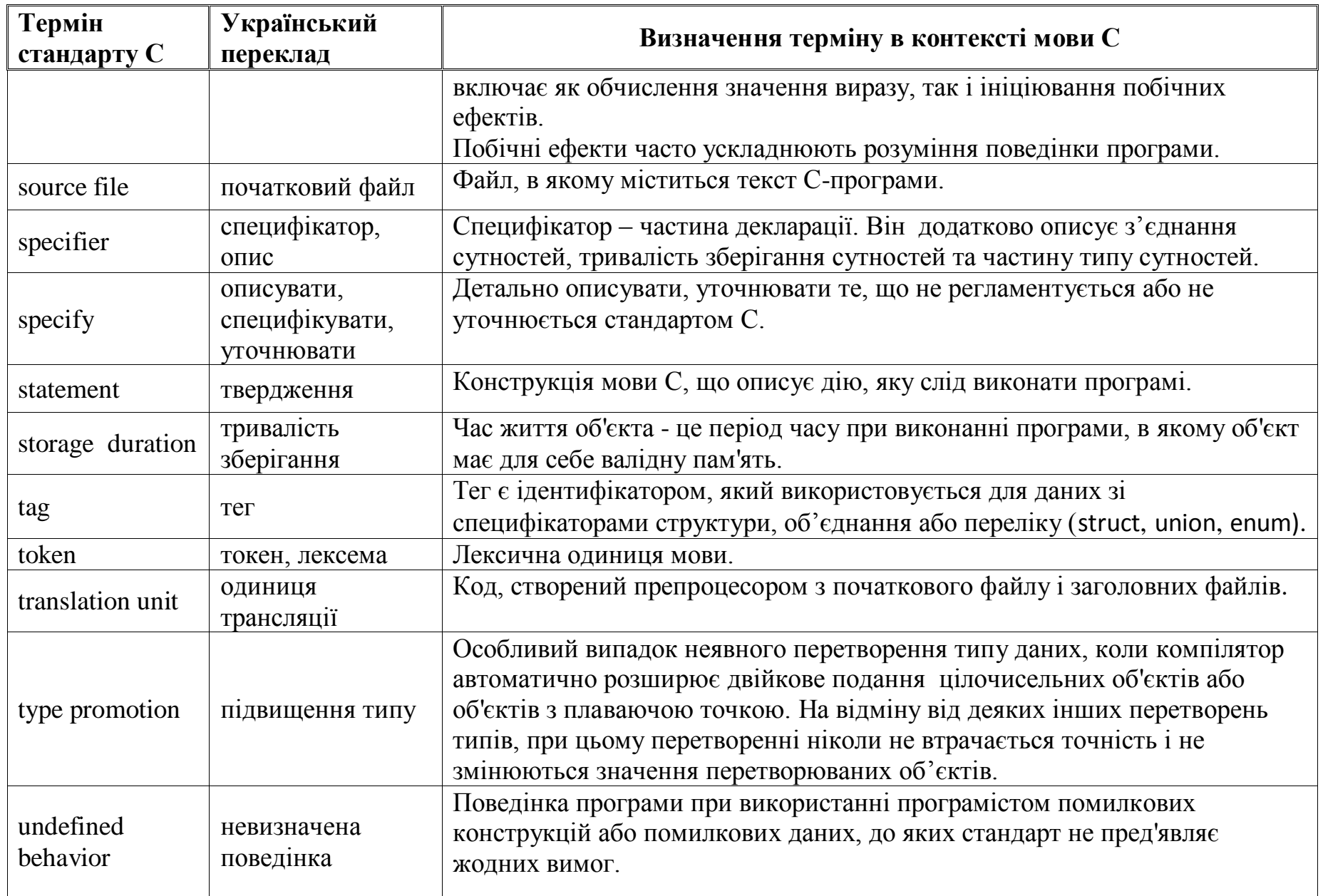

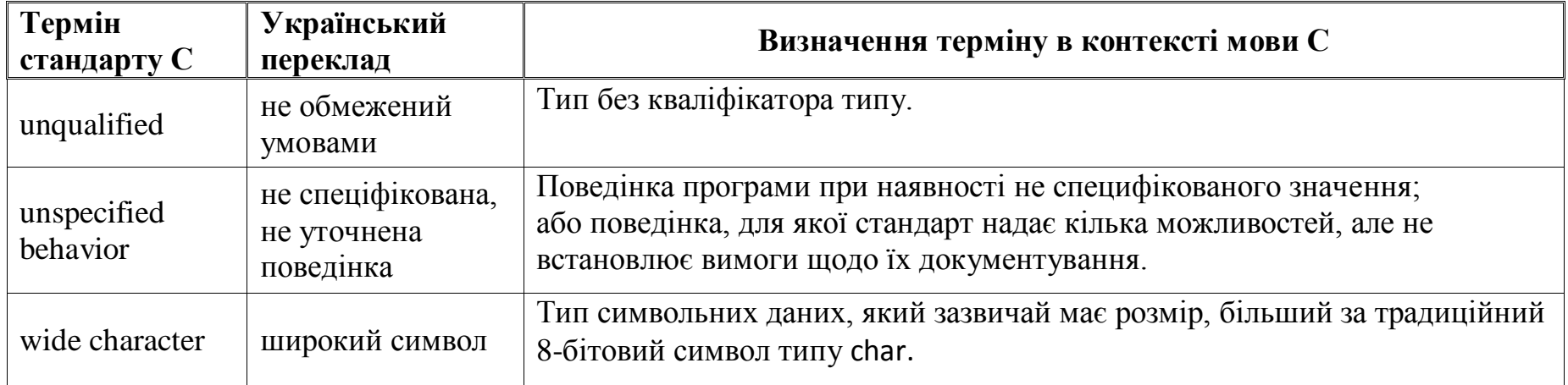

# **Додаток 2. С-бібліотека**

Кожна функція бібліотеки програм на мові С декларується у відповідному заголовному файлі.

Вміст заголовків додається у програму директивою препроцесора #include.

Далі наведено заголовки, а також функції управління пам'яттю, які містяться у файлі <stdlib.h> загальних утиліт, у відповідності до стандарту С.

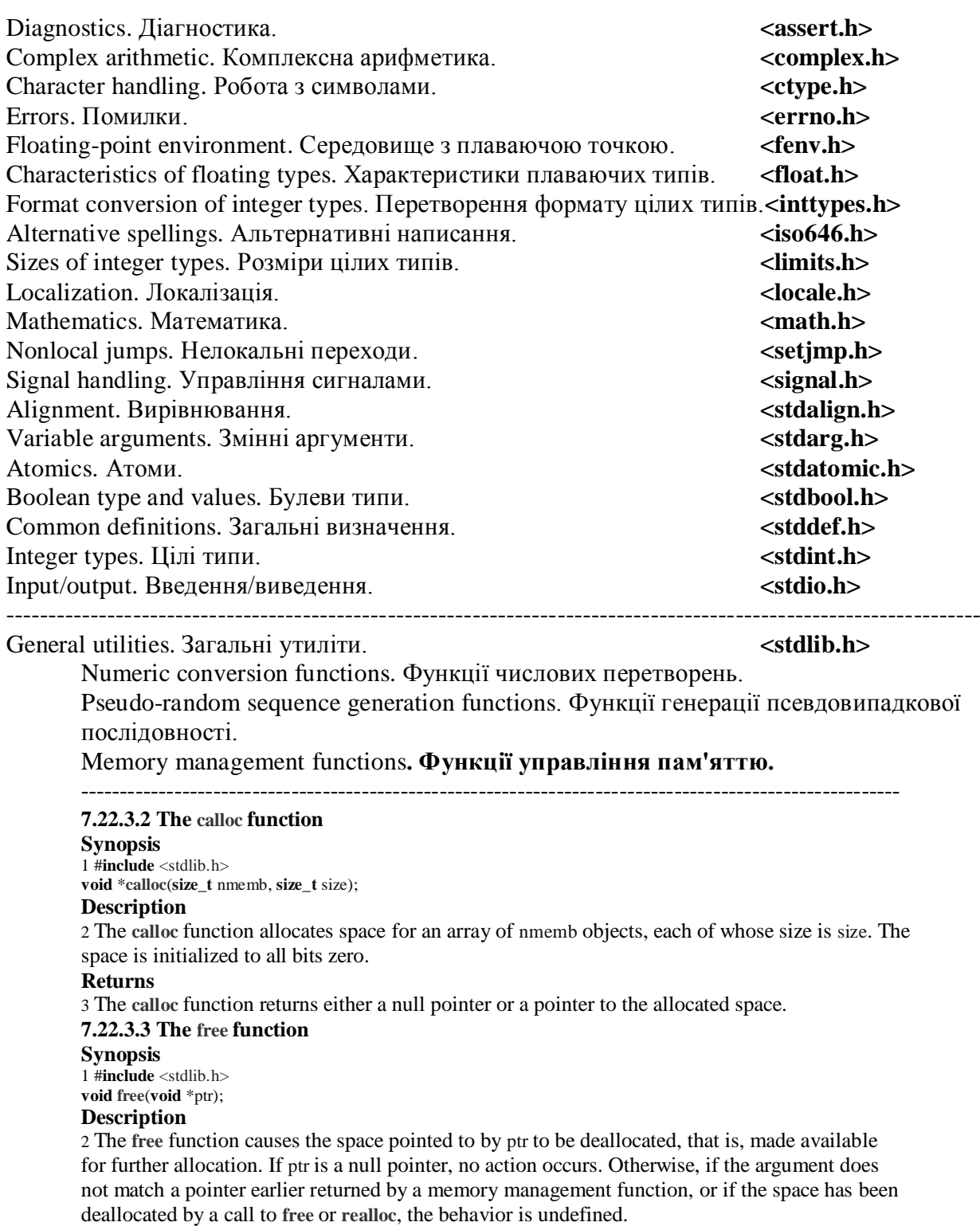

**Returns**

3 The **free** function returns no value. **7.22.3.4 The malloc function Synopsis** 1 #**include** <stdlib.h> **void** \***malloc**(**size\_t** size); **Description** 2 The **malloc** function allocates space for an object whose size is specified by size and whose value is indeterminate. **Returns** 3 The **malloc** function returns either a null pointer or a pointer to the allocated space. ---------------------------------------------------------------------------------------------------- Communication with the environment. Спілкування з середовищем. Searching and sorting utilities. Утиліти пошуку і сортування. Integer arithmetic functions. Функції арифметики цілих чисел. Multibyte/wide character conversion functions. Функції перетворення широких символів. Multibyte/wide string conversion functions. Функції перетворення широких рядків. \_Noreturn. **<stdnoreturn.h>** String handling. Управління рядками. **String.h>** <string.h> Type-generic math. Математика з родовим типом. **<tgmath.h>** Threads. Потоки. **<threads.h>** Date and time. Дата та час. **state** and time.h> Unicode utilities. Утиліти для Юнікода. <**uchar.h>** Extended multibyte and wide character utilities. Утиліти для розширених багатобайтових та широких символів. **<wchar.h>** Wide character classification and mapping utilities.

Утиліти для класифікації та відображення широких символів. **<wctype.h>**

# **Література**

1. Язык программирования С / Б. Керниган, Д. Ритчи. – Москва:Вільямс,  $2013. - 304$  c.

2. International Standard ISO/IEC 9899:2018 – Information technology – Programming languages – C. URL:

https://web.archive.org/web/20181230041359if\_/http://www.open-

std.org/jtc1/sc22/wg14/www/abq/c17\_updated\_proposed\_fdis.pdf.

3. Collision Resolution in Hash Table (by linked list). URL: http://codingstreet.com/category/hash/.

4. Letterlike Symbols. URL: https://unicode.org/charts/PDF/U2100.pdf.